# **APLIKASI PEMESANAN TRAVEL MENGGUNAKAN CHATBOT DENGAN MACHINE LEARNING**

**SKRIPSI**

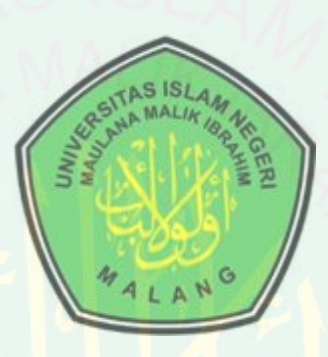

**Oleh : ADHINDYA TRIGHA NUGRAHA NIM. 15650125**

## **JURUSAN TEKNIK INFORMATIKA FAKULTAS SAINS DAN TEKNOLOGI UNIVERSITAS ISLAM NEGERI MAULANA MALIK IBRAHIM MALANG 2020**

### **APLIKASI PEMESANAN TRAVEL MENGGUNAKAN CHATBOT DENGAN MACHINE LEARNING**

**SKRIPSI**

**Diajukan kepada: Universitas Islam Negeri (UIN) Maulana Malik Ibrahim Malang Untuk Memenuhi Salah Satu Persyaratan Dalam Memperoleh Gelar Sarjana Komputer (S.Kom)**

> **Oleh: ADHINDYA TRIGHA NUGRAHA NIM. 15650125**

**JURUSAN TEKNIK INFORMATIKA FAKULTAS SAINS DAN TEKNOLOGI UNIVERSITAS ISLAM NEGERI MAULANA MALIK IBRAHIM MALANG 2020**

### **LEMBAR PERSETUJUAN**

### **APLIKASI PEMESANAN TRAVEL MENGGUNAKAN CHATBOT DENGAN MACHINE LEARNING**

### **SKRIPSI**

**Oleh : ADHINDYA TRIGHA NUGRAHA NIM. 15650125**

Telah Diperiksa dan Disetujui untuk Diuji Tanggal : 22 Mei 2020

Dosen Pembimbing I

Dosen Pembimbing II

A'la Syauqi, M.Kom NIP. 19771201 200801 1 007

Yunifa Miftachul Arif, M.T NIP. 19740602 200901 1 010

Mengetahui, Ketua Jurusan Teknik Informatika Fakultas Sains dan Teknologi Universitas Islam Negeri Maulana Malik Ibrahim Malang

> Dr. Cahyo Crysdian NIP. 19740424 200901 1 008

### **LEMBAR PENGESAHAN**

### **APLIKASI PEMESANAN TRAVEL MENGGUNAKAN CHATBOT DENGAN MACHINE LEARNING**

### **SKRIPSI**

### **Oleh: ADHINDYA TRIGHA NUGRAHA NIM. 15650125**

Telah Dipertahankan di Depan Dewan Penguji dan Dinyatakan Diterima Sebagai Salah Satu Persyaratan untuk Memperoleh Gelar Sarjana Komputer (S.Kom) Pada Tanggal Juli 2020

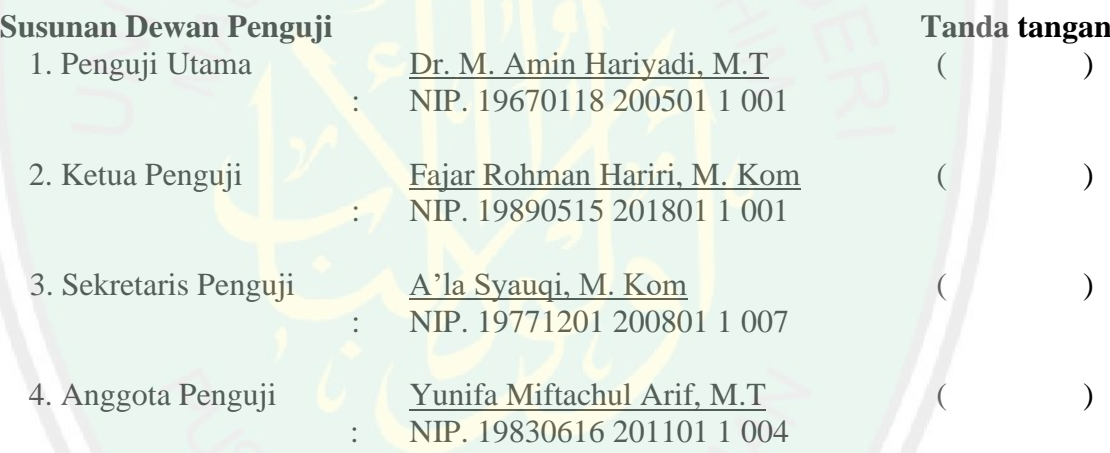

Mengetahui, Ketua Jurusan Teknik Informatika Fakultas Sains dan Teknologi Universitas Islam Negeri Maulana Malik Ibrahim Malang

> Dr. Cahyo Crysdian NIP. 19740424 200901 1 008

### PERNYATAAN KEASLIAN TULISAN

Saya yang bertanda tangan dibawah ini:

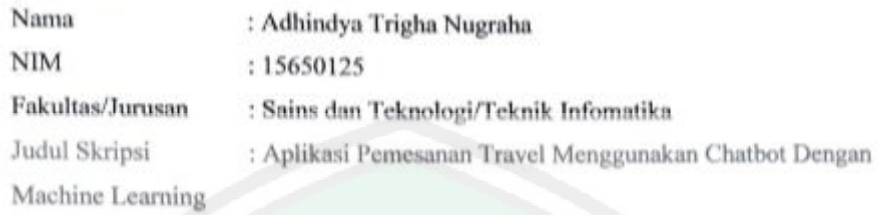

Menyatakan dengan sebenarnya bahwa Skripsi yang saya tulis ini benar-benar merupakan hasil karya sendiri, bukan merupakan pengambilalihan data, tulisan atau pikiran orang lain yang saya akui sebagai hasil tulisan atau pikiran saya sendiri, kecuali dengan mencantumkan sumber cuplikan pada daftar pustaka.

Apabila dikemudian hari terbukti atau dapat dibuktikan Skripsi ini hasil jiplakan, maka saya bersedia menerima sanksi atas perbuatan tersebut.

> Malang, 22 Juni 2020 Yang membuat pernyataan,

Adhindya Trigha Nugraha

NIM. 15650125

# **HALAMAN MOTTO**

"*You should never stop learning and trying.* "

### **HALAMAN PERSEMBAHAN**

الْحَمْدُ لِلَّهِ رَبِّ الْعَالَمِينَ ْ ْ

**Atas kehadirat Allah Subhanahu wa ta'ala, dengan mengucap syukur alhamdulillah penulis mempersembahkan sebuah karya untuk orang – orang yang sangat berarti**

Terima kasih saya ucapkan kepada kedua orang tua yang telah dan selalu memberikan dukungan, motivasi dan doa kepada saya dan selalu mengajarkan serta mendidik berbagai nilai – nilai dalam kehidupan.

Terima kasih juga diucapkan kepada kedua ibu pembimbing yang telah membimbing dalam melakukan penelitian dan memberikan motivasi serta dorongan hingga penelitian terselesaikan dengan lancar.

Tak lupa juga diucapkan terima kasih kepada sahabat – sahabat saya yang telah mendukung serta mendoakan selama saya masuk perkuliahan di UIN Maulana Malik Ibrahim Malang. Dan juga keluarga besar Teknik Informatika Interface 2015 yang telah memberikan semangat dan doa – doa yang dikirimkan.

Terima kasih untuk orang – orang yang tidak bisa disebutkan satu per satu yang telah mendoakan serta mendukung sehingga dapat terselesaikan skripsi ini.

### **KATA PENGANTAR**

بِسْمِ اللهِ الرَّحْمٰنِ الرَّحِيْمِ ا

Puji dan syukur saya panjatkan ke hadrat Allah subhanahu wa ta'ala yang telah melimpahkan rahmat dan hidayahNya kepada kita, sehingga saya dapat menyelesaikan skripsi dengan tepat waktu, yang saya beri judul "Simulator NPC Berbasis Fuzzy *Sugeno* Untuk Pembelajaran Edukasi Mitigasi Pasca Bencana Tsunami". Tujuan dari penyusunan skripsi ini guna memenuhi salah satu syarat untuk bisa menempuh ujian sarjana komputer pada Fakultas Sains dan Teknologi (FSAINTEK) Program Studi Teknik Informatika di Universitas Islam Negeri (UIN) Maulana Malik Ibrahim Malang. Di dalam pengerjaan skripsi ini telah melibatkan banyak pihak yang sangat membantu dalam banyak hal. Oleh sebab itu, disini penulis sampaikan rasa terima kasih sedalam-dalamnya kepada:

- 1. Prof. Dr. Abdul Haris, M.Ag selaku Rektor Universitas Islam Negeri (UIN) Maulana Malik Ibrahim Malang.
- 2. Dr. Sri Harini, M.Si, selaku Dekan Fakultas Sains dan Teknologi Universitas Islam Negeri (UIN) Maulana Malik Ibrahim Malang.
- 3. Dr. Cahyo Crysdian, Selaku Ketua Jurusan Teknik Informatika Fakultas Sains dan Teknologi Universitas Islam Negeri (UIN) Maulana Malik Ibrahim Malang.
- 4. A'la Syauqi, M.Kom , selaku Dosen Pembimbing I yang telah membimbing dalam penyusunan skripsi ini hingga selesai.
- 5. Yunifa Miftachul Arif, M.T, selaku Dosen Pembimbing II yang telah membimbing dalam penyusunan skripsi ini hingga selesai.
- 6. Ainatul Mardhiyah, S.Kom, M.Cs, selaku Dosen Wali yang senantiasa memberikan banyak motivasi dan saran untuk kebaikan penulis.
- 7. Kedua orang tua tercinta Bapak Sumaryono dan Ibu Nur Asmi yang telah banyak memberikan doa dan dukungan kepada penulis secara moril maupun materil hingga skripsi ini dapat terselesaikan.
- 8. Anggota keluarga dan kerabat yang senantiasa memberikan doa dan dukungan semangat kepada penulis.
- 9. Sahabat sahabat seperjuangan yaitu Fio Aziz, Faizuddin Pulungan, Afifudin Zuhri , Barly Vallendito, Julian Yusuf, Zaki Rozini, Aghna, Hazmi, Bayu, Aufa, Laode, dan Izzil yang tiada henti memberi dukungan dan motivasi kepada penulis serta target bersama untuk lulus skripsi dan wisuda bersama.
- 10. Sahabat sahabat Interface Teknik Informatika 2015 yang selalu memberikan semangat dan doa kepada penulis.
- 11. Semua pihak yang telah banyak membantu dalam penyusunan skripsi ini yang tidak bisa penulis sebutkan semuanya.

Penulis menyadari bahwa dalam penyusunan skripsi ini masih terdapat kekurangan dan penulis berharap semoga skripsi ini bisa memberikan manfaat kepada para pembaca khususnya bagi penulis secara pribadi.

Malang, Juli 2020

Penulis

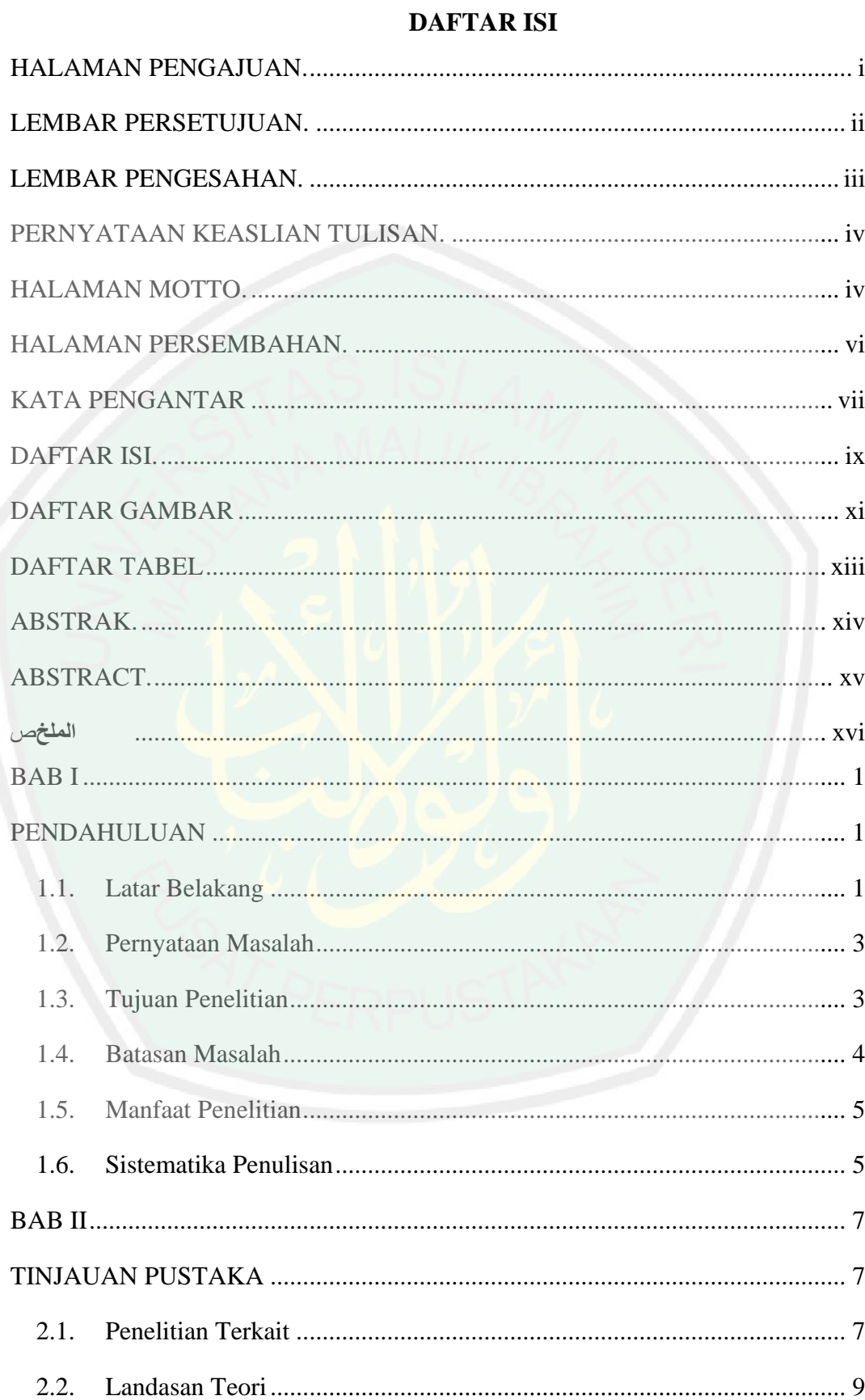

# CENTRAL LIBRARY OF MAULANA MALIK IBRAHIM STATE ISLAMIC UNIVERSITY OF MALANG

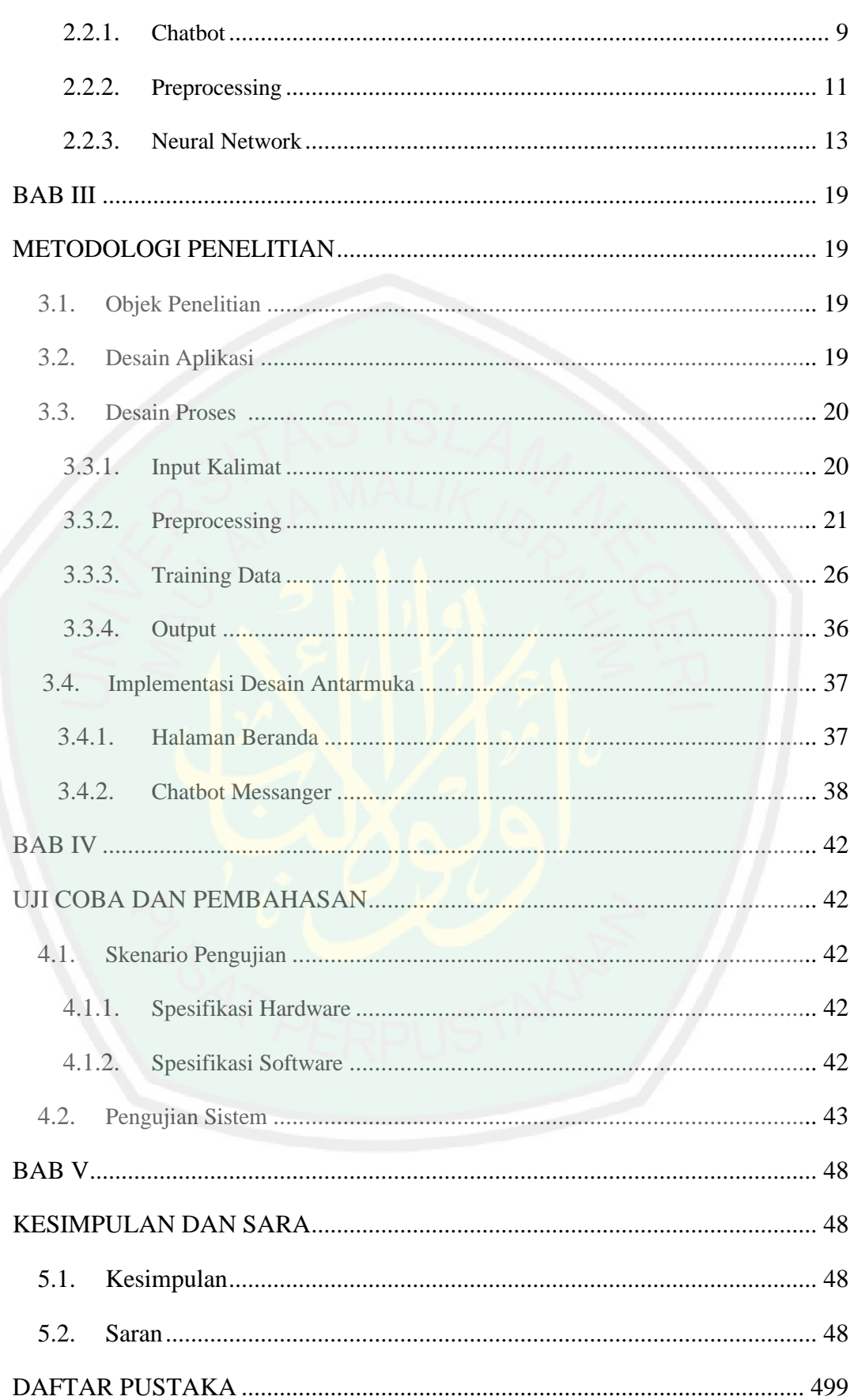

# **DAFTAR GAMBAR**

<span id="page-11-0"></span>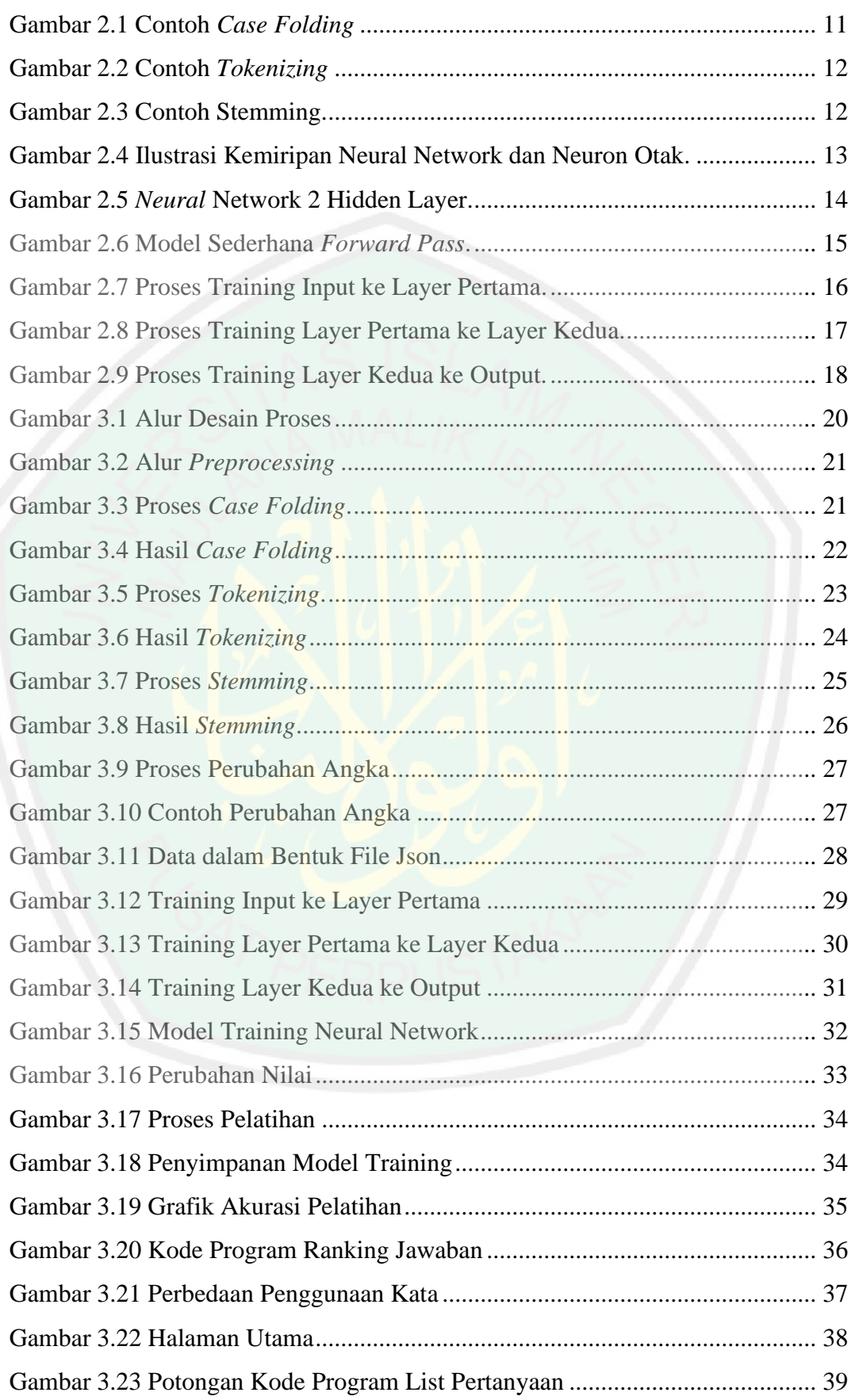

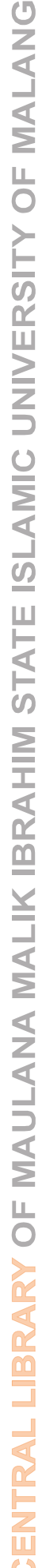

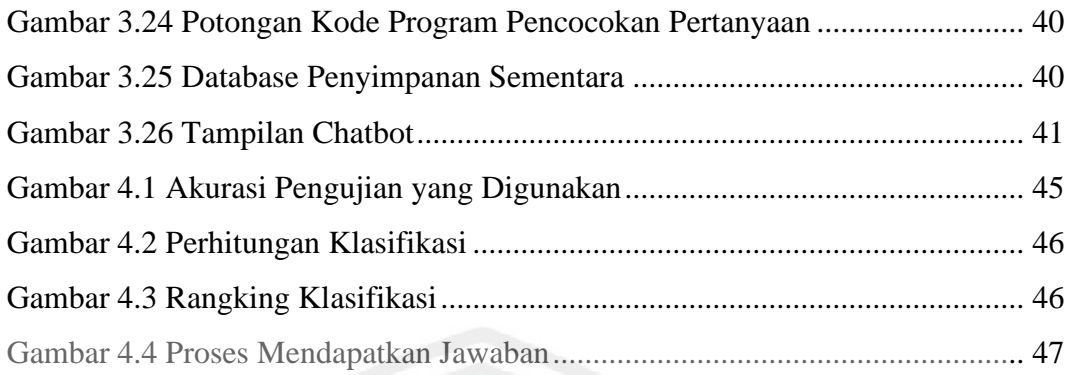

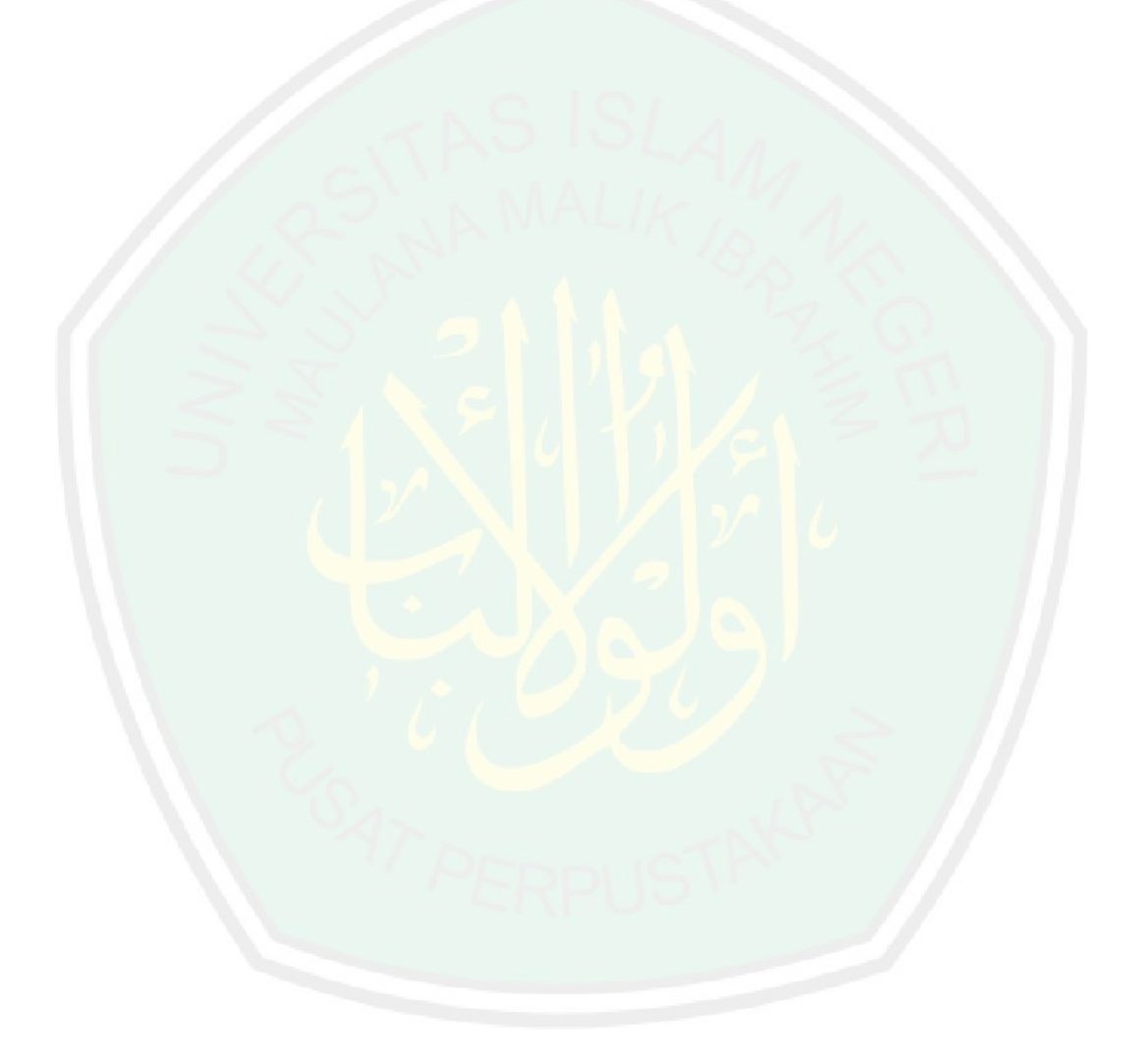

# **DAFTAR TABEL**

<span id="page-13-0"></span>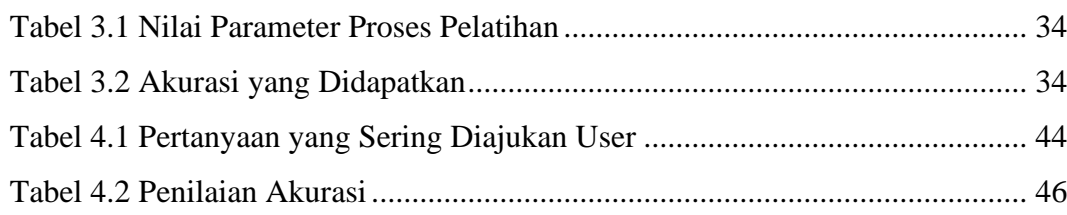

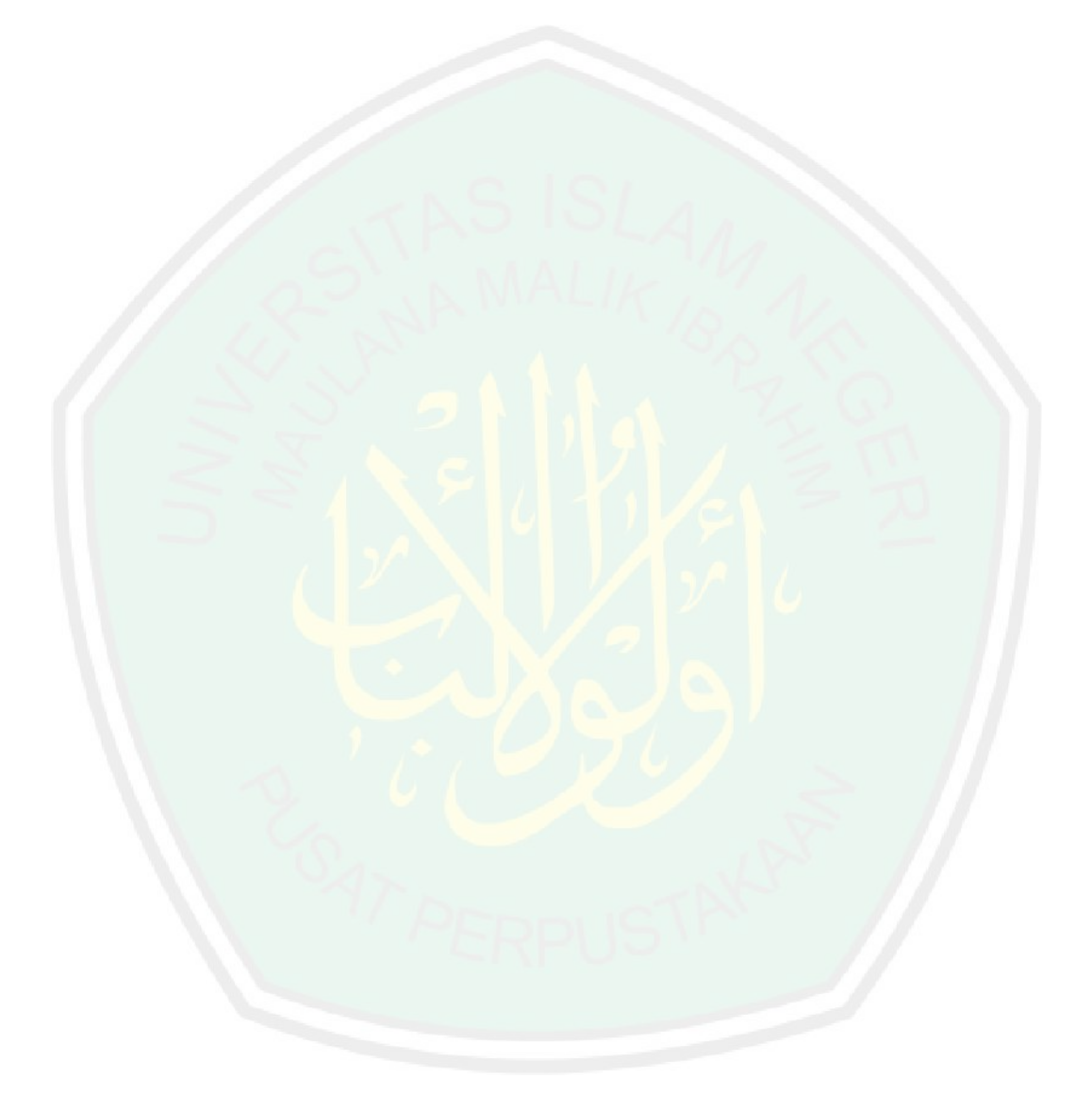

### **ABSTRAK**

Adhindya Trigha Nugraha. 2020. *Aplikasi Pemesanan Travel Menggunakan Chatbot Dengan Machine Learning.* Skripsi. Jurusan Teknik Informatika Fakultas Sains Dan Teknologi Universitas Islam Negeri Maulana Malik Ibrahim Malang. Pembimbing : (I) A'la Syauqi, M.Kom (II) Yunifa Miftachul Arif, M.T.

### Kata Kunci : *neural network, chatbot*, pemesanan *travel.*

Chatbot merupakan layanan obrolan yang sudah sering dijumpai di berbagai macam platform, sesuai dengan namanya yang membalas dalam proses *chatting* adalah robot atau tokoh virtual. Chatbot diberikan kecerdasan buatan atau AI (*Artificial Intelligence*) yang mampu menirukan percakapan manusia seperti bercakap dengan manusia biasa. Kemampuan AI yang mampu memberikan kecerdasan virtual kepada *chatbot* yang dapat membuatnya menilai jawaban yang paling tepat untuk pertanyaan yang diberikan, dengan adanya *keyword chatbot* dapat menentukan jawaban yang terbaik sehingga pertanyaan yang diberikan dapat dijawab dengan cepat. Ada beberapa teknologi yang digunakan *chatbot,* untuk menghasilkan informasi yang tepat digunakan metode *neural network* yang terdiri dari *input*, *preprocessing,* dan *output*. *Input* merupakan data dasar pemesanan travel yang digunakan untuk melatih *chatbot* sehingga dapat memberikan jawaban ketika diberi pertanyaan, untuk *input* lainnya merupakan data pertanyaan yang diajukan *user*. *Preprocessing* merupakan proses yang didalamnya untuk mengolah kata dengan menggunakan *case folding, tokenizing, dan stemming*, yang nantinya akan dilakukan pelatihan lebih lanjut menggunakan *neural network* dimana *chatbot* dilatih untuk dapat menjawab setiap pertanyaan yang diberikan. Setelah mengimplementasikan metode *neural network* ke dalam *chatbot*, hasil *output* yang diberikan sesuai dengan yang inginkan. Untuk validasi metode yang diimplementasikan ke dalam *chabot*, dilakukan uji coba metode *neural network* menggunakan Python. Python digunakan untuk melakukan 27 percobaan dan nilai keluaran yang dihasilkan pun sesuai. Perbedaan nilai persentase akurasi tidak cukup jauh yang mana *chatbot* tidak akan memberikan jawaban yang menyimpang. Nilai persentase akurasi yang didapatkan sebesar 83% ketika diajukan ke *user* dan 85% untuk pelatihan *chatbot*.

### **ABSTRACT**

Nugraha, Adhindya Trigha. 2020. *Application for Booking Travel Using Chatbot with Machine Learning.* Essay. Department of In*form*atics Engineering, Faculty of Science and Technology, Islamic State University of Maulana Malik Ibrahim of Malang. Counselor: (I) A'la Syauqi, M.Kom (II) Yunifa Miftachul Arif, M.T.

### Keywords : *neural network, chatbot, travel booking.*

*Chatbot* is a chat service that is often found on various platform, as the name implies behind the reply in the chat process is a bot or virtual figure. *Chatbot* is given Artificial Intelligence that can mimic human conversation like conversing with ordinary people. The ability of Artificial Intelligence that gives virtual intelligence to chatbot that can make choices the most correct answer, by using keyword chatbot can determine the best answer and can answered quickly. There are several technologies that chabot use, like neural network in order to precise information there are input, preprocessing, and output. Input is the basic data of travel booking that is used to train chatbot to answer question, for other input is the question data asked by user. Preprocessing is a process for processing words by using case folding, tokenizing, and stemming which will be further training using neural network where chatbot is trained to answer any question from user that relate with traveling. After implementing neural network into chatbot, the output result that given are good. For the validation of method neural network into chatbot was tested using python, by using python to do 27 experiments and the output value is good. The difference percentage value of accuracy is not far enough that the chatbot will not give strange answers. The percentage of accuracy obtained is 83% when submitted to users and 85% for chatbot training.

### **الملخص**

نوغرها, ادنديا تريغا. **.**2020 **تطبيق حجز السفر باستخدام شات بوت مع التعلم اآللي**. البحث العلمي. قسم تقنيِّة المعلومات، كلية العلوم والتكنولوجيا، جامعة موالنا مالك إبراهيم اإلسالمية الحكومية بماالنج.

المشرفة : )I )أعلى شوقي الماجستير,)II )يونيفا مفتاح العارف الماجستير

الكلمات الرئيسية : الشبكة العصبية, شات بوت, حجوزات السفر.

شات بوت هي خدمة دردشة تتم مصادفتها غالبًا على أنظمة أساسية مختلفة ، حيث يشير االسم إلى أن الرد في عملية الدردشة هو روبوت أو شخصية افتراضية. يتم منح شات بوت ذكاء اصطناعي أو AI (ذكاء اصطناعي) قادر على محاكاة المحادثة البشرية مثل التحدث مع الناس العاديين. إن قدرة الذكاء االصطناعي قادرة على توفير ذكاء افتراضي لبرامج الدردشة اآللية التي بمكنها أن تجعلها تحكم على الإجابات الأكثر ملاءمة للأسئلة المقدمة ، مع تحديد الكلمة الرئيسية لبرنامج شات بوت أفضل إجابة ، بحيث يمكن الإجابة على الأسئلة المقدمة بسرعة. هناك العديد من التقنيات التي تستخدمها برامج الدردشة اآللية إلنتاج المعلومات الصحيحة ، وإلنتاج المعلومات الصحيحة ، تتكون طريقة الشبكة العصبية من اإلدخال والمعالجة المسبقة والمخرجات. المدخلات هي البيانات الأساسية لحجز السفر والتي يتم استخدامها لتدريب برنامج الدر دشة الآلي بحيث يمكنها تقديم إجابات عند طرح سؤال ، أما بالنسبة للمدخلات الأخرى ، فإن البيانات هي السؤال الذي يطرحه المستخدم. المعالجة المسبقة هي عملية يتم من خاللها معالجة الكلمات باستخدام طي الحالة ، والتشفير ، والجذع ، والتي سيتم إجراؤها لاحقًا لمزيد من التدريب باستخدام شبكة عص<mark>بية حيث</mark> يتم تدريب روبوتات الدردشة على الإجابة عن أي أسئلة مقدمة. بعد تنفيذ طريقة الشبكة العصبية في برنامج الدردشة اآللي ، يتم إعطاء نتائج اإلخراج حسب الرغبة. للتحقق من صحة األساليب المطبقة في شابوت ، تم اختبار طريقة الشبكة العصبية باستخدام بايثون. يتم استخدام Python إلجراء 27 تجربة وقيمة المخرجات الناتجة مناسبة أيضًا. الفرق في قيمة النسبة المئوية للدقة ليس بعيدًا بما يكفي بحيث لا يعطي برنامج الدردشة إجابة مشوهة. النسبة المئوية للدقة التي تم الحصول عليها هي ٪83 عند تقديمها للمستخدمين و ٪85 لتدريب شات بوت.

### **BAB I**

### **PENDAHULUAN**

### <span id="page-17-2"></span><span id="page-17-1"></span><span id="page-17-0"></span>**1.1. Latar Belakang**

Perkembangan zaman membuat kemajuan teknologi berkembang secara pesat, salah satu yang saat ini sedang banyak diteliti yaitu kecerdasan buatan. Menurut John McCharty, 1956, AI : untuk mengetahui dan memodelkan proses – proses berfikir manusia dan mendesain mesin agar dapat menirukan perilaku manusia. Cerdas, berarti memiliki pengetahuan ditambah pengalaman, penalaran (bagaimana membuat keputusan dan mengambil tindakan), moral yang baik. Istilah kecerdasan buatan dapat digunakan untuk mengacu ke perangkat lunak yang memiliki kecerdasan, salah satu contoh program otonom yang digunakan melalui bantuan operator atau data mining disebut sebagai *bot.*

*Chatbot* merupakan sebuah program komputer yang dapat menjalankan *intelligent conversation* dengan pengguna melalui media suara maupun teks, sering kali dilakukan dengan melakukan percakapan singkat (Tillotson, 2012). *Chatbot* bekerja dengan mengartikan pesan yang diberikan oleh pengguna, kemudian memproses perkataan dari pengguna tersebut, selanjutnya menentukan dan mengeksekusi apa yang perulu *chatbot* lakukan berdasarkan perintah dari pengguna, dan terakhir menyampaikan hasil dari kesimpulan kepada pengguna (Shawar dan Atwell, 2007). Jadi jika pengguna sedang melakukan percakapan dengan program ini, maka pengguna seperti ada dua pribadi manusia yang saling berkomunikasi. Percakapan yang dilakukan *bot* tersebut tidak nyata adanya, karena *bot* tersebut sudah dirancang untuk merespon segala jenis pertanyaan dan pertanyaan diinputkan oleh manusia(pengguna). Hal ini terjadi karena sebelumnya

sudah dideklarasikan pada database, berupa entitas – entitas kata, pola kalimat, dan berbagai jenis pertanyaan dan pertanyaan.

Respon yang dihasilkan merupkan hasil pemindaian dari kata kunci pada masukan pengguna dan menghasilkan respon balasan yang diaangap paling cocok, atau pola kata – kata yang dianggap paling mendekati dan pada umumnya menggunakan pendekatan *Natural Language Processing* (NLP). *Natural Languange Processing* merupakan salah satu tujuan jangka panjang dari *Artificial Intelegence* (kecerdasan buatan) yaitu pembuatan program yang memiliki kemampuan untuk memahami bahasa manusia. Bahasa yang digunakan dalam berkomunikasi atau berinteraksi berupa suara atau ucapan, tidak jarang juga ketika berinteraksi menggunakan bentuk tulisan.

Tidak lupa dalam pembuatan *chatbot* ada beberapa peran penting yaitu *training dan testing.* Didalam sebuah *training* terdapat peranan *tensorflow*, *tensorflow* adalah *open source library* untuk *machine learning* yang di release oleh Google yang mendukung beberapa bahasa pemrograman (Pratik Devikar, 2016). *Tensorflow* digunakan untuk melakukan eksperimen model *deep learning,* melatih model pada *dataseat* yang berukuran besar, dan membuatnya layak digunakan. Selain itu *Tensorflow* juga mendukung *training* dan *interface* bersekala besar dengan menggunakan ratusan server menggunakan *Graphic Processing Unit*  (GPU) untuk *training* secara efisien.

Namun masih banyak perusahaan yang menggunakan pelayanan menggunakan *customer service* yang memiliki beberapa permasalahan yang sering dijumpai seperti keterbatasan dalam melayani seorang *customer*, kurangnya responsif dalam melayani berbagai pertanyaan *customer*. Setiap permasalahan pasti

memiliki efek samping yang akan berdampak seperti kehilangannya *customer* yang tetap (*loyal)*, sehingga berpengaruh dalam naik turunnya suatu bisnis suatu perusahaan.

Oleh karena itu penting untuk mengembangkan suatu teknologi informasi dalam menghadapi hal tersebut. Pengembangan teknologi informasi tidak hanya dari manajemen sistem, tapi juga dapat diterapkan sampai pada hubungan pelanggan seperti mengembangakan suatu sistem kecerdasan buatan. Dalam pengembangannya terdapat contoh seperti ChatBot (Azwari, 2016), Question & Answering (Cristianto, 2015), chatbot monitoring (Wijaya, 2018), dan juga terdapat tipe chatbot *searching* (Satria, 2017). Dengan menggunakan teknologi berupa komputer dan menerapkan *Artificial Intelligence* didalamnya yang sangat berguna untuk mempermudahkan kebutuhan manusia saat ini .Seperti yang telah dijelaskan pada Al-qur'an pada surat alam nasyrah ayat 5 – 6

# فَإِنَّ مَعَ الْعُسْرِ يُسْرًا (5) إِنَّ مَعَ الْعُسْرِ يُسْرًا (6)

*" karena sesungguhnya sesudah kesulitan itu ada kemudahan. Sesungguhnya sesudah kesulitan itu ada kemudahan."*(QS. Al – Insyirah(94): ayat 5 – 6).

Dari Jalaluddin al – Mahalli & Jalaluddin as – Suyuthi, karena sesungguhnya sesudah kesulitan itu atau kesukaran itu ada kelapangan yakni kemudahan. Nabi sering mengalami kesulitan dan hambatan dari orang – orang kafir, kemudian beliau mendapatkan kelapangan dada dan kemudahan, yaitu setelah beliau mengalami kemenangan atas orang – orang kafir.

Dikarenakan semakin berkembangnya teknologi hingga saat ini maka tidaklah mungkin untuk mendapatkan berbagai kemudahan dari penggunaan

teknologi secara baik dan benar. Oleh karena itu penerapan *chatbot* dibutuhkan untuk mempermudah melayani pelanggan, mempermudah dalam pengelolaan pemesanan yang berguna untuk menaikan hasil dalam melakukan bisnis. Untuk mengatasi hal tersebut maka diperlukan untuk melatih *chatbot* yang menghasilkan infromasi lebih prediktif dan memiliki tingkat akurasi yang baik. Dengan penilitian ini diharapkan mampu memberikan solusi dari berbagai macam permasalahan saat ini.

### <span id="page-20-0"></span>**1.2. Pernyataan Masalah**

Berdasarkan latar belakang yang telah diuraikan sebelumnya maka didapatkan rumusan masalah yang diangkat adalah bagaimana mengimplemantasikan *Neural Network* pada *chatbot* untuk mengetahui seberapa akuratkah akurasi dan jawaban yang diberikan.

### <span id="page-20-1"></span>**1.3. Tujuan Penelitian**

Tujuan dari penelitian ini adalah untuk menerapkan metode *Neural Network* dan menunjukan keakuratan dari metode tersebut pada aplikasi chatbot.

### <span id="page-20-2"></span>**1.4. Batasan Masalah**

Berdasarkan rumusan masalah tersebut, ruang lingkup penelitian dibatasi agar dapat menghasilkan penelitian yang lebih fokus, maksimal dan tidak meluas. Ruang lingkup permasalahan akan dibatasi sebagai berikut :

1. Dialog dilakukan dalam Bahasa Indonesia yang sesuai dengan EYD (Ejaan Yang Disempurnakan).

`

2. Topik dialog dibatasi seputar informasi pemesanan travel.

### <span id="page-21-0"></span>**1.5. Manfaat Penelitian**

Dengan adanya penelitian ini diharapkan dapat memberikan manfaat sebagai berikut :

- 1. Dapat mempermudah *user* untuk melakukan pemesanan travel.
- 2. Bagi peniliti, diharpakan dapat mengetahui penerapan *Neural Network*  pada chatbot.
- 3. Bagi peneliti, diharapkan dapat mengetahui kelebihan dan kekurangan dari *Neural Network* pada *chatbot*.

### <span id="page-21-1"></span>**1.6. Sistematika Penulisan**

Penelitian ini tersusun dalam laporan dengan terdiri dari beberapa bab pembahasan sebagai berikut :

**Bab I Pendahuluan** : Pada bab pertama ini berisi tentang latar belakang penelitian, identifikasi masalah, batasan masalah, tujuan penelitian, manfaat penelitian.

**Bab II Tinjauan Pustaka** : bab ini berisi tentang teori dasar yang digunakan sebagai referensi dalam pembuatan *chatbot*.

**Bab III Analisis dan Perancangan** : bab ini berisi penjabaran teori yang dipakai *chatbot*. Perancangan aplikasi terdiri atas perancangan proses – proses utama dan desain aplikasi yang terdiri atas desain output, desain input, desain *interface*.

**Bab IV Hasil dan Pembahasan :** bab ini berisi membahas tentang implementasi dari aplikasi *chatbot* yang mampu menjawab pertanyaan dari *user* yang membutuhkan informasi seputar pemesanan tiket. Disini juga dipaparkan pengujian terhadap aplikasi yang dibuat untuk mengetahui apakah

aplikasi tersebut dapat menyelesaikan masalah yang diberikan dengan jawaban yang sesuai.

**Bab V Penutup :** bab ini berisi tentang kesimpulan dan saran yang diharapkan dapat bermanfaat untuk pengembangan *chatbot* yang mampu berdialog kepada *user* menggunakan metode *Neural Network*

**Daftar Pustaka :** berisi daftar referensi yang tercantum dalam penelitian ini

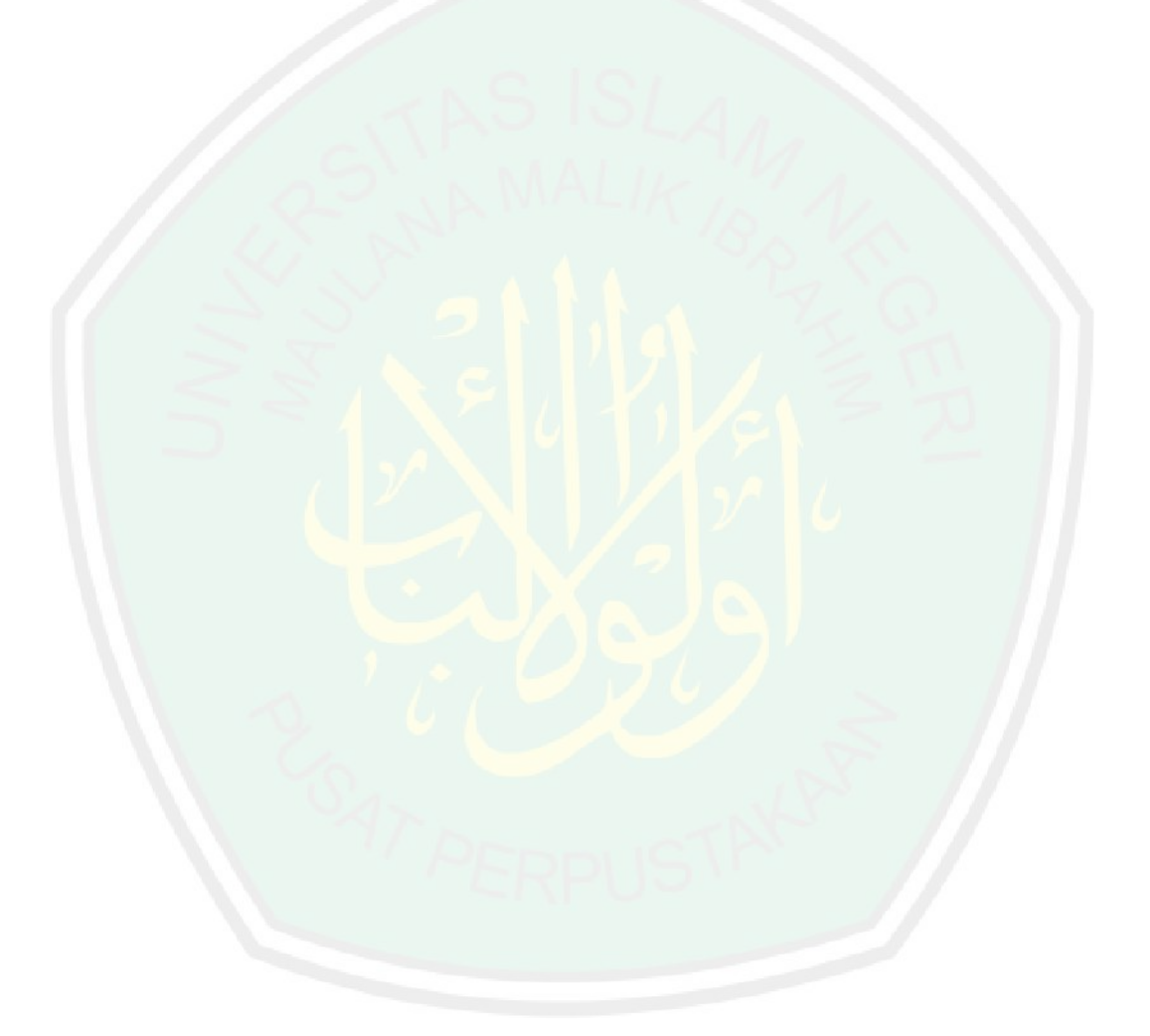

### **BAB II**

### **TINJAUAN PUSTAKA**

<span id="page-23-1"></span><span id="page-23-0"></span>Teori terkait yang dijelaskan dalam Tugas Akhir ini adalah teori dasar mengenai

### <span id="page-23-2"></span>**2.1. Penelitian Terkait**

Saat ini sudah terdapat berbagai penelitian yang membahas mengenai *chatbot* dengan pendekatan *Natural Lagunage Processing* (NLP) salah satunya oleh Elisabet Nila S.C.P dan Irawan Afrianto pada tahun 2015. Penelitian yang dilakukan bertujuan untuk mempermudah masyarakat untuk mendapatkan informasi seputar wisata kota Bandung. Dalam penilitian ini peniliti menggunakan teknik analisis pembuatan perangkat lunak dengan metode *waterfall*, yang meliputi beberapa proses diantaranya *system engineering, analysis, design, coding, implementation and testing,* dan *maintenance* (Ian Sommerville, 2009)*.*

Yang kedua, terdapat jurnal yang membahas tentang *chatbot* yang digunakan untuk objek wisata Jawa Timur oleh Eka Larasati Amalia pada tahun 2017. Penelitian ini dilakukan untuk memaksimalkan pengembangan pencarian informasi seputar pariwisata di Jawa Timur dengan memanfaatkan *Arificial Intelligence Markup Language* (AIML). *Chatbot* ini berisi tentang informasi wisata, lokasi wisata, tiket masuk wisata, rute, dan fasilitas wisata. Penilitian ini menggunakan *Work Breakdown Structure* (WBS) untuk pengorganisasian sistemnya yang dimana agar data menjadi struktur yang lebih detail dalam tiap prosesnya maka dibuat *work breakdown structure*.

Yang ketiga, terdapat jurnal tentang menggantikan suatu peranan terhadap *customer service* dengan menggunakan metode *forward chaining* yang dibuat oleh Ananda Dwi R, Firdha Imamah, Yusuf Mei Andre S, dan Ardiansyah pada tahun 2018. Penilitian yang dilakukan ini bertujuan untuk mengganti suatu peranan *customer servicec* yang dimana dengan keterbatasan dalam melayani pelanggan. Dalam pengumpulan data, peniliti tersebut melakukan wawancara terhadap pemilik UKM MINSU untuk mengetahui kinerja yang sudah dilalui hingga saat itu. Metode yang digunakan dalam pengembangan *chatbot* tersebut adalah dengan menggunakan *Extreme Programming* (XP), dalam pengerjaannya menggunakan *Extreme Progamming* ada 4 kerangka yaitu *planning*, *design*, *coding*, dan *testing*.

Selanjutnya terdapat jurnal tentang implementasi *Natural Language Processing* (NLP) dengan konversi kata pada sistem chatbot. Jurnal ini dibuat oleh Mungki Astiningrum, Pramana Yoga Saputra, dan Maya Shoburu Rohmah pada tahun 2018. Di dalam jurnal ini implementasi dari *Levenshtein Distance* dan *TFIDF* digunakan untuk pembobotan suatu dokumen yang digunakan untuk mendapatkan nilai *cosine similarity Cosine similarity* dalam mencari jawaban yang sesuai dengan inputan user yaitu dengan membandingkan seluruh dokumen yang ada.

Selain itu terdapat jurnal tentang penerapan algoritma *Fulltext Search Boolean Mode* yang digunakan pada aplikasi *chatbot*. Algoritma ini merupakan salah satu fitur dari MySQL yang dimana digunakan untuk mencocokan setiap data yang telah terdata sebelumnya. Cara kerja dari *Fulltext Search Boolean Mode* ini seperti query "SELECT LIKE", perbedaan utamanya yaitu mampu memberikan dokumen yang paling relevan. Algoritma ini tidak berdiri sendiri dalam melakukan percakapan terhadap *user,* algoritma ini dibantu dengan adanya peran dari *Tf - idf* dan *program – o* sebagai bahan dasar *chatbot* . Penelitian ini dibuat oleh Nyoman Satria Paliwahet, I Made Sukarsa, dan I Ketut Gede Darma Putra pada tahun 2017.

Pada Tugas Akhir ini dibuat sebuah aplikasi *chatbot* seputar pemesanan tiket menggunakan metode *Neural Network*. Teori dasar yang digunakan pada tugas akhir ini seperti pada penelitian diatas.

### <span id="page-25-0"></span>**2.2. Landasan Teori**

### **2.2.1.Chatbot**

*Chatbot* merupakan program komputer yang digunakan untuk mensimulasikan sebuah percakapan atau komunikasi yang interaktif oleh seseorang untuk membahas sesuatu. *Chatbot* disusun atas dua kata yaitu *chat* dan *bot*. *Chat* adalah komunikasi yang dilakukan melalui media tulisan atau pesan. *Bot* merupakan suatu program yang memiliki suatu pengetahuan yang dapat memberikan respon suesuai perintah yang telah diberikan. Tujuan pembuatan *chatbot* ini adalah untuk mengetahui apakah *chatbot* dapat menipu *user* agar mereka mengira sedang berkomunikasi dengan manusia (Vijayarani, Ilamathi dkk) .

Salah satu cara dalam pembuatan *chatbot* adalah dengan menggunakan *Natural Language Processing* (NLP) yang berisi sekimpulan pola *(pattern)* dan *template* yang digunakan *chatbot* untuk penelusuran jawaban dari kalimat yang masuk, NLP itu sendiri merupakan salah satu bidang ilmu Kecerdasan Buatan (*Artificial Intelligence)* yang mempelajari komunikasi antara manusia dengan komputer melalui bahasa alami(Ronen Feldman dan J.Sanger, 2007). Model komputasi seperti ini berguna untuk memudahkan komunikasi antara manusia dengan komputer dalam pencarian informasi, sehingga dapat terjadi suatu interaksi antara keduanya dengan menggunakan bahasa alami.

*Chatbot* dibangun sesuai dengan topik yang sudah dimodelkan dalam bisnis pengetahuan yang digunakan untuk memecahkan masalah seseorang untuk

keperluan pribadi maupun keperluan bisnis, sebagai contoh adalah *chatbot* yang menangani pemesana travel. Di dalam *chatbot* tersebut terdapat model pengetahuan untuk menjawab pertanyaan – pertanyaan yang sesuai dengan konteks yang telah disusun.

*Chatbot* terdiri dari tiga kombinasi, dimana ketiga kombinasi inilah yang membentuk sebuah *chatbot* (Ines Guzman, 2016), diantaranya adalah :

a) *User Interface*

*User Interface* dalam chatbot merupakan sebuat jembatan antara *chatbot* dan *user* saling berinteraksi melalui aplikasi berbasis text. *User Interface* bertujuan untuk membuat *user* nyaman dan memudahkan ketika ingin menggunakan aplikasi.

b) *Artificial Intelligence*

AI atau *Artificial Intelligence* membuat *chatbot* mengerti dan memahai setiap interaksi yang terjadi dengan user. *Chatbot*  menangani pemecahan masalah melalui aturan yang telah ditentukan sebelumnya.

c) Integrasi

Integrasi dengan sistem lainnya akan menambah kekayaan fitur yang terdapat didalam suatu *chatbot*. Dengan mengintegrasikan *chatbot* ke sistem yang lain dapat menyediakan informasi tambahan. Dengan cara ini *chatbot* mampu memberikan informasi yang lebih kaya kepada *user*. Di keperluan bisnis *chatbot* dapat membantu memecahan permasalahan yang berkaitan dengan komunikasi dengan pelanggan untuk meningkatkan pelayanan pengalaman dalam hal

berkomunikasi, *chatbot* sangat efektif digunakan dalam permasalahan yang fokus dan spesifik serta dapat diprediksi (Ines Guzman, 2016). Pada perkembangan dunia bisnis yang sangat cepat, *chatbot* menjadi salah satu alternatife solusi yang digunakan untuk memudahkan pelanggan menjangkau dan melakukan interaksi.

### **2.2.2.***Preprocessing*

Pada tahap *preprocessing* dilakukan penyiapan dokumen mentah menjadi dokumen atau representatif dokumen yang siap diproses untuk langkah selanjutnya (Zaman dan Winarko, 2011). Pada tahap ini proses yang dilakukan antara lain *case folding*, melakukan proses *tokenizing*, dan yang terakhir yaitu *stemming*.

a) *Case Folding*

*Case folding* adalah mengubah semua huruf dalam dokumen menjadi huruf kecil. Hanya huruf 'a' sampai dengan 'z' yang diterima. Karakter selain huruf akan dihilankan dan dianggap sebagai delimiter (Ronen Feldman, 2007). Berikut contoh dari *case folding*.

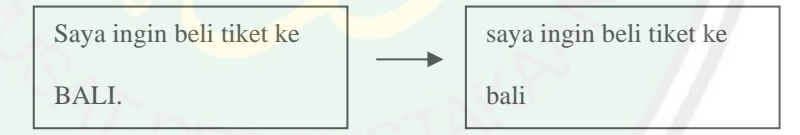

**Gambar 2.1** Contoh *Case Folding*

b) *Tokenizing*

Pada dasarnya proses *tokenizing* merupakan proses memisahkan setiap kata yang menyusun suatu dokumen. Umumnya setiap kata teridentifikasi atau terpisahkan oleh karakter spasi, sehingga proses *tokenizing* mengandalkan karakter spasi pada sebuah dokumen untuk melakukan pemisahan kata. Berikut contoh dari *tokenizing*.

| saya ingin beli tiket ke |      | saya  |
|--------------------------|------|-------|
| bali.                    |      | ingin |
|                          |      | beli  |
|                          |      | tiket |
|                          |      | ke    |
|                          | bali |       |

**Gambar 2.2** Contoh *Tokenizing*

c) *Stemming* 

*Stemming* merupakan suatu proses dimana setiap kata akan dikembalikan menjadi kata dasar. *Stemming* teks berbahasa Indonesia memiliki permasalahan yang sangat khusus, masalah tersebut merupakan perbedaan tipe – tipe dari imbuhan (*affixes*). Imbuhan (*affixes*) dapat berubah sesuai dengan huruf kata dasar, ketika dalam suatu kata terdapat lebih dari satu imbuhan (*affixes*) yang melekat pada suatu kata maka urutan dari dalam menghilangkan kata imbuhan tersebut menjadi sangat penting apabila urutan yang dilakukan salah maka kata dasar yang benar dari kata tersebut tidak akan ditemukan. Untuk menghilangkan imbuhan yang berada diakhir (*suffixes*) terlebih dahulu untuk menghilangkan imbuhan yang berada diawal (*prefix*). Berikut contoh dari *stemming*.

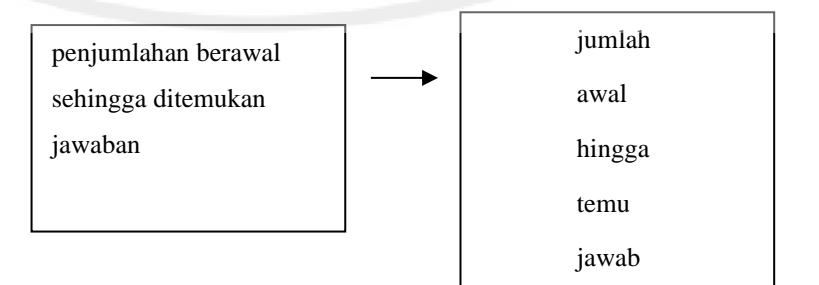

**Gambar 2.3** Contoh *Stemming*

### **2.2.3.***Neural Network*

*Neural network* mengadopsi dari cara kerja dari kemampuan otak manusia yang mampu memberikan stimulasi / rangsangan, melakukan proses, dan memberikan output. Output diperoleh dari berbagai macam variasi stimulasi dan proses yang terjadi di dalam otak manusia. Ide dasar dari *neural network* itu sendiri dimulai dari otak manusia, dimana otak manusia memuat sekitar  $10^{11}$  neuron. Neuron yang berfungsi sebagai tempat memproses informasi yang masuk.

Dari sturktur neuron pada otak mannusia maka konsep dasar dari *neural network* terbentuk. Ide mendasar dari *neural network* adalah mengadopsi mekanisme berpikir sebuah sebuah sistem atau aplikasi yang mengikuti cara kerja otak, baik untuk pemrosesan berbagai sinyal elemen yang diterima dan toleransi terhadap kesalahan atau *error*. Pada Gambar 2.3 Terdapat ilustrasi bagaimana penggambaran kemiripan Neural Network dengan neuron otak.

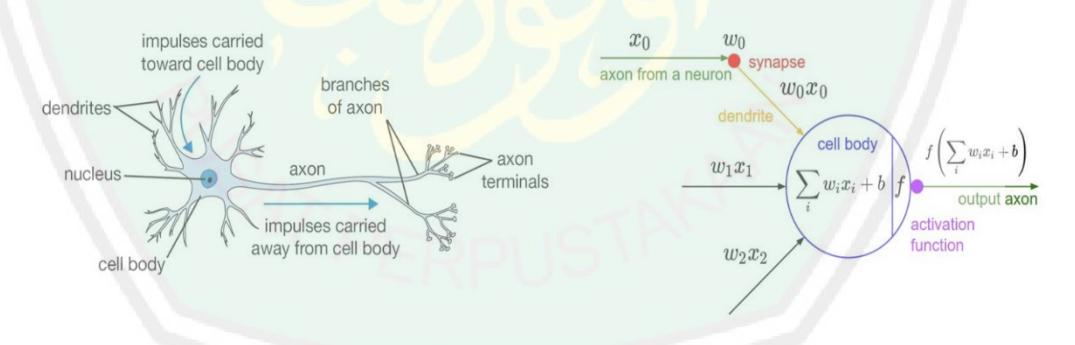

**Gambar 2.4** Ilustrasi Kemiripan Neural Network dan Neuron Otak.

### Sumber: (Samuelsena., 2017)

*Neural network* dibangun dari banyak node atau unit yang dihubungkan oleh *link* secara langsung. *Link* yang digunakan dalam *neural network* berfungsi sebagai propagasi aktivitas dari unit satu ke unit lainnya. *Neural network* memiliki sejumlah

prosesor sangat sederhana dan saling berhubungan yang disebut sebagai *neuron*. *Neuron* yang terhubung dengan pembobotan (*weight*) melewati sinyal dari *neuron* satu ke *neuron* lainnya seperti gambar dibawah ini.

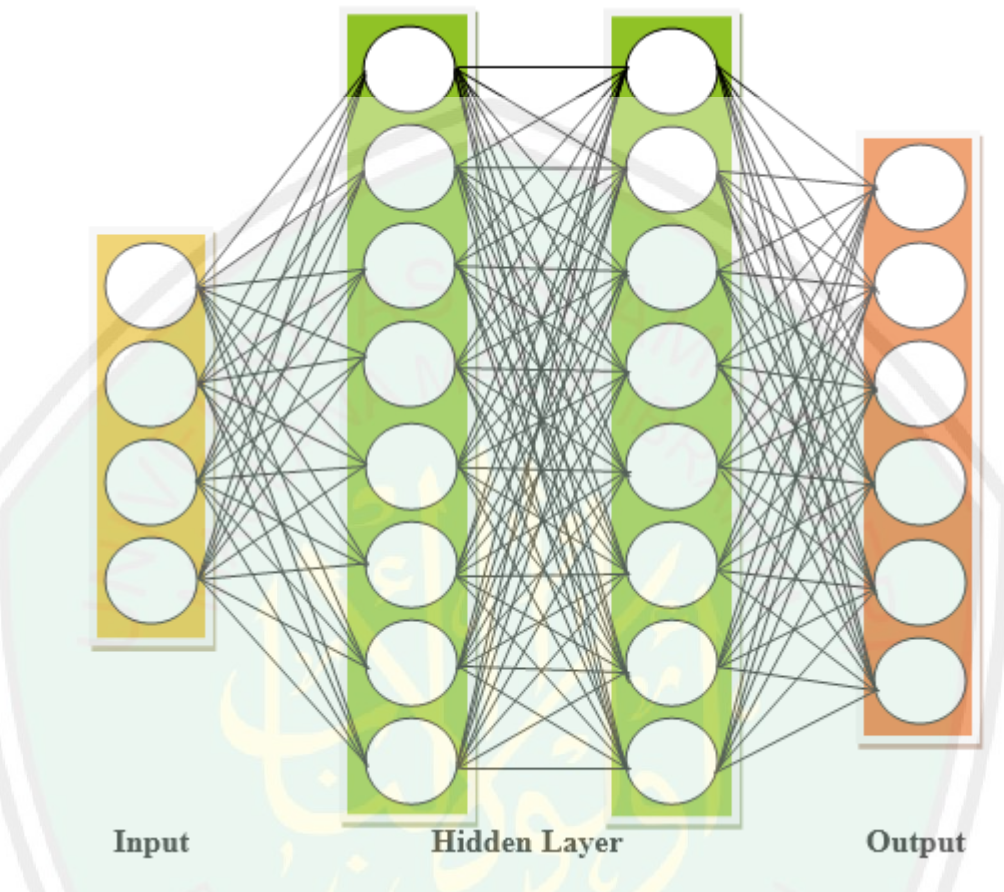

**Gambar 2.5** Neural Network 2 Hidden Layer

Penilitian ini menggunakan klasifikasi *feed forward* menggunakan 2 *hideen layer* dan 8 *bias* tiap *hidden layernya* dengan tahap pembelajaran *back propagation*, *backpropagation* merupakan salah satu bagian dari *neural network* yang mempunyai target dalam hal pencarian target dengan meminimalikan *error* pada *output* yang dihasilkan. Penggunaan *neural network* dalam pembuatan *chatbot* merupakan yang paling efektif diantara lainnya, seperti yang tertera pada jurnal sebelumnya penggunaan AIML (*Aritficial Intelligence Modeling Language*) pada *chatbot* hanya menghasilkan akurasi dari 80% hingga 90% dari setiap hasilnya

15

dengan catatan pertanyaan yang ditanyakan oleh *user* sudah berada di *list* pertanyaan yang telah disediakan berbeda dengan penggunaan *tf-idf* akurasi yang dihasilkan mencapai 90% keatas dengan catatan apabila nilai dari *tf-idf* berbeda sedikit maka akurasi yang akan dihasilkan jauh berada dibawah 60%. Dari hasil tersebut untuk melakukan *training* dan *testing*, *neural network* membutuhkan waktu yang relatif lama, cepat lambatnya waktu yang diperlukan ditentukan dari spesifikasi komputer yang digunakan dan dibutuhkan 4000 langkah atau *epoch*  sesuai standar untuk mendapatkan hasil yang maksimal. Berikut contoh perhitungan akurasi dan data *loss* menggunakan *forward pass*.

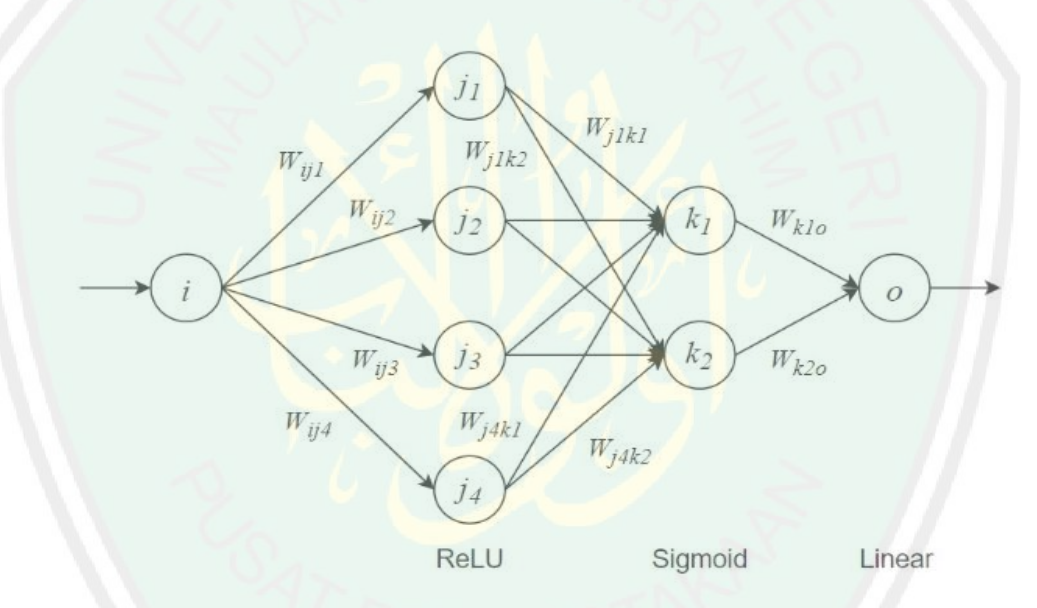

**Gambar 2.6** Model Sederhana *Forward Pass.* Sumber: (Samuelsena., 2017)

*Neural network* menggunakan 2 *hidden layer* dengan *hidden layer* pertama menggunakan ReLu, *hidden layer* kedua menggunakan sigmoid, dan terakhir *output* menggunakan linear sebagai *activation function*. Dari gambar di atas didapati 4 *weight* dan 4 bias diantara *input layer* dan *hidden layer* pertama, kemudian 8 *weight* dan 2 bias diantara *hidden layer* 2 dan *output*, dengan

i = *input* (nilai kata yang dirubah menjadi angka)

w = *weight* (pembobotan nilai)

j = nilai pada layer pertama hasil perhitungan *input* dan *weight* menggunakan perhitungan ReLU

k = nilai pada layer kedua hasil perhitungan dari layer pertama dan *weight*

bias = penyesuaiian nilai pada *weight* yang digunakan untuk *input* dan *output*

Selanjutnya ketika sudah menentukan nilai *weight* dan bias, selanjutnya yaitu melakukan perhitungan antara *input* dan *hidden layer* 1.

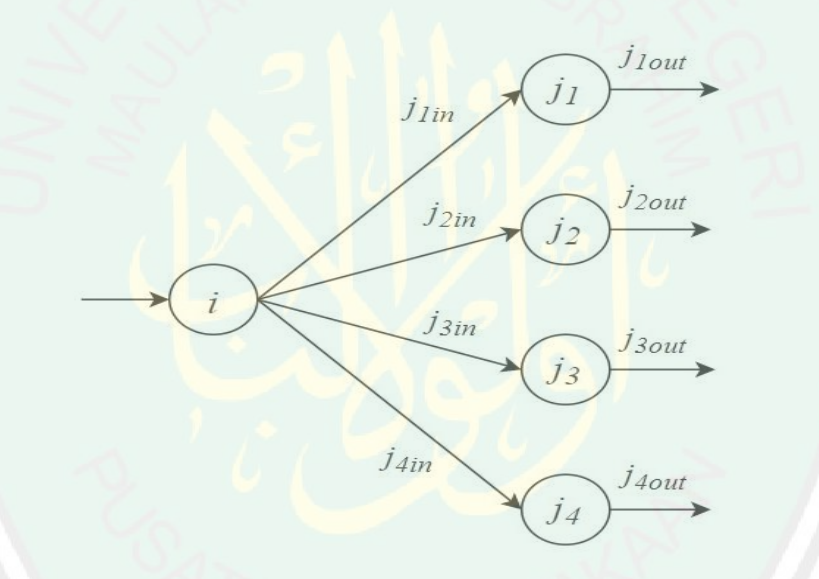

**Gambar 2.7** Proses Training Input ke Layer Pertama. Sumber: (Samuelsena.,

### 2017)

Hal pertama yang dilakukan adalah dengan melakukan perkalian antara *dot product* dan penjumlahan matrix antara *input*, *weight*, dan bias. Dengan perhitungan sebagai berikut.

$$
[j_{1in} \quad j_{2in} \quad j_{3in} \quad j_{4in}] = [input] \times [w_{ij_1} \quad w_{ij_2} \quad w_{ij_3} \quad w_{ij_4}] + [b_{ij_1} \quad b_{ij_2} \quad b_{ij_3} \quad b_{ij_4}] \tag{2.1}
$$

Ketika *input* dari setiap node pada *hidden layer* 1 memiliki nilai, semua nilai tersebut akan dikeluarkan setelah melalui *activation function*. Pada *hidden layer* 1 *activation function* yang digunakan sebagai berikut.

$$
ReLU([j_{1in} \ j_{2in} \ j_{3in} \ j_{4in}]) = [max(0, j_{1in}) \ max(0, j_{2in}) \ max(0, j_{3in}) \ max(0, j_{4in})]
$$
 (2.2)

Output dari layer sebelumnya yang terdapat di neuron ReLU akan mengalir ke layer Sigmoid.

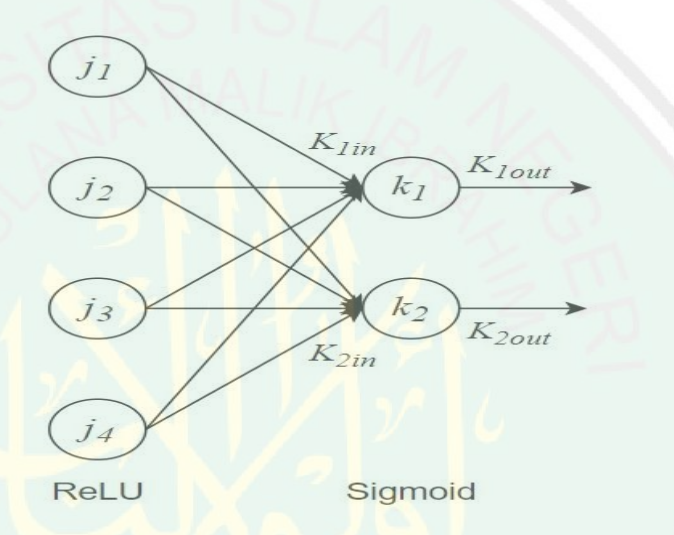

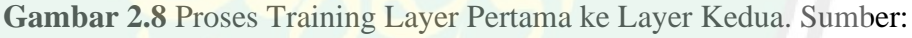

(Samuelsena., 2017)

Dengan menggunakan perhitungan sebagai berikut.

$$
[\begin{array}{ccc} k_{1in} & k_{2in} \end{array}] = [\begin{array}{cccc} j_{1out} & j_{2out} & j_{3out} & j_{4out} \end{array}] \times \begin{bmatrix} w_{j_1k_1} & w_{j_1k_2} \\ w_{j_2k_1} & w_{j_2k_2} \\ w_{j_3k_1} & w_{j_3k_2} \\ w_{j_4k_1} & w_{j_4k_2} \end{array}] + [\begin{array}{cc} b_{jk_1} & b_{jk_2} \end{array}]
$$

Setelah perhitungan tersebut telah selesai maka selanjutnya menghitung berdasarkan *activation function*.

$$
Sigmoid \Longrightarrow f(x) = \frac{1}{1 + e^{-x}} \tag{2.3}
$$

Berikutnya yang terakhir adalah perhitungan diantara *hidden layer* 2 dan *output*, hasil dari *hidden layer* 2 akan diteruskan ke *linear layer* (*output*).

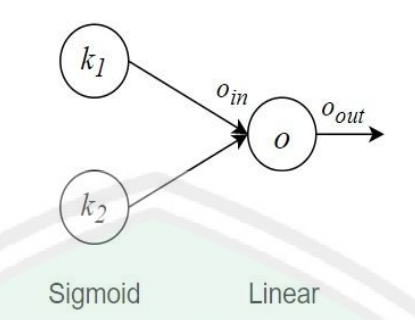

Gambar 2.9 Proses Training Layer Kedua ke Output. Sumber:

(Samuelsena., 2017)

Dengan menggunakan perhitungan sebagai berikut.

$$
[o_{in}] = [k_{1out} \quad k_{2out}] \times \begin{bmatrix} w_{k_1o} \\ w_{k_2o} \end{bmatrix} + [b_o]
$$
 (2.4)

Pada *linear layer*, *activation function* yang digunakan untuk mencari prediksi jawaban sebagai berikut.

$$
Linear \implies f(x) = x \tag{2.5}
$$

Setelah perhitungan sudah mencapai *linear layout*, 18angkah berikutnya yaitu dengan menghitung data *error*.

$$
Loss = \frac{1}{2} ( Prediction - Target)^{2}
$$
  
\n
$$
Loss = \frac{1}{2} (o_{out} - output)^{2}
$$
 (2.6)

### **BAB III**

### **METODOLOGI PENELITIAN**

### <span id="page-35-0"></span>**3.1. Objek Penilitian**

Pada penilitian ini akan dikembangkan sebuah aplikasi *chatbot* berbasis web untuk melakukan pemesanan travel atau tiket menggunakan metode *Neural Network*.

### **3.2. Desain Aplikasi**

Pada bab ini akan dibahas mengenai aplikasi yang akan dibangun. Aplikasi yang dibangun merupakan sebuah aplikasi *chatbot* yang membahas tentang pemesanan travel. Aplikasi ini berbasis *web*, sehingga *user* dapat mengakses dimanapun dan kapanpun mereka berada.

Aplikasi ini dirancang dan dibangun secara bertahap, tahapan pertama yaitu *input* yang dimasukan *user* atau pertanyaan yang akan ditanyakan oleh *user.* Kemudian setelah *user* memberikan pertanyaan*,* kalimat tersebut akan memasuki tahap *preprocessing*. *Preprocessing* merupakan suatu tahapan awal dalam mengelola data input sebelum memasuki proses utamanya. *Preprocessing* dilakukan dengan bertujuan untuk penyeragaman dan kemudahan pembacaan ketika telah memasuki proses utamanya. *Preprocessing* sendiri terdiri dari *case folding*, *tokenizing*,dan *stemming*. *Case folding* yaitu proses mengubah huruf yang telah dimasukan oleh *user* menjadi huruf kecil. Proses *tokenizing* merupakan pemecahan kalimat dengan menghilangkan tanda baca dan simbol lainnya. Pemecahan kalimat dilakukan berdasarkan spasi dari tiap kata hingga didapatkan potongan kata. Langkah selanjutnya yaitu *stemming* digunakan untuk menghilangkan kata imbuhan dan menjadikannya menjadi kata dasar.
20

Ketika proses *preprocessing* sudah selesai, selanjutnya *chatbot* tersebut akan melakukan *training*. Dalam melakukan *training chatbot,* didalamnya ada beberapa proses yang dilakukan terlebih dahulu salah satunya perubahan kata menjadi angka tensor menggunakan *tensorflow* dikarenakan dalam proses tersebut tidak dapat memahami data struktur kata. Setelah dilakukan *training* proses selanjutnya yaitu *testing* yang dimana *chatbot* tersebut akan dilakukan beberapa kali uji coba untuk mendapatkan jawaban dari pertanyaan *user*. Didalam proses tersebut akan didapatkan grafik pelatihan dari setiap uji coba dan jawaban yang diberikan untuk *user* adalah jawaban yang mirip atau hampir mendekati*.*

#### **3.3. Desain Proses**

Berdasarkan dari desain aplikasi didapatkan alur proses dari pembuatan *chatbot,* berikut alur dari proses tersebut.

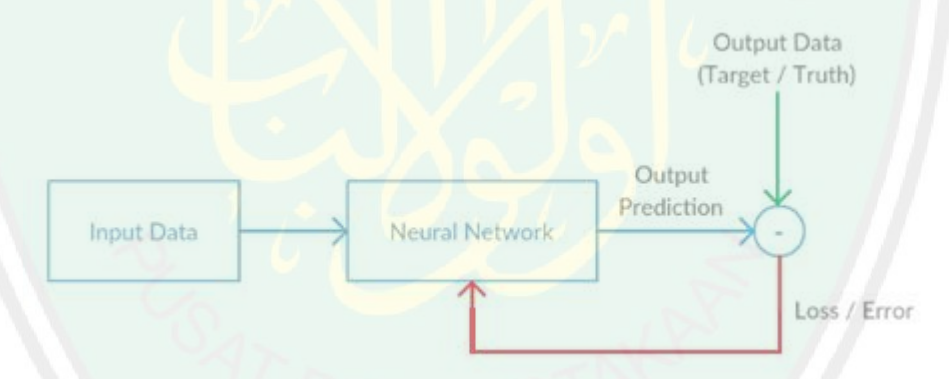

**Gambar 3.1** Alur Desain Proses. Sumber: (Samuelsena., 2017)

#### **3.3.1.Input Kalimat**

Kalimat yang digunakan untuk melakukan percakapan chatbot ini menggunakan kalimat yang EYD. Dari setiap kalimat akan diproses lebih lanjut untuk mendapatkan hasil secara maksimal dengan melakukan proses *preprocessing* agar mendapatkan jawaban yang sesuai dari pertanyaan yang telah diajukan.

#### **3.3.2.***Preprocessing*

Dalam pembuatan *chatbot* setelah adanya pertanyaan dari *user* langkah selanjutnya yaitu proses *prepocessing*, berikut alur proses *preprocessing* tersebut.

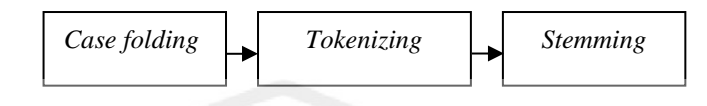

**Gambar 3.2** Alur *Preprocessing*

Pada tahap *preprocessing* dalam penelitian ini meliputi *case folding*, *tokenizing* dan *stemming.* Proses *case folding* menggunakan fungsi **.lower()**. Berikut alur dari *case floading.*

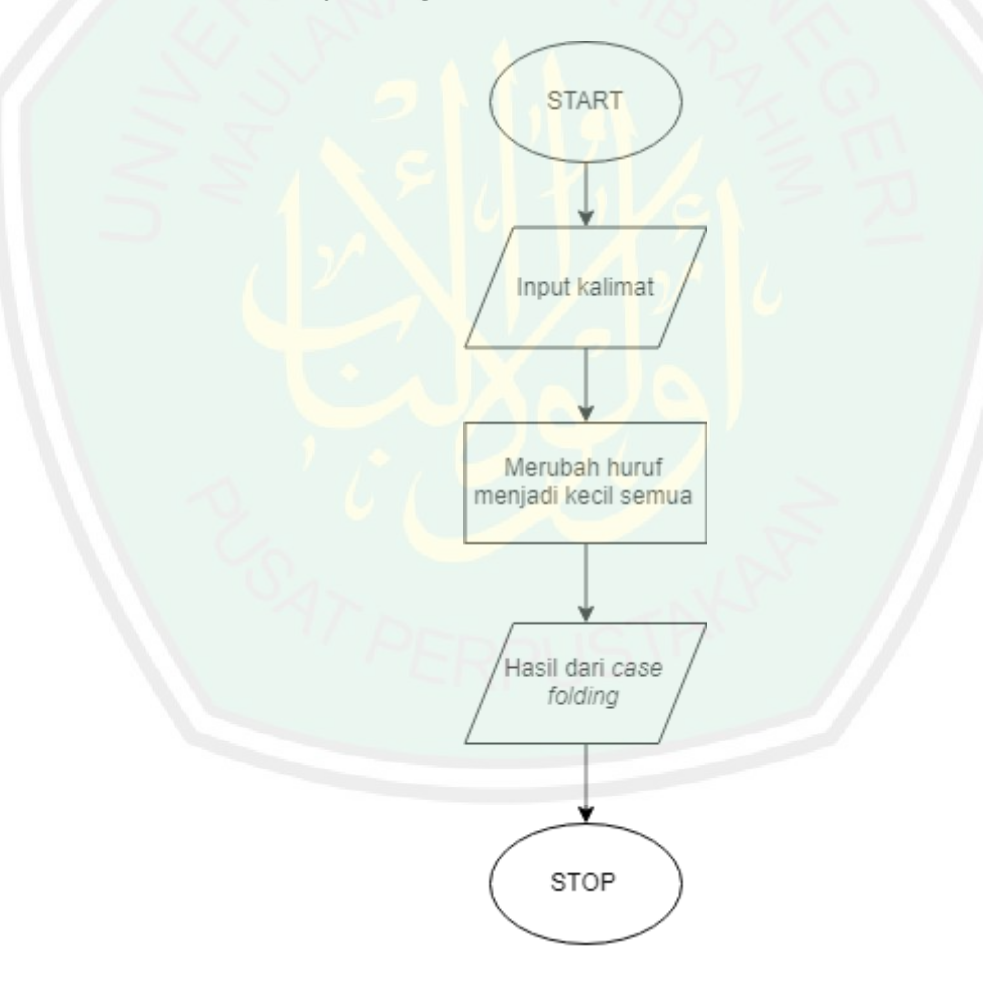

**Gambar 3.3** Proses *Case Folding*

Keterangan :

- 1. Memulai program.
- 2. *User* memasukan *input* pertanyaan.
- 3. Setelah input masuk, perintah **.lower()** akan merubah huruf menjadi kecil semua.
- 4. Output dari *case folding* berupa pengecilan huruf yang masuk.
- 5. Selesai.

Setelah proses tersebut selesai, hasil outputnya bisa dilihat pada gambar dibawah ini.

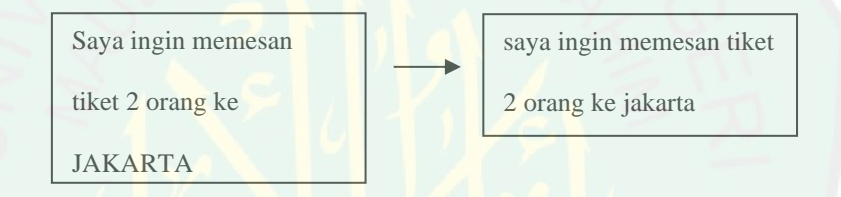

**Gambar 3.4** Hasil *Case Folding*

`

Dilanjutkan dengan melakukan pemisahan kata berdasarkan spasi yang kemudian dimasukan kedalam sebuah tabel untuk proses selanjutnya, proses tersebut dinamakan *tokenizing*. Berikut alur dari *tokenizing.*

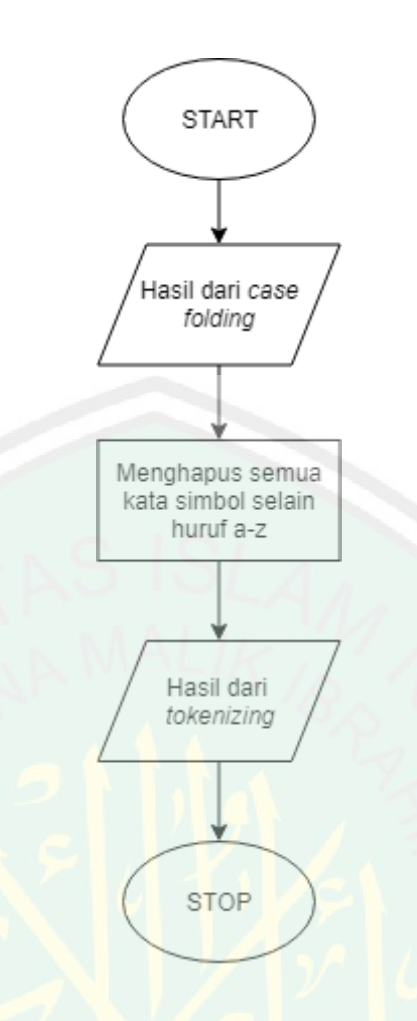

**Gambar 3.5** Proses *Tokenizing*

Keterangan :

- 1. Memulai program.
- 2. Hasil output dari *case folding* akan diolah kembali untuk proses selanjutnya.
- 3. Setelah output dari *case folding* masuk maka kata kata tersebut akan dipisahkan berdasarkan spasi.
- 4. Output dari *tokenizing* berupa sekumpulan kata yang terdiri dari beberapa tabel.

`

5. Selesai.

# Setelah proses tersebut selesai, hasil outputnya bisa dilihat pada gambar dibawah ini.

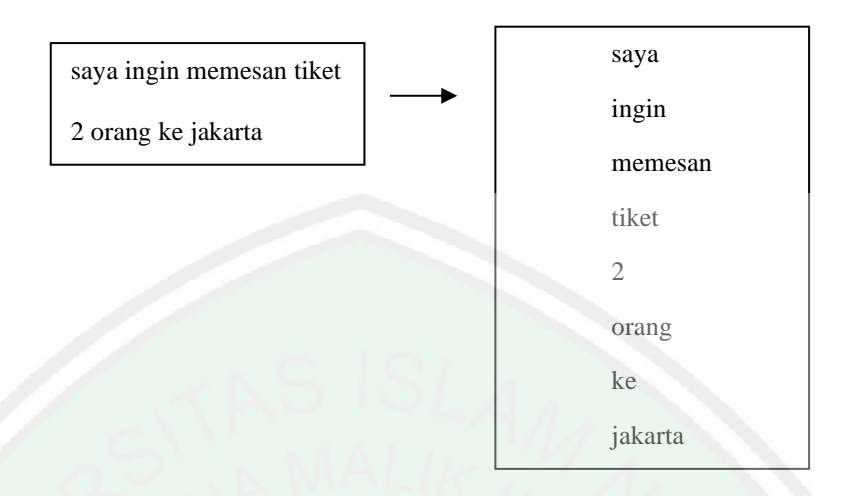

## **Gambar 3.6** Hasil *Tokenizing*

Proses *stemming* adalah proses dimana setiap kalimat atau kata yang memiliki kata imbuhan akan dihilangkan semua termasuk kata imbuhan yang berada didepan, ditengah, dibelakang, dan kalimat yang memiliki imbuhan baik didepan dan diakhir, berikut alur dari *stemming* sebagai berikut.

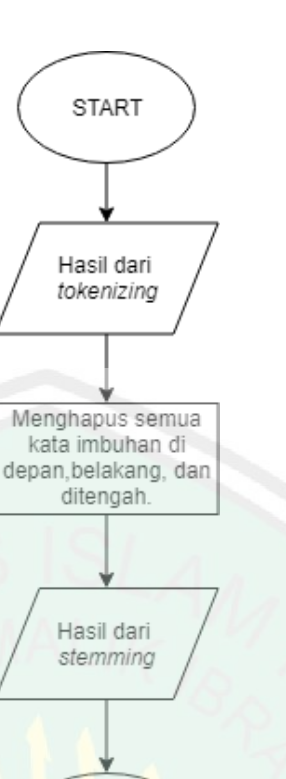

**Gambar 3.7** Proses *Stemming*

**STOP** 

Keterangan :

- 1. Memulai program
- 2. Hasil dari *tokenizing* akan diolah kembali untuk proses selanjutnya.
- 3. Ketika tahap *tokenizing* selesai maka selanjutnya setiap kata akan dihilangkan kata imbuhanya yang terletak di depan,dibelakangan, dan ditengah.
- 4. Output dari *stemming* merupakan bentuk kata dasar dari kata tersebut.

`

5. Selesai.

Setelah proses tersebut selesai, hasil outputnya bisa dilihat pada gambar dibawah ini.

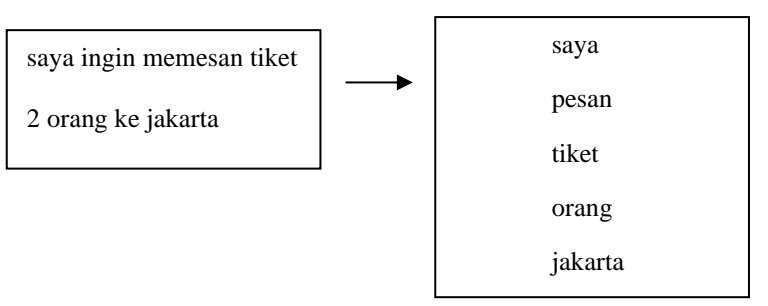

#### **Gambar 3.8** Hasil *Stemming*

## **3.3.3.***Training* **Data**

Dalam sebuah *chatbot* untuk mendapatkan jawaban dari pertanyaan *user* maka *chatbot* tersebut diperlukan suatu *training*, *training* yang dimaksud disini adalah suatu proses megelolah bagaimana dari satu pertanyaan dapat menghasilkan jawaban yang sesuai, berikut alur dari pelatihan data*.*

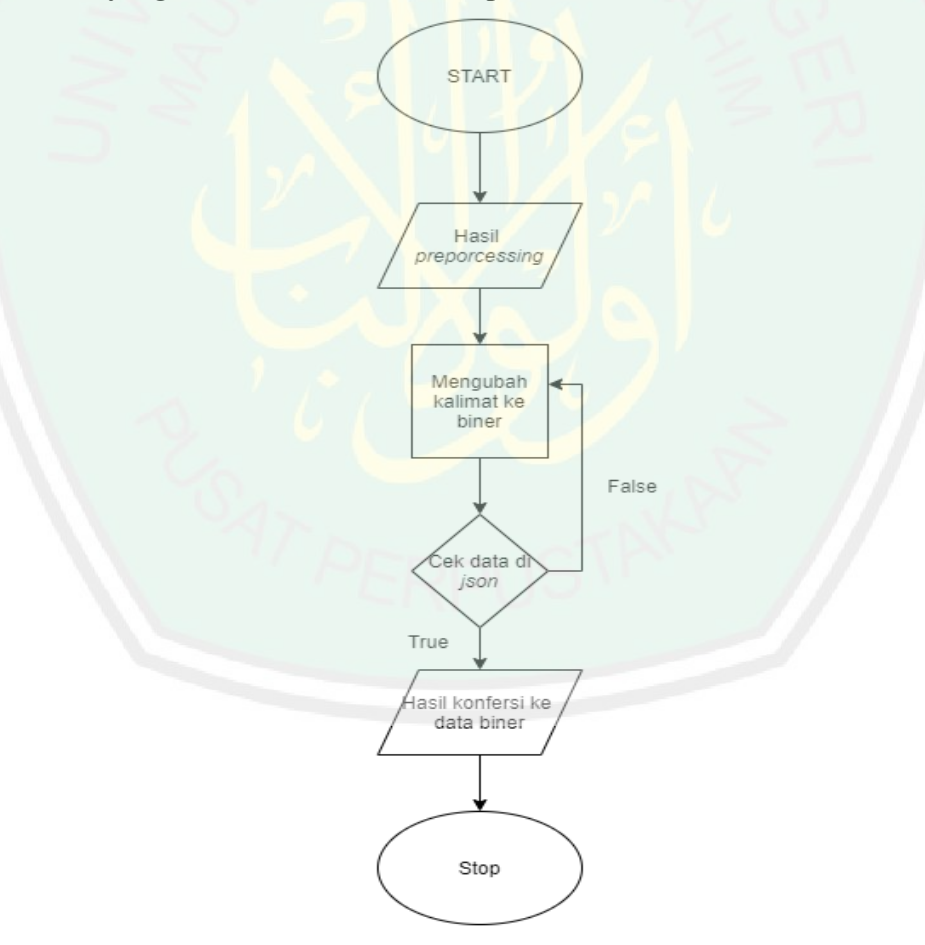

**Gambar 3.9** Proses Perubahan Angka

`

26

Keterangan :

- 1. Memulai program.
- 2. Hasil dari *preprocessing* diolah kembali untuk untuk dilakukan pengecekan setiap kata apabila memiliki kesamaan didalam *corpus*.
- 3. Apabila ditemukan kesamaan kata dalam *intern pattern* dan *intern class* maka kata tersebut diubah menjadi 1 dan apabila kata tidak ditemukan dalam *corpus* akan dirubah menjadi 0. Bila dalam satu kata terdapat perulangan kata maka dihitng sebagai satu kata.
- 4. Selesai.

Setelah proses tersebut sudah selesai, hasil *output* yang dihasilkan berupa satu buah array yang berisikan angka, angka tersebut merupakan *intern pattern* dan *intern class* yang ditetapkan sebagai *train\_x* dan *train\_y*.

 $\theta_{I}$  $\mathbf{0}$ , train x example:  $[0, 0, 0, 0, 0, 1, 0, 0, 0, 0, 0]$  $\circ$ .  $\theta$ .  $\overline{0}$ .  $\overline{0}$ .  $\overline{0}$ ,  $\overline{0}$ .  $0.$  $\overline{0}$ .  $\overline{0}$ ,  $\overline{0}$ .  $0, 0, 0, 1, 0, 0, 0, 1]$ train y example:  $[0, 0, 1, 0, 0, 0, 0, 0, 0]$ 

#### **Gambar 3.10** Contoh Perubahan Angka

Setelah semua proses *training* selesai, selanjutnya adalah proses melakukan uji coba didalam sebuah layer. Alur proses dapat dilihat pada Gambar 3.1, berikut adalah tahapan dari uji coba, yaitu :

a) Input

Input merupakan data yang diperoleh dari memberikan *questioner* ke beberapa masyarakat yang sering berpergian menggunakan travel. Data yang masuk akan dimasukan kedalam suatu file berbentuk Json yang

nantinya setiap pertanyaan akan dilatih sebagai model dasar dari

#### chatbot.

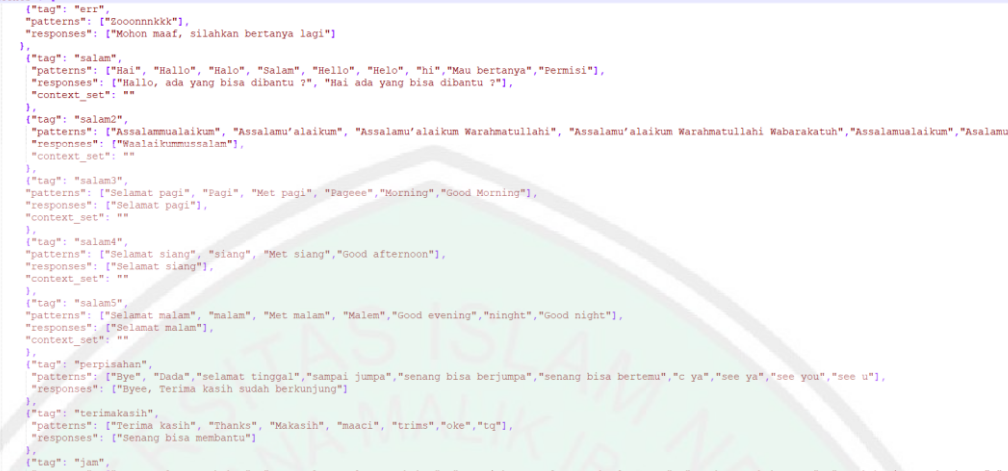

#### **Gambar 3.11** Data dalam Bentuk File Json

b) Word Embedding

Input kalimat akan mengalami perubahan dari kata menjadi angka seperti pada Gambar 3.6, setelah perubahan proses selanjutnya seperti pada Gambar 3.5.

c) Proses pelatihan menggunakan *Deep Neural Network*

Pelatihan yang dilakukan menggunakan *Deep Neural Network* dengan tahapan pelatihan pelatihan berjumlah 3500 *steps* menggunakan proses *Feed forward*. Dimana dalam setiap tahapan pelatihan akan menampilkan akurasi dan data *loss*. Proses pertama dari *input* ke layer pertama dapat dilihat pada Gambar 3.7.

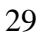

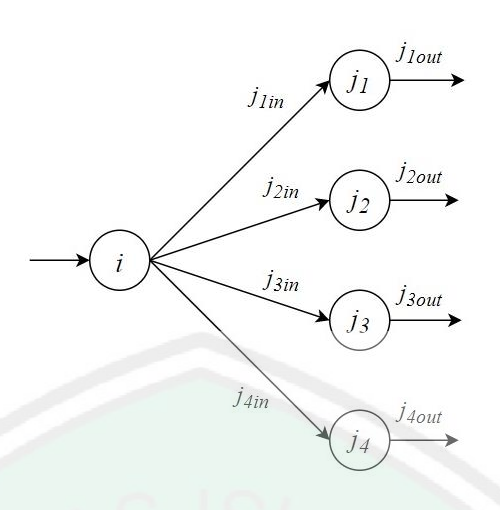

**Gambar 3.12** Training *Input* ke Layer Pertama. Sumber:

## (Samuelsena., 2017)

Input merupakan hasil dari *word embedding* yang kemudian akan dilakukan perhitungan berdasarkan ReLU. ReLU adalah cara paling dasar untuk memperkenalkan non – linearitas kedalam jaringan saraf. Menghitung nilai dari input ke layer pertama :

$$
\begin{aligned}\n[j_{\text{lin}} \ j_{\text{2in}} \ j_{\text{3in}} \ j_{\text{3in}} \ j_{\text{4in}}] &= [input] \times [w_{ij_1} \ w_{ij_2} \ w_{ij_3} \ w_{ij_4}] + [b_{ij_1} \ b_{ij_2} \ b_{ij_3} \ b_{ij_4}] \\
&= [1] \times [1.0 \ 1.0 \ 1.0 \ 1.0] + [1.0 \ 1.0 \ 1.0 \ 1.0] \\
&= [2.0 \ 2.0 \ 2.0 \ 2.0] \\
ReLU([j_{\text{lin}} \ j_{\text{2in}} \ j_{\text{3in}} \ j_{\text{4in}}]) &= [max(0, j_{\text{lin}}) \ max(0, j_{\text{2in}}) \ max(0, j_{\text{3in}}) \ max(0, j_{\text{4in}})] \\
&= [max(0, 2.0) \ max(0, 2.0) \ max(0, 2.0) \ max(0, 2.0)] \\
&= [2.0 \ 2.0 \ 2.0 \ 2.0]\n\end{aligned}
$$

Output tersebut akan diteruskan ke *layer* kedua seperti pada Gambar 3.8.

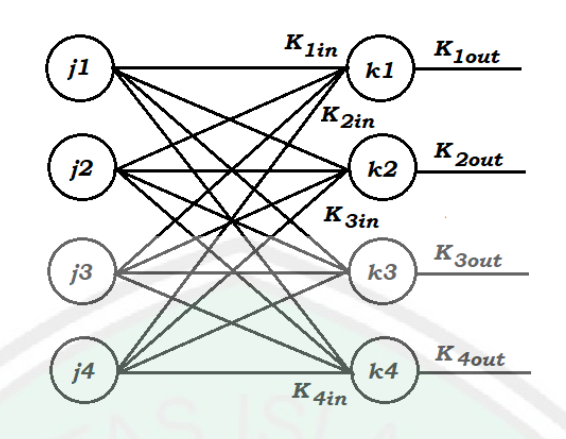

**Gambar 3.13** Training Layer Pertama ke Layer Kedua. Sumber:

(Samuelsena., 2017)

Untuk mendapatkan nilai dari neuron di layer kedua digunakan rumus sebagai berikut.

Menghitung nilai layer kedua :

$$
k_{1in} \quad k_{2in} \quad k_{3in} \quad k_{4in} = [j_{1out} \quad j_{2out} \quad j_{3out} \quad j_{4out}] \times \begin{bmatrix} w_{j_1k_1} & w_{j_1k_2} & w_{j_1k_3} & w_{j_1k_4} \\ w_{j_2k_1} & w_{j_2k_2} & w_{j_2k_3} & w_{j_2k_4} \\ w_{j_3k_3} & w_{j_3k_3} & w_{j_3k_4} & w_{j_4k_4} \end{bmatrix} + [b_{jk_1} \quad b_{jk_2} \quad b_{jk_3} \quad b_{jk_4}]
$$

$$
= [2.0 \ 2.0 \ 2.0 \ 2.0]
$$
 x 
$$
\begin{bmatrix} 0.25 & 0 & 0.75 & 0.75 \\ 0.75 & 0.25 & 0 & 0.5 \\ 0.5 & 0.5 & 0.25 & 0.25 \\ 0.75 & 0.75 & 0.5 & 0.5 \end{bmatrix}
$$
 + [1.0 \ 1.0 \ 1.0 \ 1.0]

 $=[ 6.0 5.0 4.0 5.0 ]$ 

$$
Sigmoid => f(x) = \frac{1}{1 + e^{-x}}
$$
\n
$$
Sigmoid([k_{1in} \ k_{2in} \ k_{3in} \ k_{4in}]) = \begin{bmatrix} \frac{1}{1 + e^{-k_{1in}}} & \frac{1}{1 + e^{-k_{2in}}} & \frac{1}{1 + e^{-k_{3in}}} & \frac{1}{1 + e^{-k_{4in}}} \end{bmatrix}
$$
\n
$$
= [0.9975 \ 0.9933 \ 0.9891 \ 0.9933]
$$

Sigmoid merupakan proses untuk memperbarui setiap bobot yang ada dari setiap neuron. Hasil dari neuron kedua akan diteruskan ke linear layer seperti gambar dibawah ini.

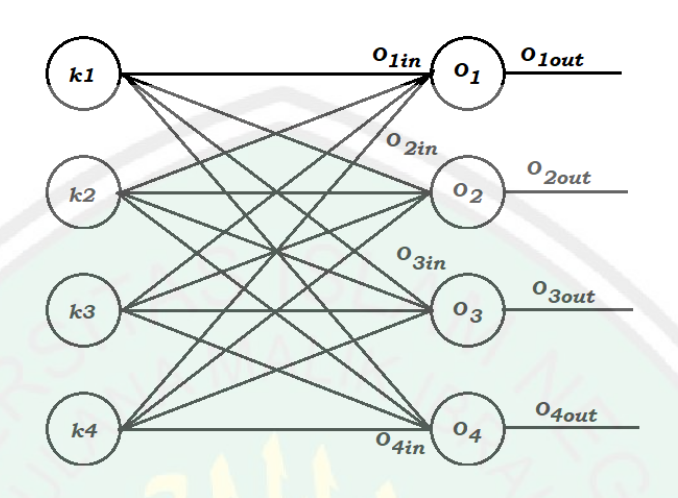

**Gambar 3.14** Training Layer Kedua ke Linear Layer. Sumber:

(Samuelsena., 2017)

Untuk mendapatkan nilai dari linear layer digunakan rumus seperti dibawah ini.

Menghitung nilai layer output :

$$
[o_{lin}] = [k_{1out} \quad k_{2out} \quad k_{3out} \quad k_{4out}] \times \begin{bmatrix} w_{k_1o} \\ w_{k_2o} \\ w_{k_3o} \\ w_{k_4o} \end{bmatrix} + [b_1 \quad b_2 \quad b_3 \quad b_4]
$$

$$
= [0.9975 \ 0.9933 \ 0.9891 \ 0.9933] \times \begin{vmatrix} 1.0 & | & 1.0 & 1.0 & 1.0 & 1.0 \\ 0.5 & | & 0.25 & 0.5 \\ 0.5 & | & 0.5 & 0.5 \end{vmatrix}
$$

`

 $= 3.733$ 

Setelah mendapatkan output pada neuron pertama pada linear layer selanjutnya yaitu menghitung data *loss*, berikut perhitungannya.

$$
Loss = \frac{1}{2}( Prediction - Target)^2
$$

$$
Loss = \frac{1}{2}(o_{out} - output)^2
$$

$$
= \frac{1}{2}(3.733 - 3)^2
$$

$$
= 0.268
$$

*Error* yang didapatkan akan dilatih terus hingga 5000 *steps* seperti pada Gambar 2.5 hingga mendapati nilai *error* yang kecil, *error* dan prediksi tersebut merupakan salah satu bentuk pencarian jawaban berdasarkan pelatihan yang dilakukan. Pada gambar 3.10 merupakan gambaran sederhana pelatihan *neural network*.

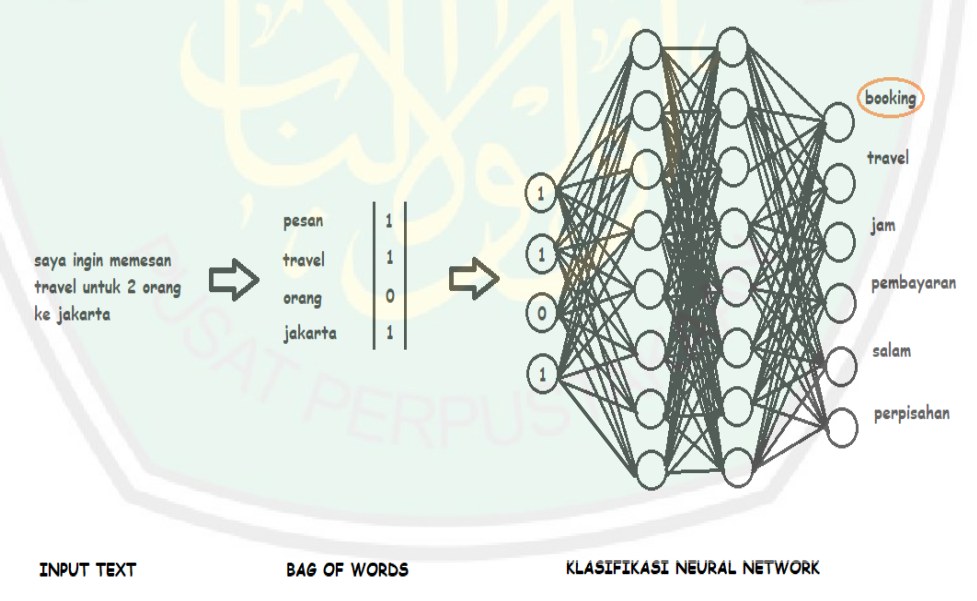

**Gambar 3.15** Model Training Neural Network

`

Pertanyaan – pertanyaan yang telah dikumpulkan dimasukan kedalam kelompok untuk dibedakan macam – macam pertanyaannya. Dapat dilihat pada **Lampiran 1**. Setiap pertanyaan tersebut disimpan dalam file berbentuk *json*,

pertanyaan yang sudah dikumpulkan akan dilatih untuk mencari kesamaan dari pertanyaan dari user yang kemudian memberikan jawaban berdasarkan kecocokan yang didapatkan. Pertama pertanyaan yang masuk akan dirubah menjadi angka dan setiap kata yang memiliki kecocokan atau kemiripan dengan kata kunci yang berada didalam file *json* akan mendapatkan nilai 1 sedangkan bila tidak maka bernilai 0. Proses perubahan dapat dilihat seperti Gambar 3.16.

0, 0, 0, 0, 0, 0, 0, 0, 01, 10, 0, 1, 0, 0, 0, 0, 0, 0, 0, 0, 01, 10, 0  $0, 0, 0, 01, 10, 0, 0.$  $0, 0, 0$ 

#### **Gambar 3.16** Perubahan Nilai

Model training tersebut akan disimpan kedalam file *tflearn* yang digunakan untuk mempermudah proses selanjutnya. Semakin banyak data model maka semakin bagus output yang nantinya akan didapatkan, berikut potongan program dalam melakukan penyimpanan *training* model.

Pengecekan pada *data y* merupakan pencocokan kategori satu kalimat berdasarkan kata kunci yang berada dalam file *json*. Kemudian dari hasil yang didapatkan akan dilakukan proses pelatihan dengan tahapan 3500 *steps* dan pelatihan menggunakan sampel data dari 4 angka pertama hingga ke *final layer* untuk mendapatkan nilai prediksi dari pertanyaan *user*. Nilai prediksi kemudian akan dibandingkan dengan label yang telah ditentukan untuk memperbarui nilai bobot pada *final layer* melalui proses *back-propagation*. Tiap pelatihan akan mendpatkan nilai akurasi dan data loss, yang dimana semakin rendah nilai *loss* yang didapatkan ketika pelatihan maka semakin baik hasilnya. Proses pelatiahn hingga ke langkah 5000 dapat dilihat seperti Gambar 3.17

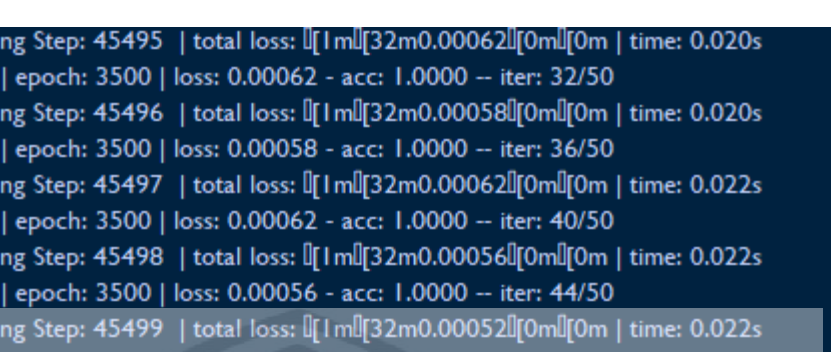

[2K] Adam | epoch: 3500 | loss: 0.00052 - acc: 1.0000 -- iter: 48/50 I[All[ATraining Step: 45500 | total loss: I[Iml][32m0.00047l][0ml][0m | time: 0.031s [[2K] Adam | epoch: 3500 | loss: 0.00047 - acc: 1.0000 -- iter: 50/50

#### **Gambar 3.17** Proses Pelatihan

Pelatihan tersebut akan disimpan kedalam suatu file yang nantinya akan

digunakan sebagai dasar dari model jawaban.

**I[AI[ATraini** I[2K] Adam **I**[Al[ATraini I[2K] Adam **I**[Al[ATraini I[2K] Adam **IJAI**JATraini I[2K] Adam **I[AI[ATraini** 

```
# build neural network<br>net = tflearn.input_data(shape=[None, len(train_x[0])]) #input<br>net = tflearn.fully_connected(net, 8) # layer<br>net = tflearn.fully_connected(net, 8) # layer<br>net = tflearn.fully_connected(net, len(trai
 # pemodelan dan setup tensorboard
r penoueran uan secup tensorboard dir='tflearn_logs')<br>#fcallbacks = TensorBoard(log_dir='t.Graph')<br>#fcallbacks = TensorBoard(log_dir='..Graph')<br>file_writer = tf.summary.FileWriter('tflearn_logs', net.graph)
                training
# start training<br>model.fit(train_x, train_y, n_epoch=5000, batch_size=32, show_metric=True)<br>##tf.summary.add_graph(net.graph)<br>model.save('model.tflearn')
#save model data<br>pickle.dump( {'words':words, 'classes':classes, 'train_x':train_x, 'train_y':train_y}, open( "training_data", "wb"))
```
**Gambar 3.18** Penyimpanan Model Training

Hasil dari pelatihan model akan berbentuk grafik yang menunjukan setiap melakukan pelatihan dan banyaknya data yang ada akan membuat chatbot semakin baik dalam memberikan jawaban ke *user*, berikut contoh grafik yang didapatkan ketika melakukan suatu pelatihan.

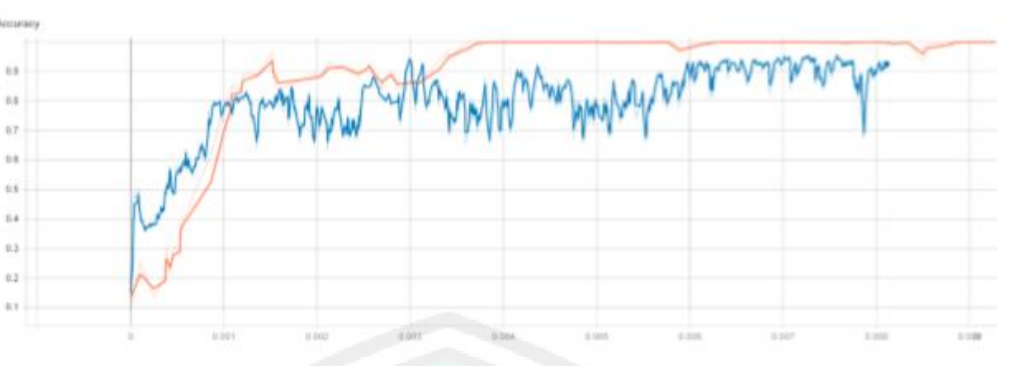

**Gambar 3.19** Grafik Akurasi Pelatihan

Pelatihan akan dilakukan secara berulang kali hingga *steps* yang ditentukan dengan menggunakan nilai parameter pada Tabel 3.1.

| Parameter            | Nilai parameter |  |  |  |  |
|----------------------|-----------------|--|--|--|--|
| Epoch                | 3500            |  |  |  |  |
| Itteration           | 50              |  |  |  |  |
| <b>Training Step</b> | 45500           |  |  |  |  |
| <b>Batch Size</b>    | 4               |  |  |  |  |

**Tabel 3.1** Nilai Parameter Proses Pelatihan

Dan didapatkan akurasi seperti pada Tabel 3.2.

# **Tabel 3.2** Akurasi yang Didapatkan

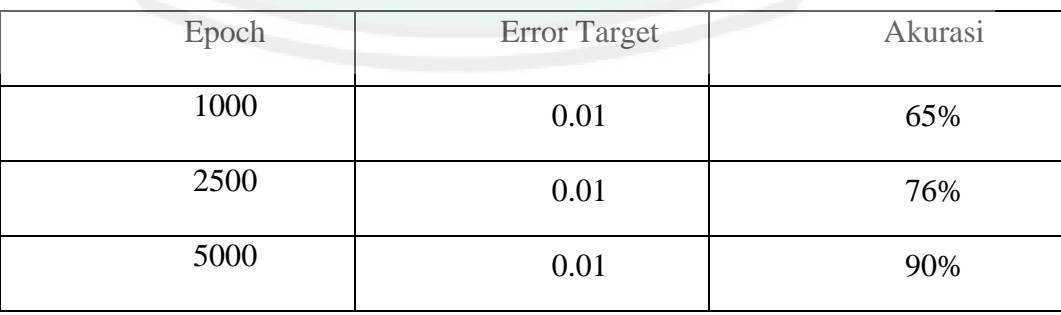

## **3.3.4.Output**

Tahap terkahir dari semua proses yaitu output yang berisikan jawaban yang berdasarkan dari pertanyaan dari *user*. Sebelum mendapatkan hasil dari klasifikasi ada beberapa proses yang harus dilewati yaitu dengan melakukan ranking dari setiap pertanyaan yang masuk kemudian diurutkan dari rangking yang tinggi hingga rendah berdasarkan kecocokannya terhadap *corpus* yang ada, model training yang sebelumnya yang telah disimpan akan dipanggil ke dalam model pengujian, kemudian akan dilakukan print out jawaban dari chatbot seperti pada gambar dibawah ini.

```
model load(' /model tflearn')
context = 11ERROR THRESHOLD = 0.25classify(sentence) :<br># probabilitas
\overline{d}ef
       results = model.predict([bow(sentence, words)])[0]
       results = model.predict(loow(sentence, words)])[0]<br>#filter predicsi<br>results = [[i, r] for i, r in enumerate(results) if r > ERROR_THRESHOLD]<br># ranking probabilitas<br>results.sort(key = lambda x: x[1], reverse = True)
       return_list = []<br>for r in results
       return_list.append((classes[r[0]], r[1]))<br>return return_list<br># print(model.predict([p]))
                    use (sentence, userID = '123', show details = False) :
def
       results = classify(sentence)<br># pencarian perasamaan tag<br># pencarian perasamaan tag<br># results :
                  suits :<br>|loop bila ada<br>...
                while results
                       for i in intents['intents'] :
                               f in intents; intents; )<br># cari kecocokan tag<br>if i['tag'] == results[0][0] :
                                              'context_set' in i :<br>if show_details : print ('context :', i['context_set'])<br>context[userID] = i['context_set']
                                       if 'o
                                       if not i != ('intents'):<br>
print ("Mohon maaf, silahkan bertanya lagi")
                                       if not 'context_filter' in i or \<br>
(userID in context and ' context_filter' in i and i ['context_filter'] == context[userID]) :<br>
if show_details : print ('tag : ', i['tag'])
                                               ar show details : print ('tag : ', 1['tag'])<br>
# randpm respon<br>
# print ("identify")<br>
# print ("identify")<br>
# print ("identify")<br>
# return print (random.choice (i['responses']))<br>
print (result response)
                                               print (result_response)
                                               return result_response
                        results.pop(0)
```
## **Gambar 3.20** Kode Program Rangking Jawaban

`

Dalam memberikan jawaban*, chatbot* memberikan jawaban berdasarkan rangking tertinggi atau akurasi yang tinggi untuk dijadikan jawaban dari pertanyaan

37

*user*. Dari hasil pengujian yang telah dilakukan, ada faktor – faktor yang mempengaruhi akurasi seperti kemiripan kata, perbedaan bahasa, dan juga pertanyaan yang kurang lengkap. Meskipun memiliki kata yang berbeda namun memiliki makna yang sama hal tersebut dapat dikenali kemiripannya dengan tingkat akurasi yang cukup baik. Berbeda dengan gaya bahasa yang diucapkan sehari – hari yang membuat akurasi tidak sesuai ekspetasi namun memiliki hasil yang sama. Ketika pertanyaan dari *user* tidak lengkap atau hanya sebatas satu kata maka satu kata tersebut menjadi kunci dalam pencocokan jawaban yang terbilang memiliki akurasi yang rendah, bila pertanyaan *user* tidak dapat dijawab ada 2 hal yang menjadi faktornya yaitu pertanyaan yang kurang lengkap atau pertanyaan tersebut memang tidak tersedia, pertanyaan dari *user* tersebut akan disimpan dan akan dilakukan pengujian lagi setelahnya. Dapat dilihat perbedaan yang didapatkan akurasi pada Gambar 3.19.

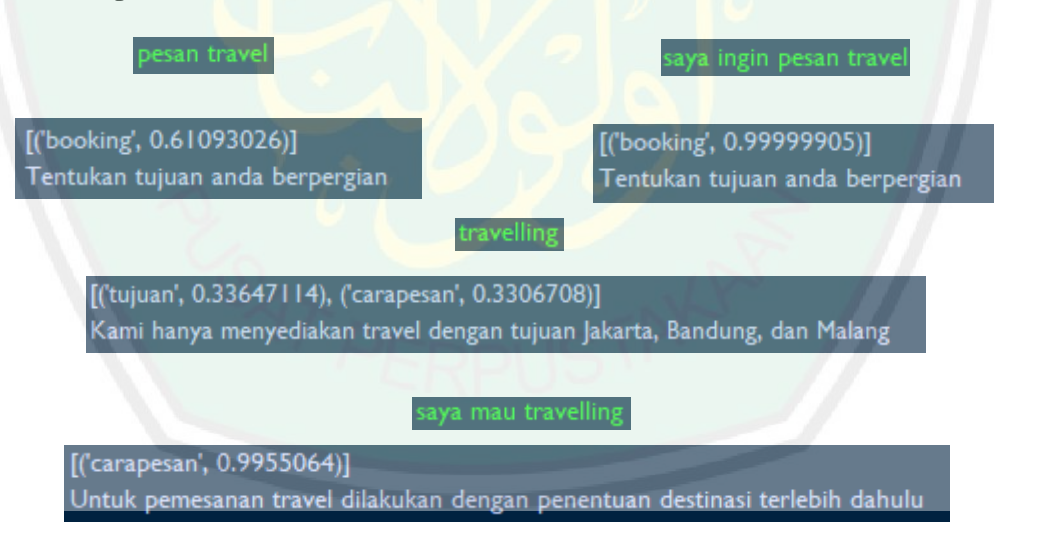

**Gambar 3.21** Perbedaan Penggunaan Kata

#### **3.4 Implementasi Desain Antarmuka**

Aplikasi web yang bertemakan travel ini, dibangun dengan menggunakan bahasa pemrograman *python* dan *framework flask*. Pembuatan antarmuka

menggunakan HTML, Javascript, dan JQuery. Dalam memperbagus tampilan web menggunakan CSS3.

## **3.4.1 Halaman Beranda**

Pada halaman beranda ini hanya menampilkan data seperti halaman pada travel biasanya yang menampilkan foto, jenis – jenis travel, dan berbagai macam info lainnya yang. Halaman beranda dapet dilihat pada Gambar 3.14.

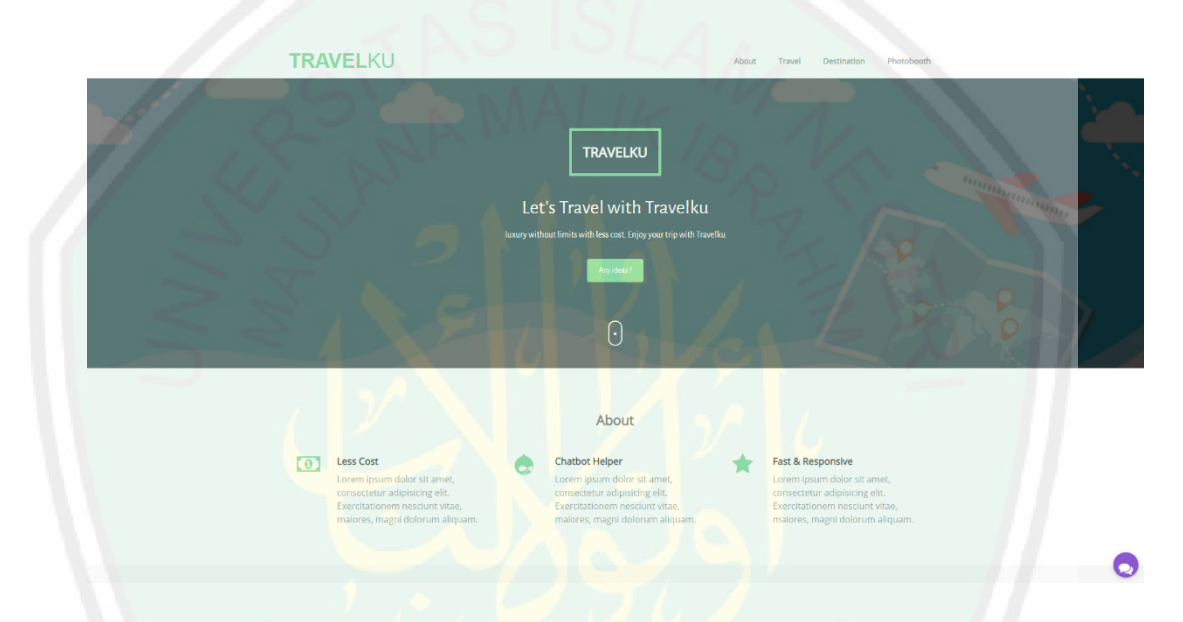

**Gambar 3.22** Halaman Utama

Pada bagian pojok bawah kanan terdapat fitur chatbot untuk melakukan percakapan dengan bot yang bersangkutan dengan pembahasan travel.

## **3.4.1 ChatBot Messanger**

Fungsi chatbot pada web ini digunakan untuk menjawab pertanyaan *user* yang dimana pertanyaan – pertanyaan tersebut harus bersangkutan dengan travel dan pertanyaan menggunakan Bahasa Indonesia sesuai dengan EYD. Untuk melakukan pengenalan chatbot tesebut meggunakan Flask sebagai jembatan untuk dapat diakses di website, berikut potongan kode programnya.

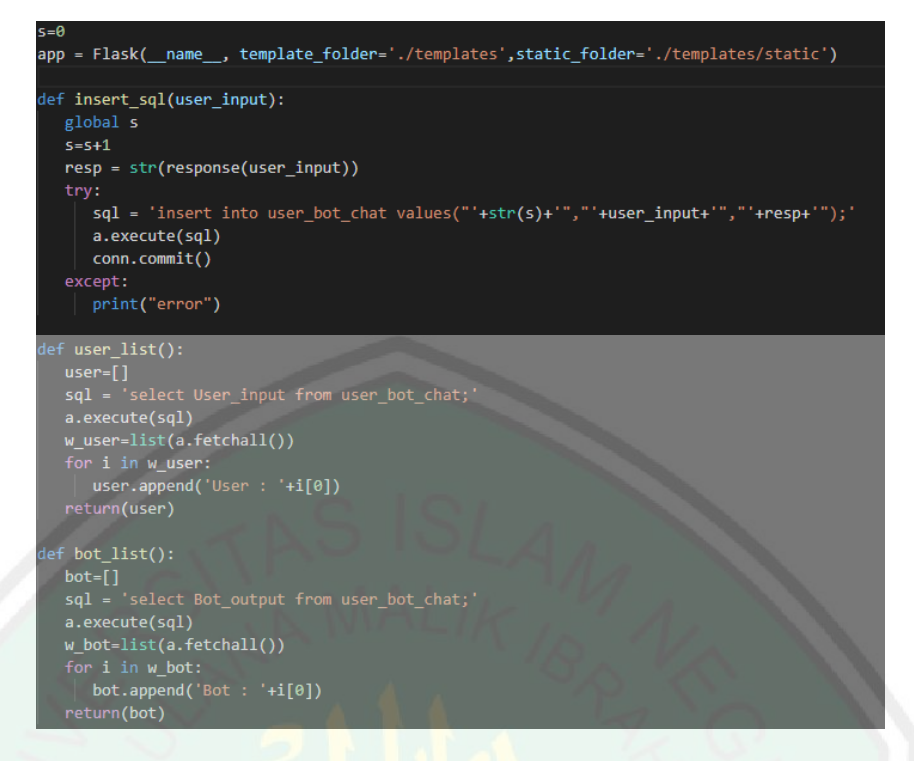

**Gambar 3.23** Potongan Kode Program List Pertanyaan

Potongan kode tersebut berfungsi untuk menyimpan sementara pertanyaan *user* kedalam database, tujuan dari disimpan pertanyaan tersebut digunakan sebagai perulangan untuk dapat melihat pertanyaan dan jawaban sebelumnya. Kemudian setelah disimpan dalam bentuk *list*, *list* tersebut dipanggil untuk dilakukan pencocokan jawaban dari hasil klasifikasi. Berikut potongan kode program dapat dilihat pada gambar dibawah ini.

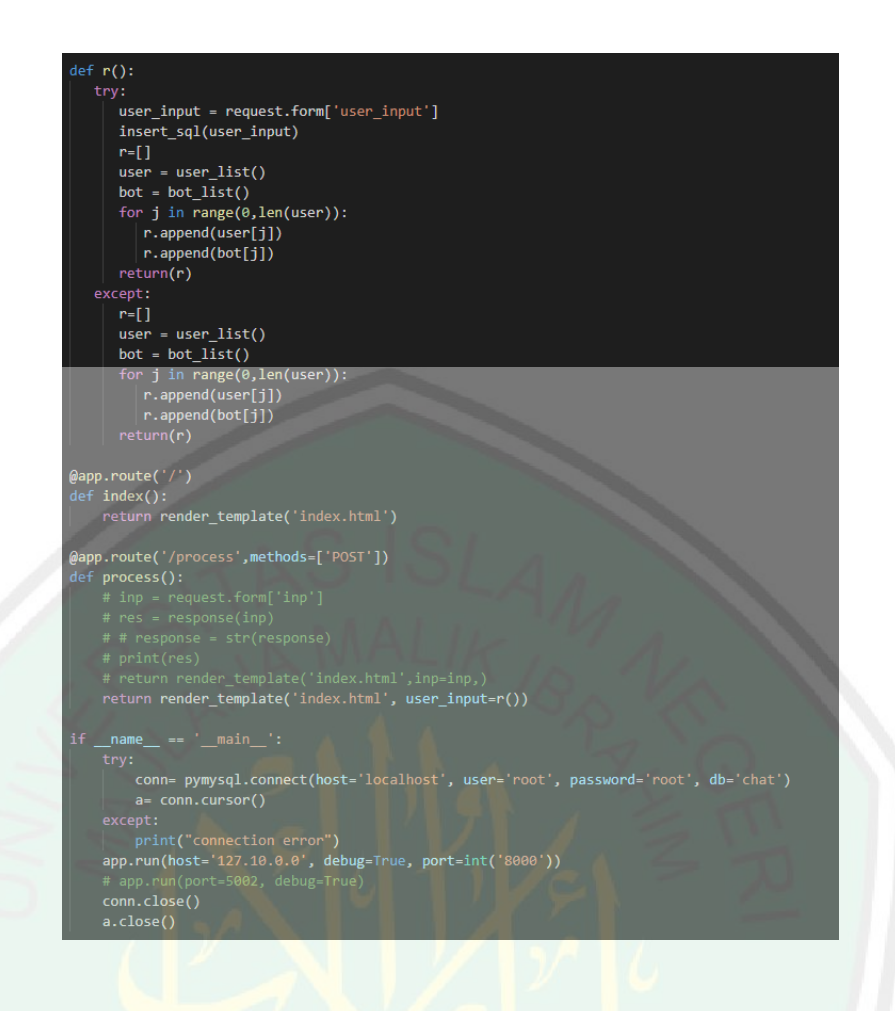

**Gambar 3.24** Potongan Kode Program Pencocokan Pertanyaan

Pertanyaan dan jawaban yang disimpan menggnakan MySql sebagai databasenya, dengan isi database user\_input sebagai input yang masuk dari user dan bot\_output sebagai jawaban dari chatbot. Dapat dilihat seperti pada gambar dibawah ini.

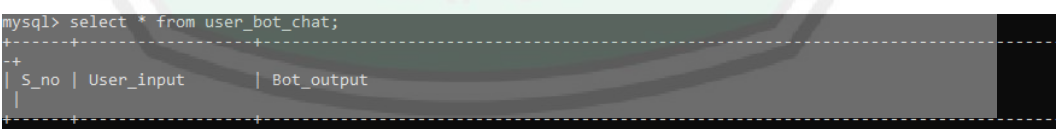

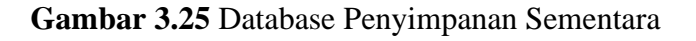

`

Kemudian setelah disimpan akan ditampilkan di website yang terdapat fitur chatbotnya, dapat dilihat pada gambar dibawah ini.

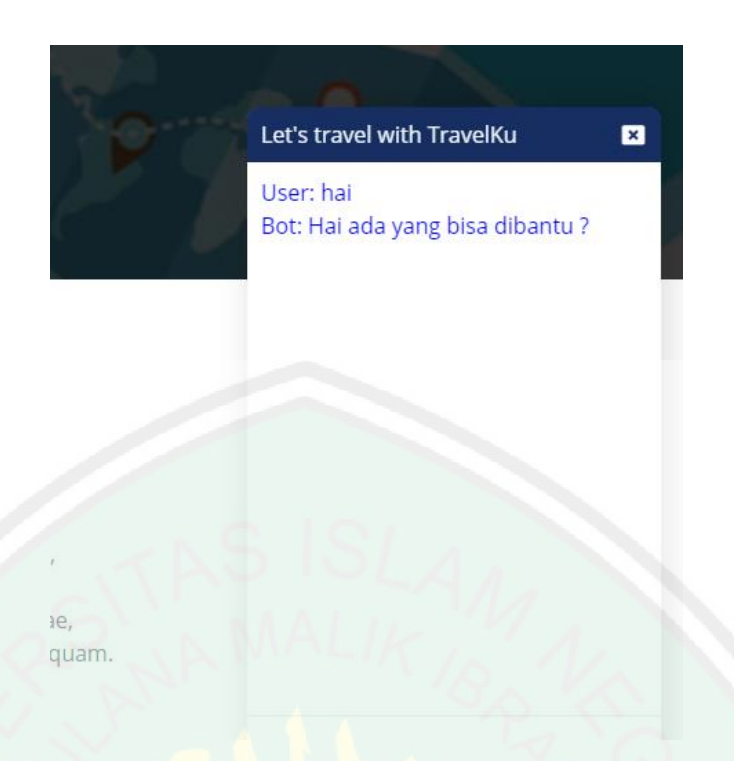

## **Gambar 3.26** Tampilan Chatbot

`

Apabila pertanyaan tidak sesuai dan tidak menggunakan Bahasa Indonesia yang sesuai dengan EYD, maka chatbot akan menampilkan *None* dengan artian pertanyaan tidak bersangkutan dengan travel atau penggunaan bahasa yang tidak sesuai.

#### **BAB IV**

## **UJI COBA DAN PEMBAHASAN**

Bab ini akan membahas tentang hasil dari implementasi yang telah dibahas dalam Bab 3 untuk menjawab setiap pertanyaan user sesuai dengan perancangan sistem sebelumnya.

#### **4.1 Skenario Pengujian**

Langkah pertama yang dilakukan untuk melakukan pengujian yaitu pengumpulan pertanyaan seputar *travelling* yang didapatkan dari beragam pertanyaan dari internet serta pengumpulan pertanyaan dari orang sekitar. Proses training data menggunakan bahasa pemrograman python berbasis *web flask* untuk python. Proses perancangan tersebut menggunakan *hardware* dan *software* sebagai berikut.

### **4.1.1. Spesifikasi** *Hardware*

Spesifikasi perangkat keras yang digunakan dalam pembuatan *chatbot* ini adalah :

- 1. Processor Core i7-7700HQ 2.80GHz
- 2. 8.0 GB RAM
- 3. VGA Nvidia Geforce GTX 1060 6 GB
- 4. SSD NVMe 120 GB

#### **4.1.2. Spesifikasi** *Software*

Spesifikasi *software* yang digunakan dalam pembuatan *chatbot* ini adalah:

- 1. Sistem Operasi Windows 10 64-bit
- 2. Visual Studio Code 1.42.1
- 3. Python 3.7
- 4. MySql
- 5. Browser Google Chrome

#### **4.2 Pengujian Sistem**

Pada tahap pengujian ini akan dilakukan proses tanya jawab seputar *travelling*, dengan ketentuan menggunakan Bahasa Indonesia yang sesuai dengan EYD. Hasil pengujian ini menggunakan *feedforward* neural network dengan tahapan pembelajaran *backpropogation* seperti yang telah dibahas di Bab 2 dan dapat dilihat di Tabel 4.3 yang menunujukan hasil uji coba pertanyaan yang diberikan. Didalam tabel tersebut terdapat kolom pertanyaan yang menunjukan pertanyaan yang diajukan oleh user, kolom berikutnya yaitu jawaban yang merupakan jawaban dari hasil pencocokan kata yang sesuai dengan pertanyaan, kemudian terdapat kolom akurasi yang menunjukan hasil akurasi yang dihasilkan dari pelatihan. Dapat dilihat pada **Lampiran 2.** Dalam pelatihan sistem tersebut telah dijelaskan pada surat Al – Furqan ayat 32:

Dan orang – orang kafir berkata : "*Mengapa Al – Qur'an itu tidak diturunkan kepadanya sekali turun saja ?" Demikianlah, agar Kami memperteguh hatimu (Muhammad) dengannya dan Kami membacakannya secara tartil (berangsur – angsur, perlahan dan benar).* (QS. Al – Furqan (25): Ayat 32).

Menurut Tafsir Al – Wajiz, Al – Qur'an itu tidak diturunkan secara sekaligus, tetapi diturunkan secara berangsur – angsur dengan begitu hati Nabi Muhammad shallallah 'alaihi wa sallam menjadi kuat, tenang dan teguh. Terutama

ketika ada sebab – sebab gelisah, maka dengan diturunkannya Al – qur'an dapat menentramkannya.

Dari Tafsir Al – Mukhtashar, Dan orang – orang kafir berkata, "Mengapa Al – qur'an tidak diturunkan kepada Muhammad sekaligus seperti Taurat, Injil, dan Zabur ?" Allah berfirman, "Demikianlah Kami menurunkannya secara berangsur – angsur supaya Kami perkuat hatimu dengannya wahai Rasul dan Kami menurunkannya sedikit demu sedikit agar mudah dibaca dan dipahami.

Zabdatut Tafsir Min Fathil Qadir, orang – orang kafir itu berkata: "Mengapa Al – Qur'an tidak diturunkan kepada Muhammad sekaligus sebagaimana Taurat diturunkan kepada Musa ?" Lalu Allah membalas mereka. "Kami menurunkannya kepadamu secara terpisah dan melalui cara ini, sungguh akan menguatkan hatimu dan memudahkanmu dalam menjaga dan memahaminya. Kami juga membacakannya melalui lisan Jibril dengan sangat bagus dan perlahan – lahan."

Dari Jalaluddin al – Mahalli dan Jalaluddin as – Suyuthi, berkatalah orang – orang yang kafir, "Mengapa tidak diturunkan kepadanya Al-qur'an sekali turun saja ? sebagaimana kitab Taurat, kitab Injil dan kitab Zabur." Allah menjawab melalui firmannya, "Kami sengaja menurunkannya demikian secara terpisah – pisah supaya Kami perkuat hatimu dengannya, Kami menguatkan kalbumu dengan Al-qur'an dan Kami membacakannya kelompok demi kelompok. Kami menurunkannya tahap demi tahap secara perlahan dan tidak tergesa – gesa, supaya mudah dipahami dan dihafal.

Berangsur – angsur yang dimaksut disini bila dikolerasikan dengan *Neural Network* terdapat keterkaitan yaitu pada pelatihan *chatbot* yang dimana dimulai dari training yang terus dilatih satu persatu yang kemudian diulang kembali untuk

mendapatkan hasil yang maksimal hingga akhirnya mendapatkan nilai kecocokan atau nilai akurasi yang tinggi.

Berdasarkan **Lampiran 2** menunjukan bahwa pengujian menghasilkan rata – rata memberikan jawaban atas pertanyaan user sebesar 84% dengan pengujian akurasi seperti pada Gambar 4.1.

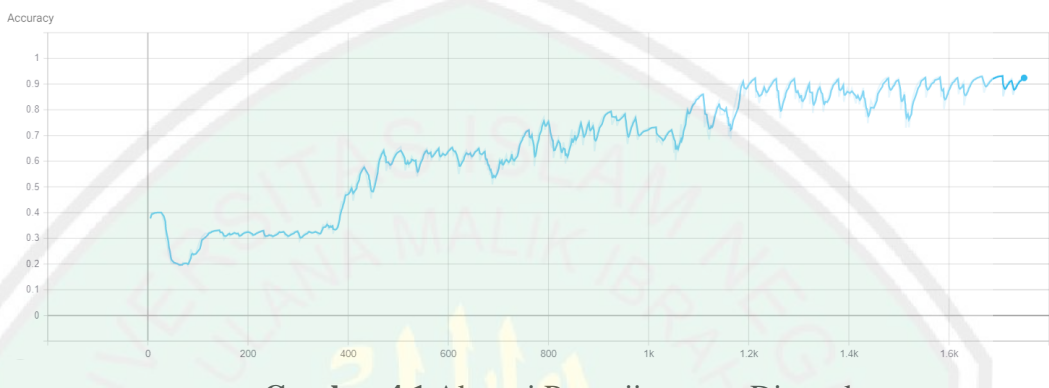

**Gambar 4.1** Akurasi Pengujian yang Digunakan

Hasil dari pemodelan Neural Network yang digunakan dalam *chatbot* untuk setiap klasifikasi didapatkan seperti pada Tabel 4.1.

| Orang          | Klasifikasi % |            |     |        |           |        |           |       |
|----------------|---------------|------------|-----|--------|-----------|--------|-----------|-------|
| ke             | Salam         | pembayaran | jam | travel | fasilitas | tujuan | pembelian | harga |
|                | 92            | 85         | 88  |        | 82        | 94     | 90        | 85    |
| $\overline{2}$ | 70            | 90         | 90  |        | 75        | 78     | 73        | 83    |
| 3              | 84            | 85         | 92  |        |           | 84     | 85        | 80    |
| $\overline{4}$ |               | 75         | 84  | 90     | 90        | 82     | 75        | 92    |
| 5              |               | 80         | 72  | 75     | 92        | 70     | 85        | 70    |

**Tabel 4.1** Pertanyaan yang Sering Diajukan *User*

Dari Tabel 4.4 didapatkan hasil dari uji coba kepada *user* yang menncoba melakukan tanya jawab dengan *bot* Travelku. Dari sekian pertanyaan yang tersedia,

pertanyaan yang sering ditanyakan dimulai dari jadwal, harga, fasilitas, tujuan dll. Rata – rata akurasi yang didapatkan 83%, dari akurasi yang didapatkan jawaban dari setiap pertanyaan *user* telah terjawab dengan akurat, yang membedakan dari setiap akurasi yang didapatkan hanya dari perbedaan cara penulisan *user* ketika melakukan sesi tanya jawab terhadap *bot*. Dari hasil jawaban yang diberikan dilakukannya klasifikasi untuk menentukan tingkat akurasinya dapat dilihat pada

```
Gambar 4.2
```
def classify(sentence) : results = model.predict([bow(sentence, words)])[0] results = [[i , r] for i , r in enumerate(results) if r > ERROR\_THRESHO<mark>LD]</mark> results.sort(key = lambda x:  $x[1]$ , reverse = True)  $return list = []$ for r in results : return\_list.append((classes[r[0]], r[1])) return return\_list

**Gambar 4.2** Perhitungan Klasifikasi

Setelah proses klasifikasi, akan didapkan beberapa rangking tertinggi untuk

dijadikan jawaban, dapat dilihat pada Gambar 4.3.

| $[($ 'tujuan2', 0.9997063)] |  |
|-----------------------------|--|
| [('tujuan2', 0.9997063)]    |  |
| [('tujuan2', 0.9997063)]    |  |

**Gambar 4.3** Ranking Klasifikasi

Setelah didapatkan hasil jawaban berupa akurasi tertinggi, proses untuk

`

memberikan jawaban dapat dilihat pada Gambar 4.4.

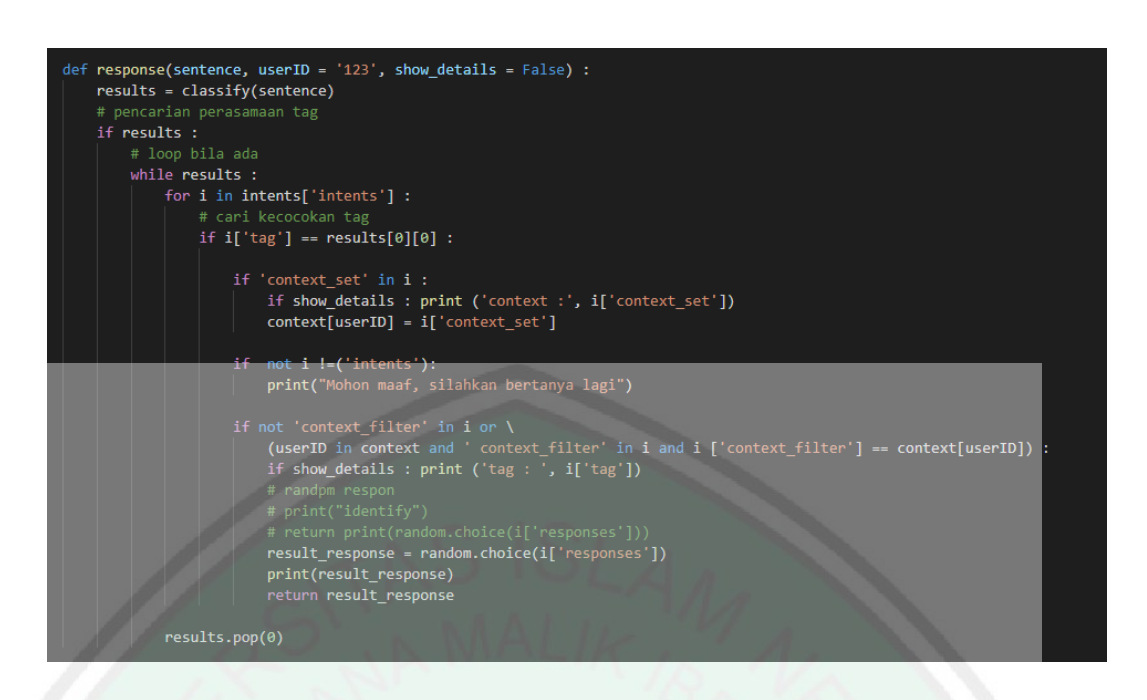

**Gambar 4.4** Proses Mendapatkan Jawaban

Pada penilitan sebelumnya didapatkan penilaian untuk akurasi yang dapat

dilihat pada Tabel 4.2.

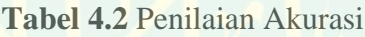

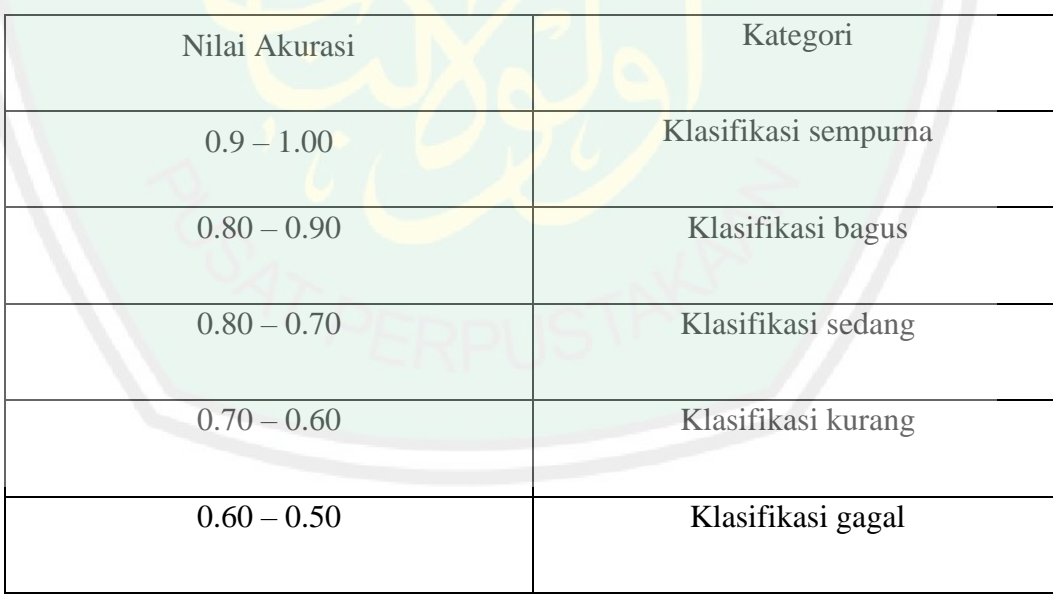

#### **BAB V**

## **KESIMPULAN DAN SARAN**

#### **5.1 Kesimpulan**

Berdasarkan hasil dari pengujian yang telah dilakukan, dapat disimpulkan bahwa *Neural Network* berhasil diterapkan kedalam *chatbot* dengan rata – rata akurasi yang didapatkan 83% dari pengujian terhadap berbagai *user* dengan 15 kali hasil uji coba yang telah dilakukan sebelumnya dengan presentase yang didapatkan senilai 85% sesuai dengan nilai pengujian pada **Lampiran 2** . Tingkat akurasi dapat dipengaruhi dengan banyaknya sampel data yang dimiliki, semakin banyak sampel data yag dimiliki maka semakin bagus akurasi yang nantinya akan didapatkan. Perbedaan penulisan dan gaya bahasa juga merupakan faktor dari tingkat akurasi yang didapatkan, dan dengan alasan tersebut mengapa sangat diperlukan banyaknya sampel data dalam melakukan pelatihan.

## **5.2 Saran**

Saran untuk pengembangan dalam penilitian selanjutnya adalah sebagai berikut :

- 1. Diperlukannya lebih banyak sampel data pertanyaan untuk menjawab pertanyaan dari *user*, yang dimana sampel tersebut berpengaruh banyak untuk mendapatkan akurasi dan jawaban yang sesuai.
- 2. Pelatihan kata untuk neural network menggunakan gpu pada komputer, untuk melakukan pelatihan tanpa gpu dapat menggunakan pihak ketiga yaitu dengan google cloud ai.

#### **DAFTAR PUSTAKA**

Sommerville, Ian., 2009. Software Engineering Ninth Edition, Pearson.

- Dr. S. Vijayarani, Ms. J. Ilamthi, Ms.Nithya, Preprocessing Techniques for Text Mining – An Overview, International Journal of Computer Science  $\&$ Communication Networks, Vol 5.
- Kusumadewi, Sri., 2003. Artificial Intelegence (Teknik dan Aplikasinya), Graha Ilmu, Yogyakarta.
- Guzman, Ines., 2016. *Accenture Chatbots Customer Service*. Diambil dari https://www.accenture.com/t00010101T000000\_w\_\_/br[pt/\\_acnmedia/PDF45/Accenture-Chatbots-Customer-Service.pdf](https://www.accenture.com/t00010101T000000__w__/br-pt/_acnmedia/PDF45/Accenture-Chatbots-Customer-Service.pdf)
- Feldman, R. Sanger, J., 2007. *Text Mining Handbook: Advanced Approaches in Analyzing Unstructured Data*. New York: Cambridge University Press.
- Devikar, P., 2016. *Transfer Learning for Image Classification of various dog breeds*. International Journal of Advanced Research in Computer Engineering and Technology (IJARCET), Vol.5:2707-2715.
- Shawar. B. A. Atwell, Eric., 2007. *Chatbots: are they really usefull ?*., LDV- Forum 2007,22.
- Tillotson, K. D., 2012. Implementation, Analysis, and Evaluation of A Humanized Information Retrieval Chatbot, "Tesis, The Faculty of the Computer Science Department, Southern University and A&M College, Johor.
- Zaman, B. E, Winarko., 2011. Analisis Fitur Kalimat untuk Peringkas Teks otomatis pada Bahasa Indonesia. *Indonesian Journal of Computing and Cybernetics Systems 5*.Amalia, E. 1., & Suryani, D. 2017. Aplikasi Chatbot Objek Wisata Jawa Timur Berbasi AIML. *SMARTICS Jornal*.
- Azwary, F., Indriani, F., & Nugrahadi, T. 2016. Question Answering berbasis intelligence markup language sebagai media informasi. *Kumpulan Jurnal, Ilmu Komputer(KLIK)*.
- Christianto, D., Siswanto, E., & Chanigo, R. 2015. Penggunaan Named Entity Recognition dan Artificial Intelligence Markup Language untuk Penerapan Chatbot berbasis Teks. *Jurnal Telematik*.
- Rosnelly. 2008, Agustus 25. *Rosnelly's Weblog*. Diambil Kembali dari [https://rosnelly.wordpress.com/2008/08/25/peran-customer-service-dalam](https://rosnelly.wordpress.com/2008/08/25/peran-customer-service-dalam-memuaskan-pelanggan/)[memuaskan-pelanggan/.](https://rosnelly.wordpress.com/2008/08/25/peran-customer-service-dalam-memuaskan-pelanggan/)

Purnomo, M. H. & Agus Kurniawan, "Supervised Neural Network dan Aplikasinya", Yogyakarta: Graha Ilmu, 2006.

Samuelsena, 2017. "Pengenalan Deep Learning Part 1: Neural Network".

[https://medium.com/@samuelsena/pengenalan-deep-learning-part-3](https://medium.com/@samuelsena/pengenalan-deep-learning-part-3-backpropagation-algorithm-720be9a5fbb8) [backpropagation-algorithm-720be9a5fbb8](https://medium.com/@samuelsena/pengenalan-deep-learning-part-3-backpropagation-algorithm-720be9a5fbb8) (Diakses pada 22 Juli 2019)

Samuelsena, 2017. "Pengenalan Deep Learning Part 3: BackPropagation Algorithm".

[https://medium.com/@samuelsena/pengenalan-deep-learning-part-3](https://medium.com/@samuelsena/pengenalan-deep-learning-part-3-backpropagation-algorithm-720be9a5fbb8) [backpropagation-algorithm-720be9a5fbb8](https://medium.com/@samuelsena/pengenalan-deep-learning-part-3-backpropagation-algorithm-720be9a5fbb8) (Diakses pada 22 Juli 2

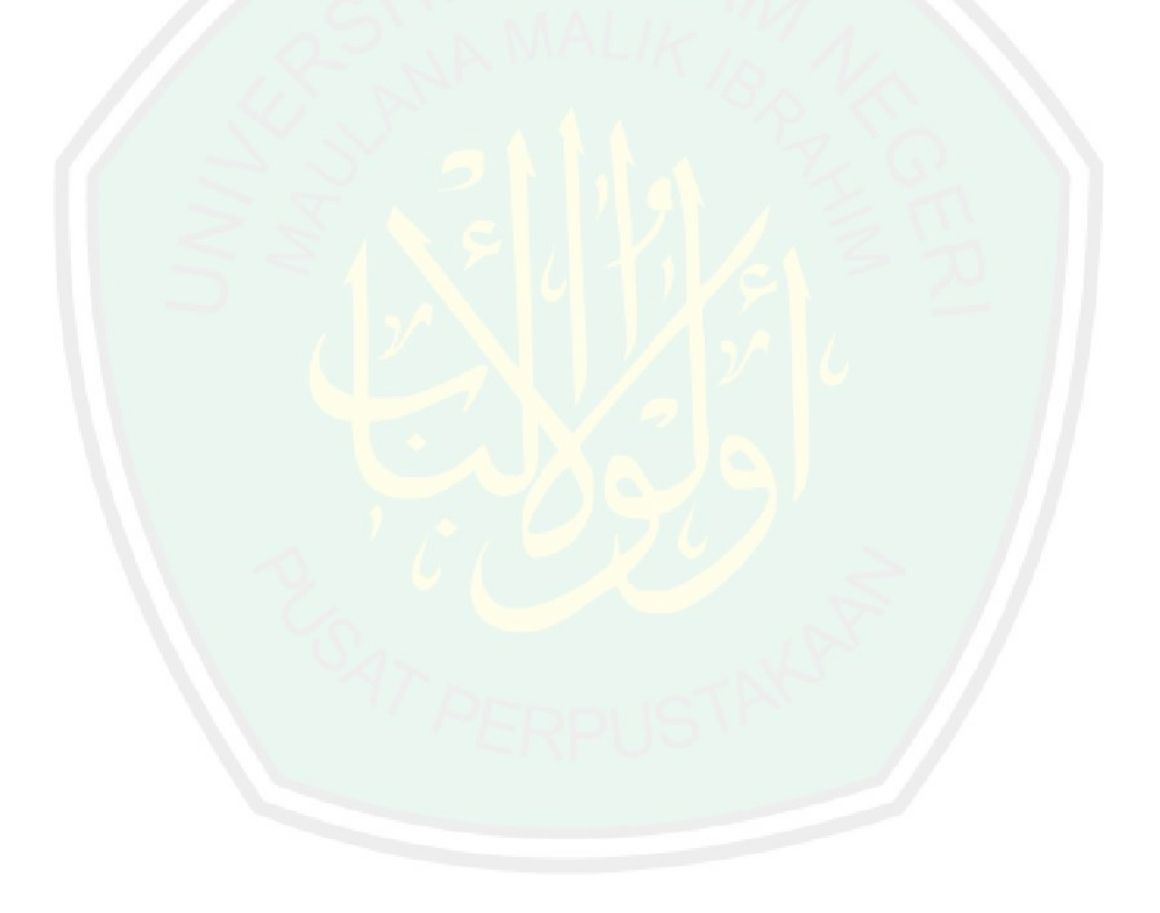

# **Lampiran 1**

# **TABEL LIST PERTANYAAN DAN JAWABAN**

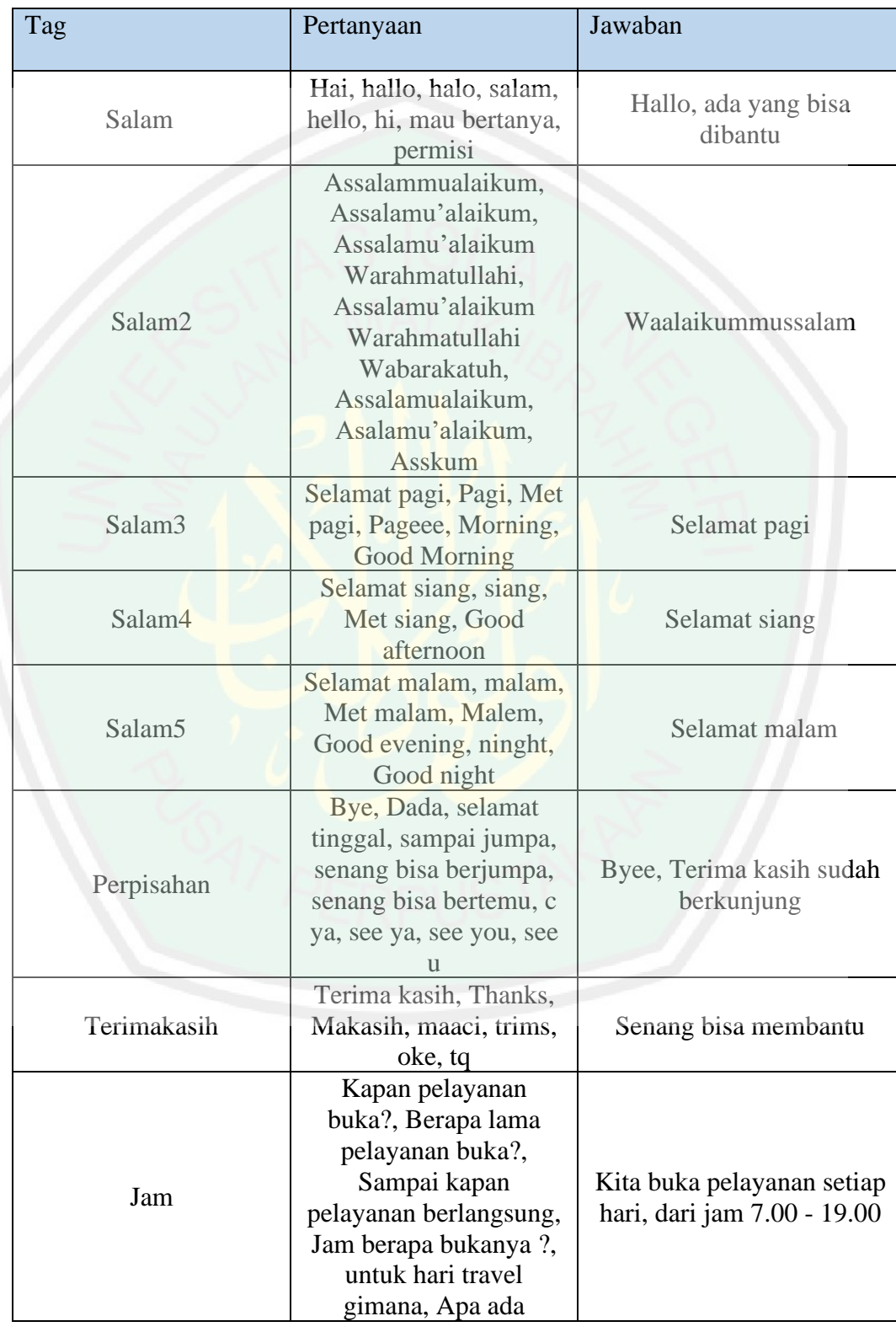

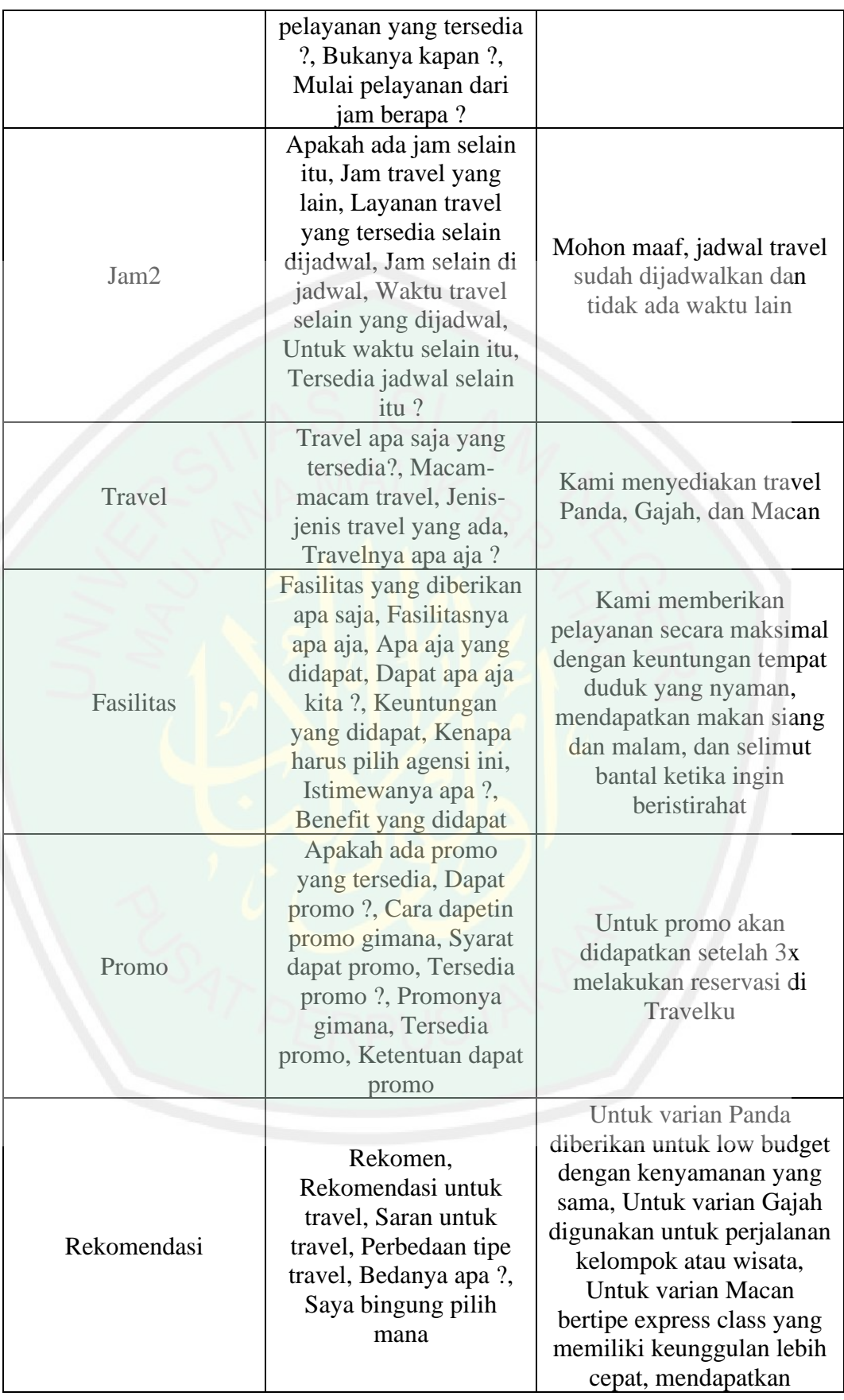

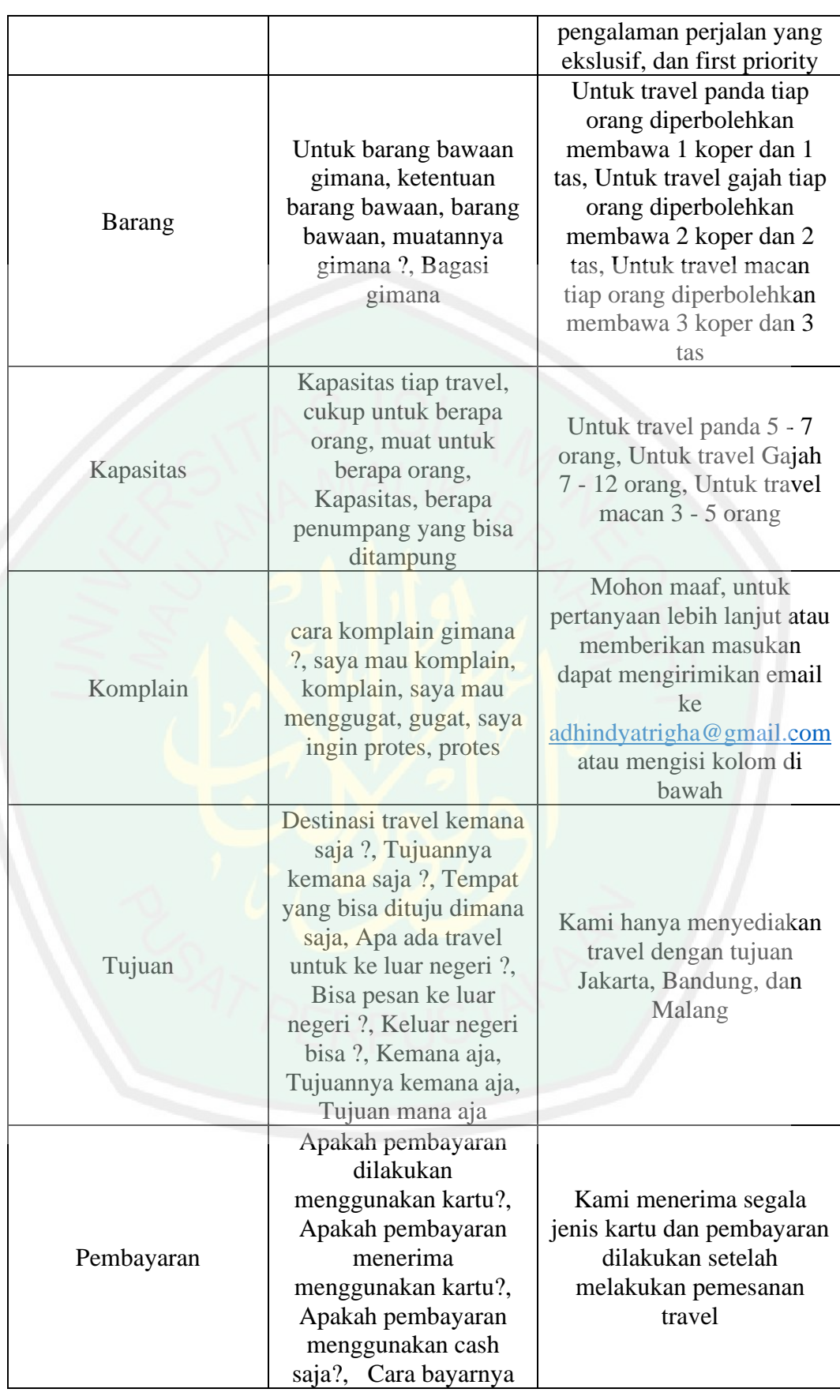

 $\ddot{\phantom{0}}$ 

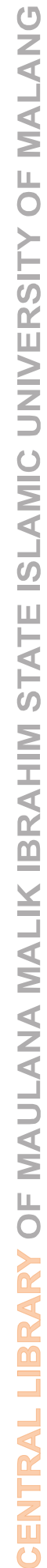

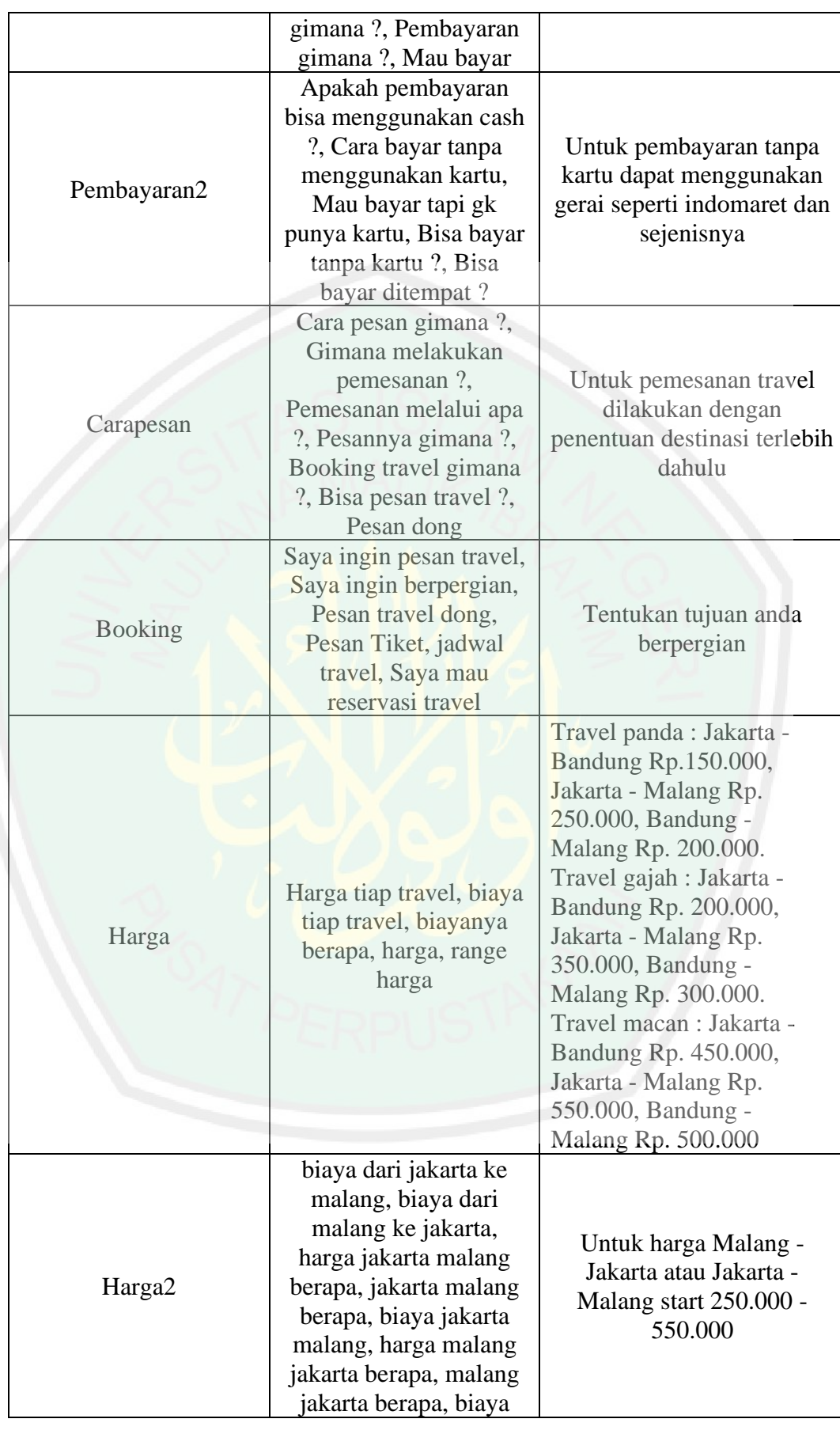

 $\overline{\phantom{a}}$ 

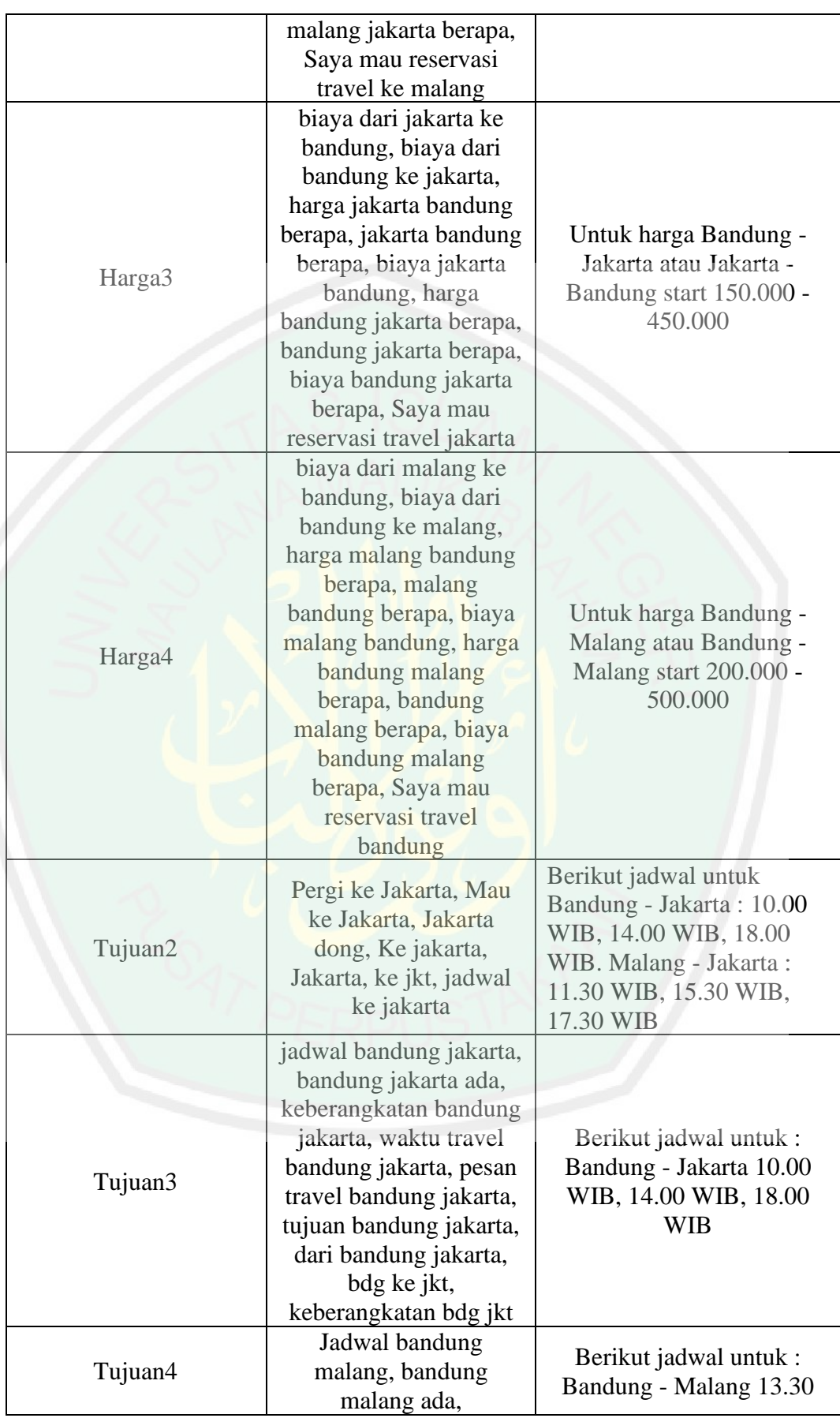
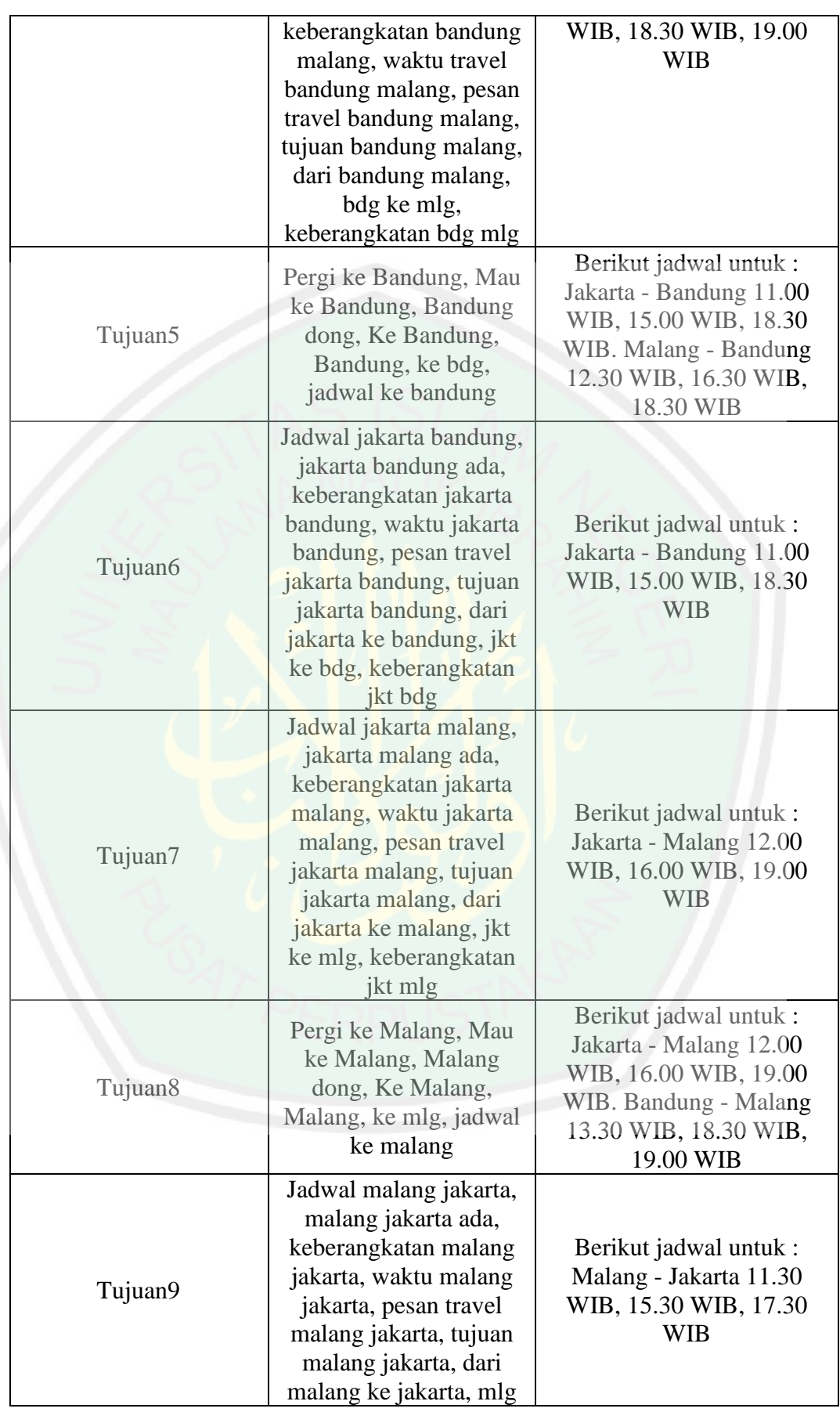

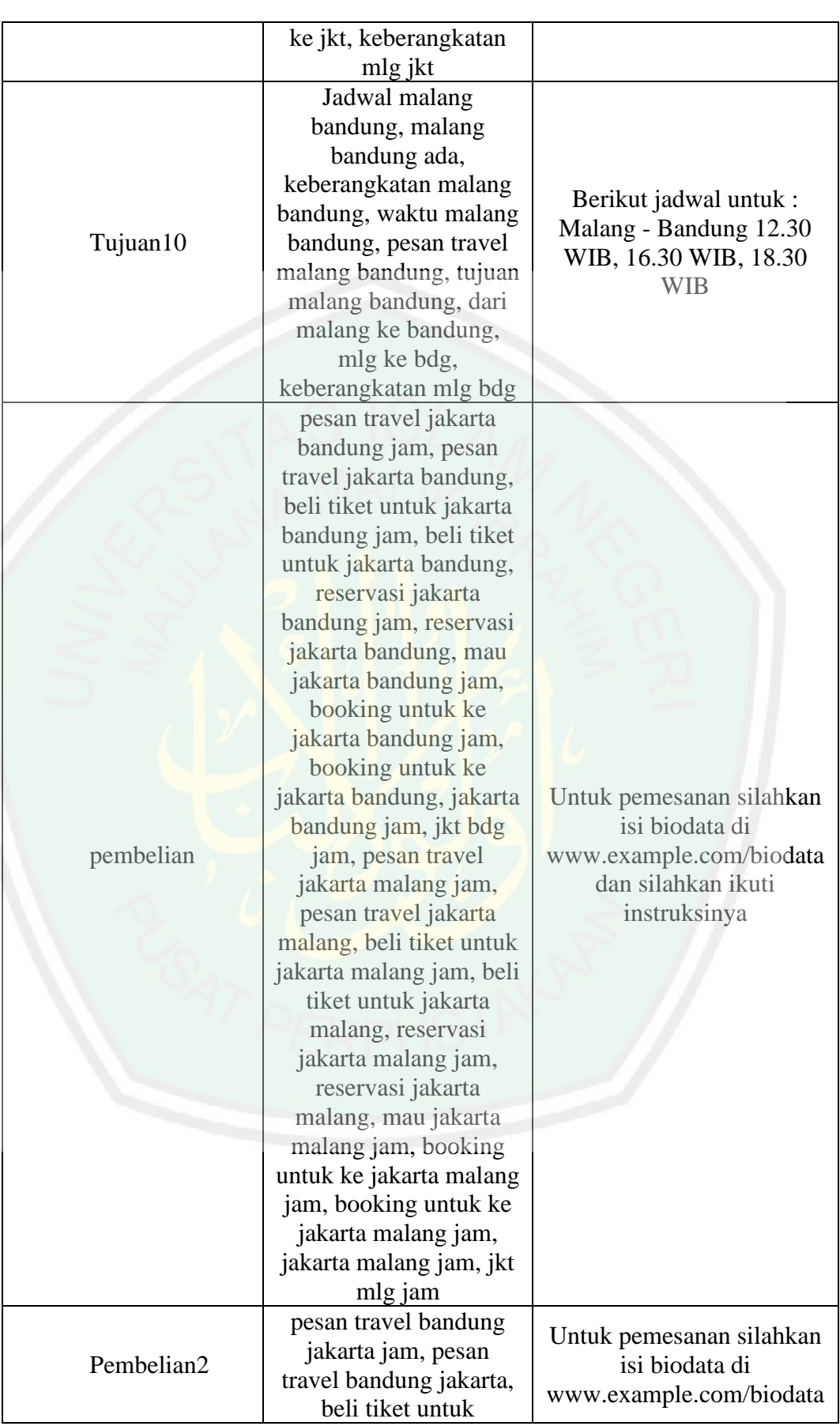

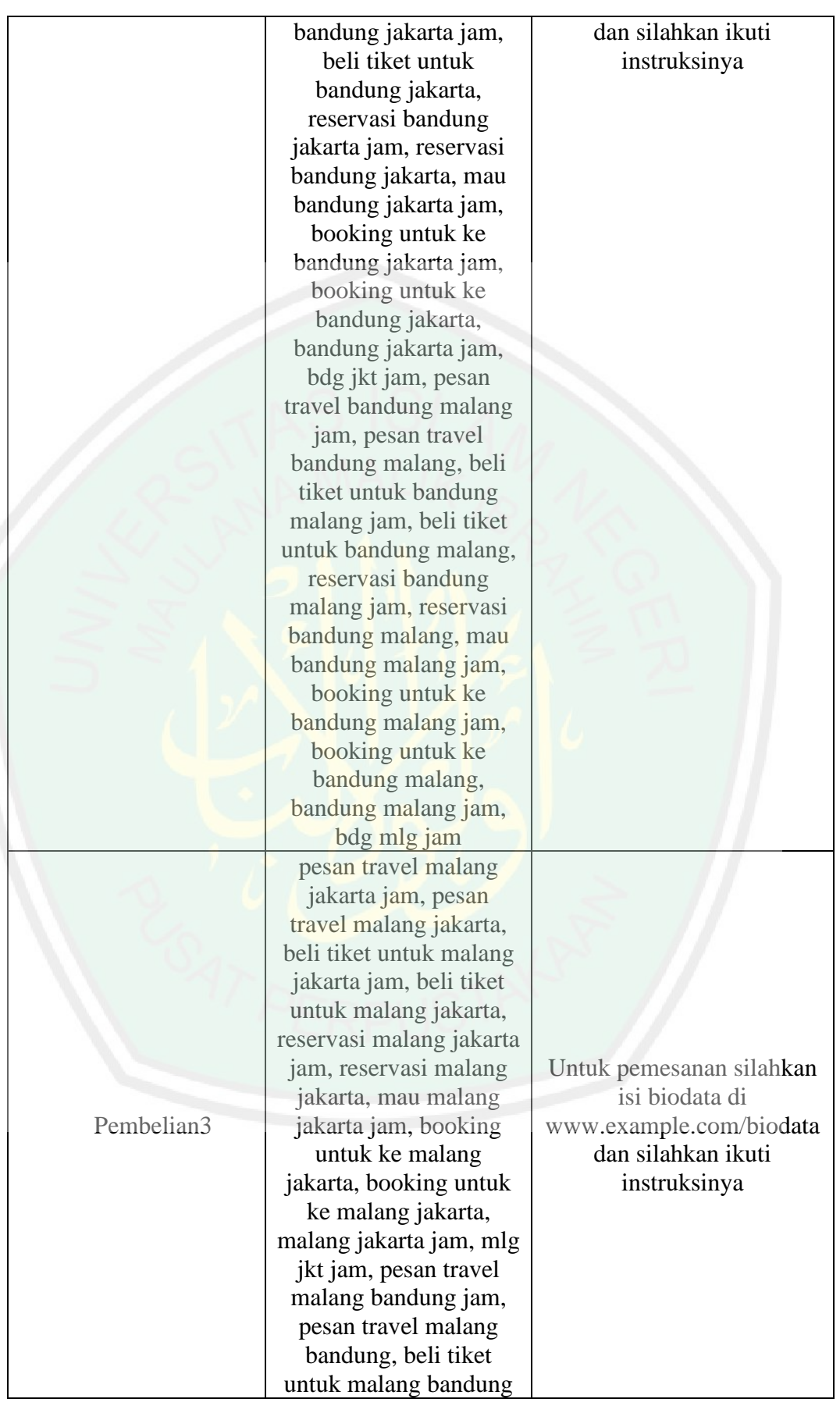

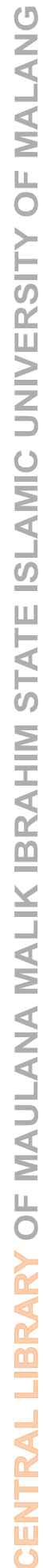

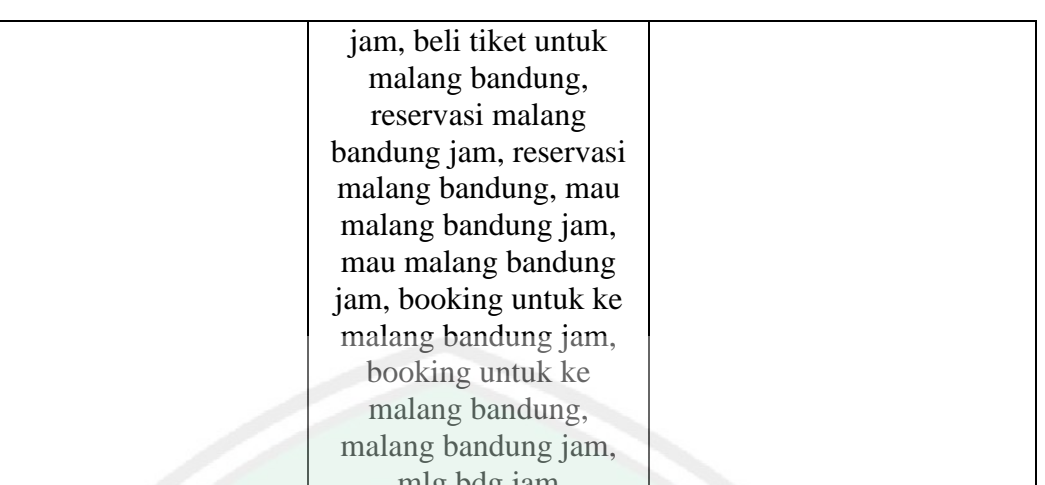

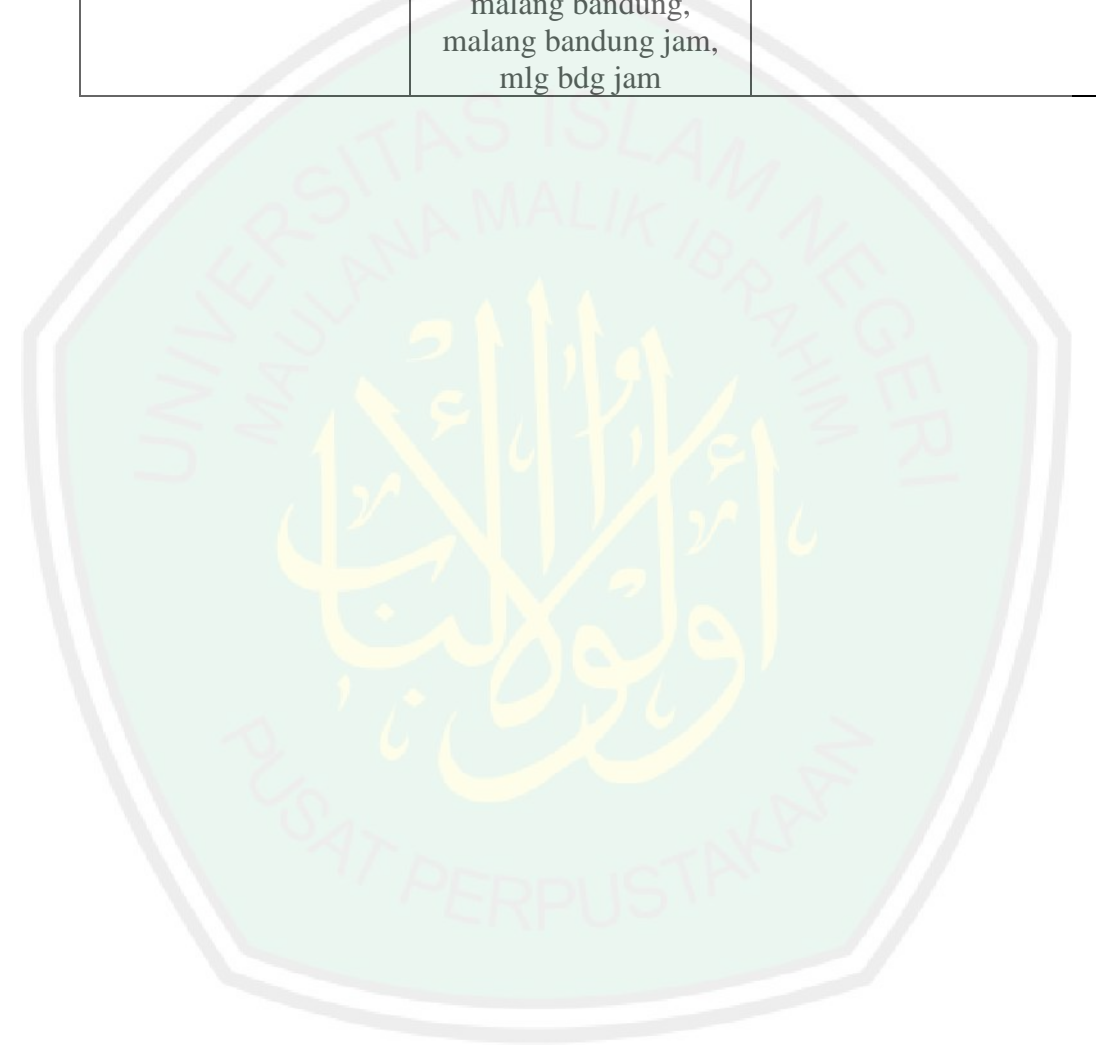

## **Lampiran 2**

## **TABEL PENGUJIAN**

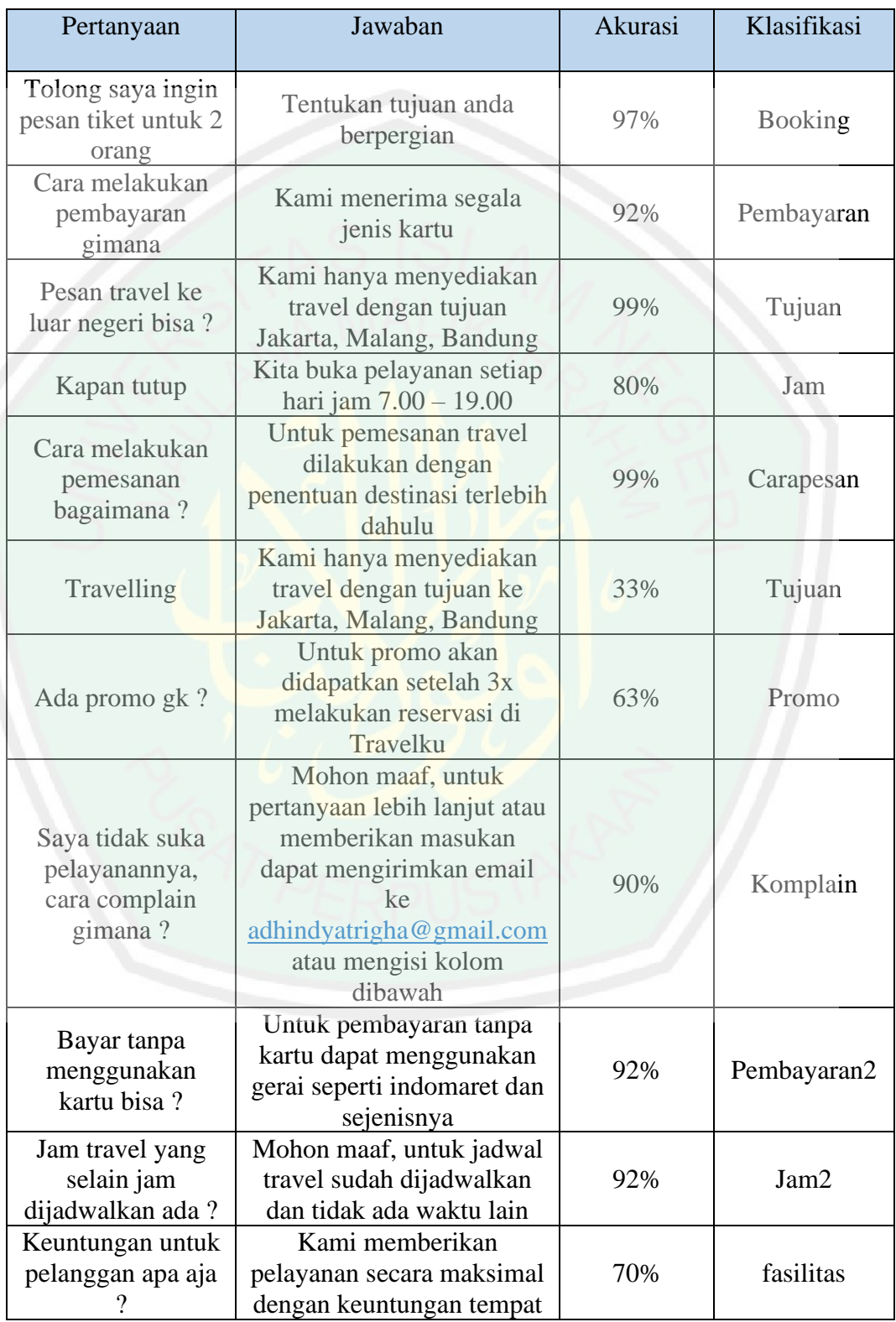

 $\ddot{\phantom{0}}$ 

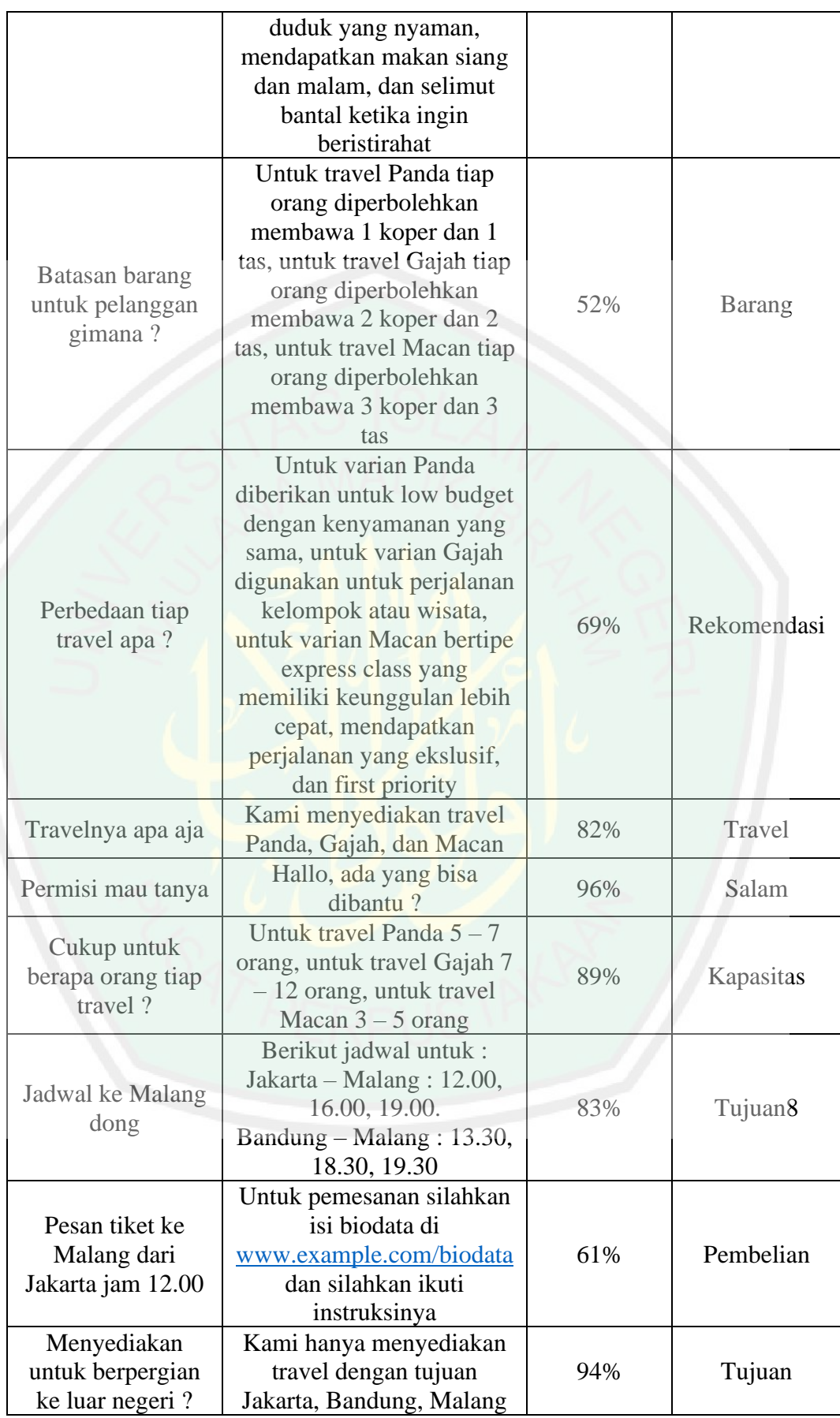

 $\ddot{\phantom{0}}$ 

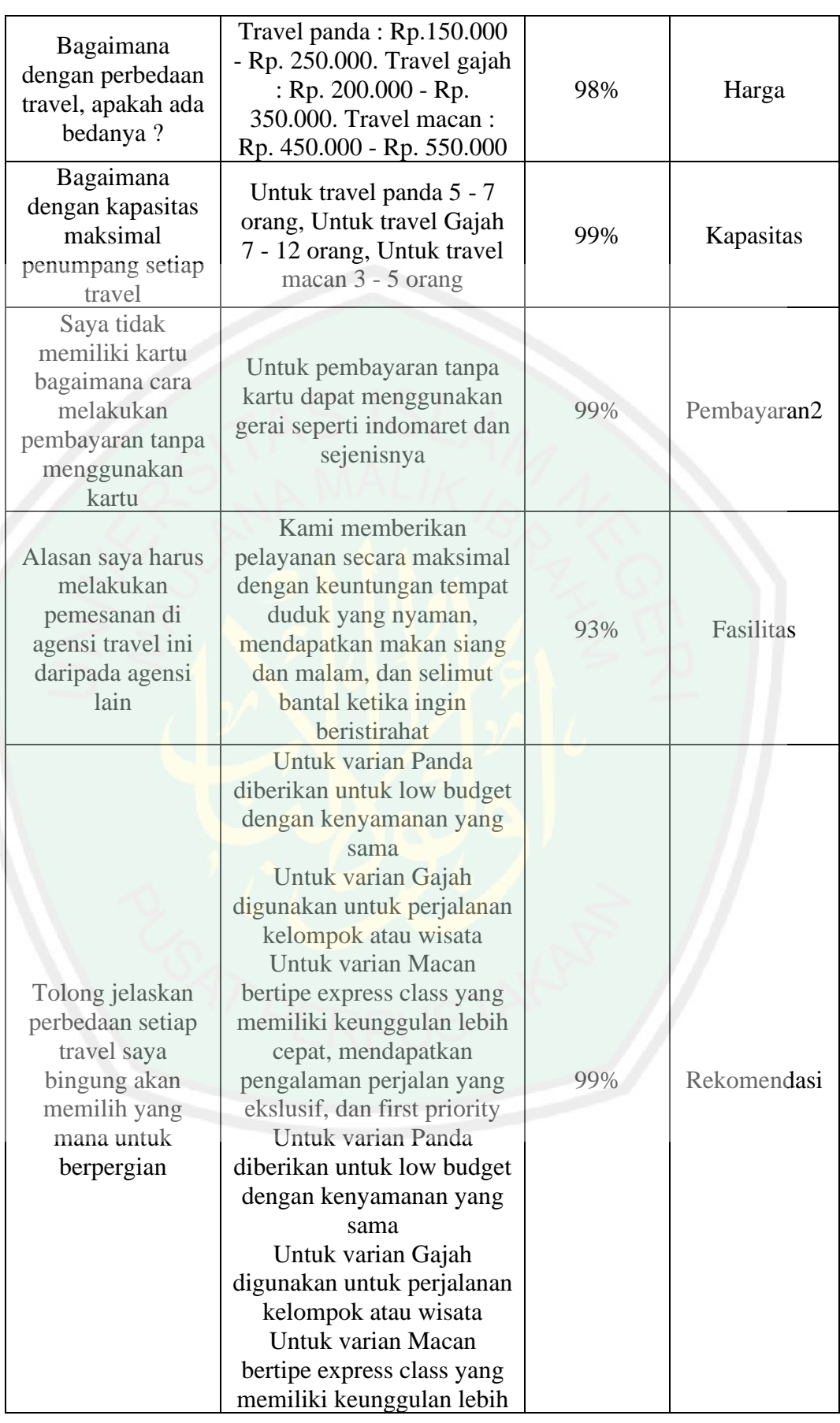

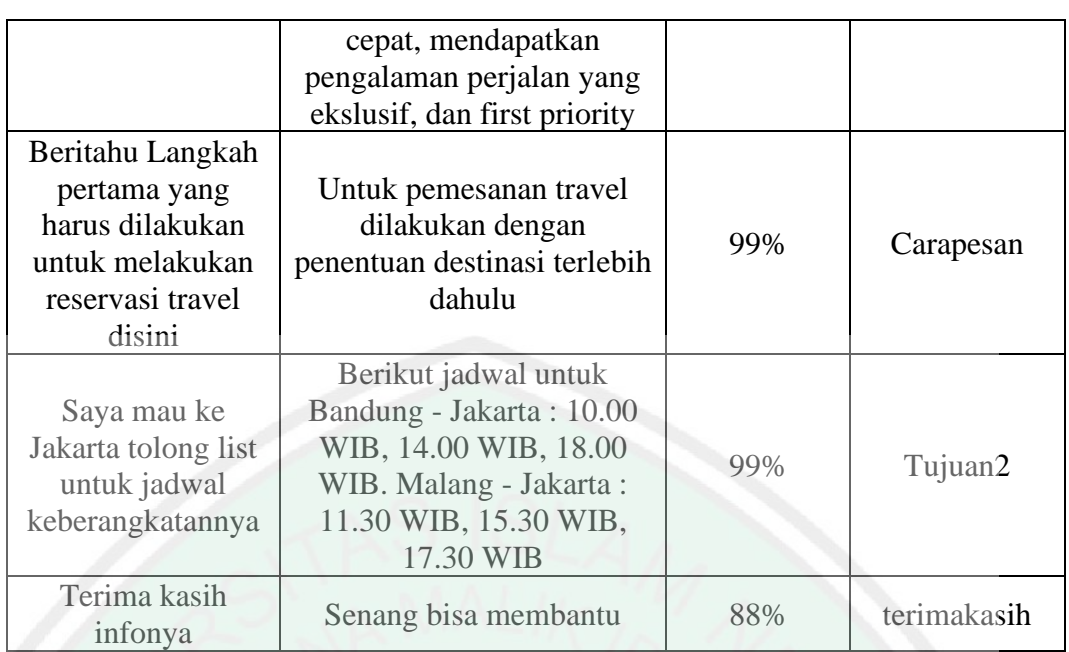

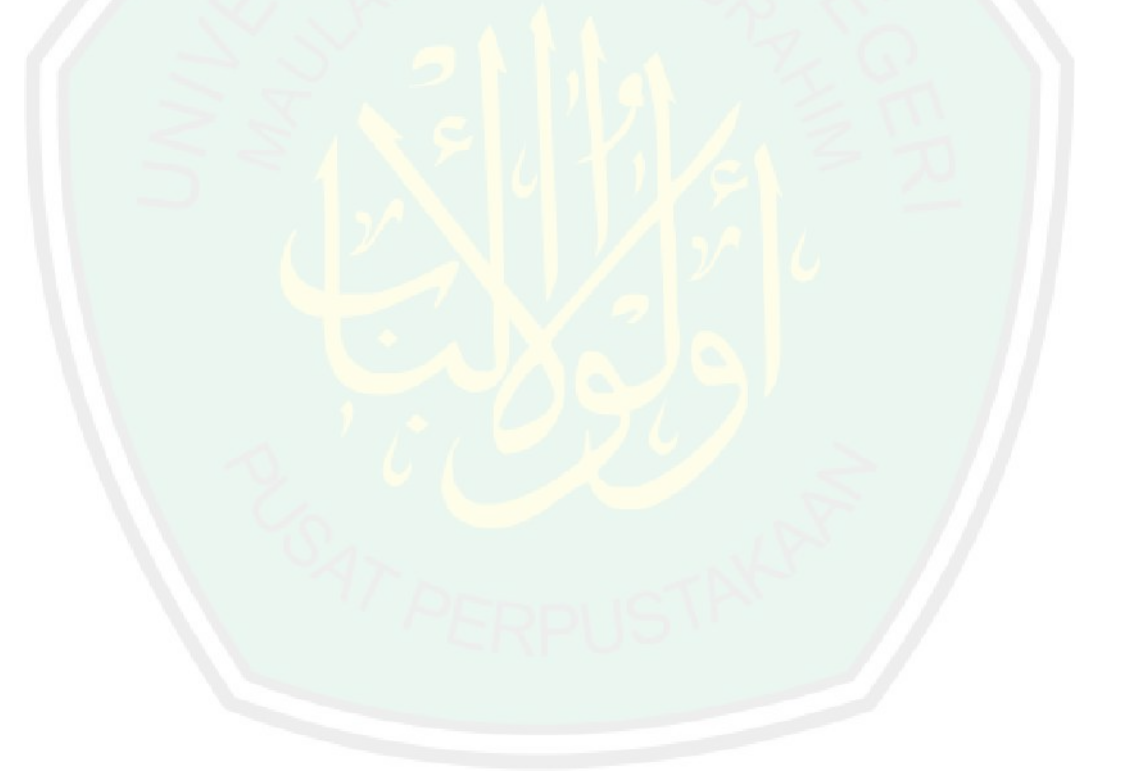

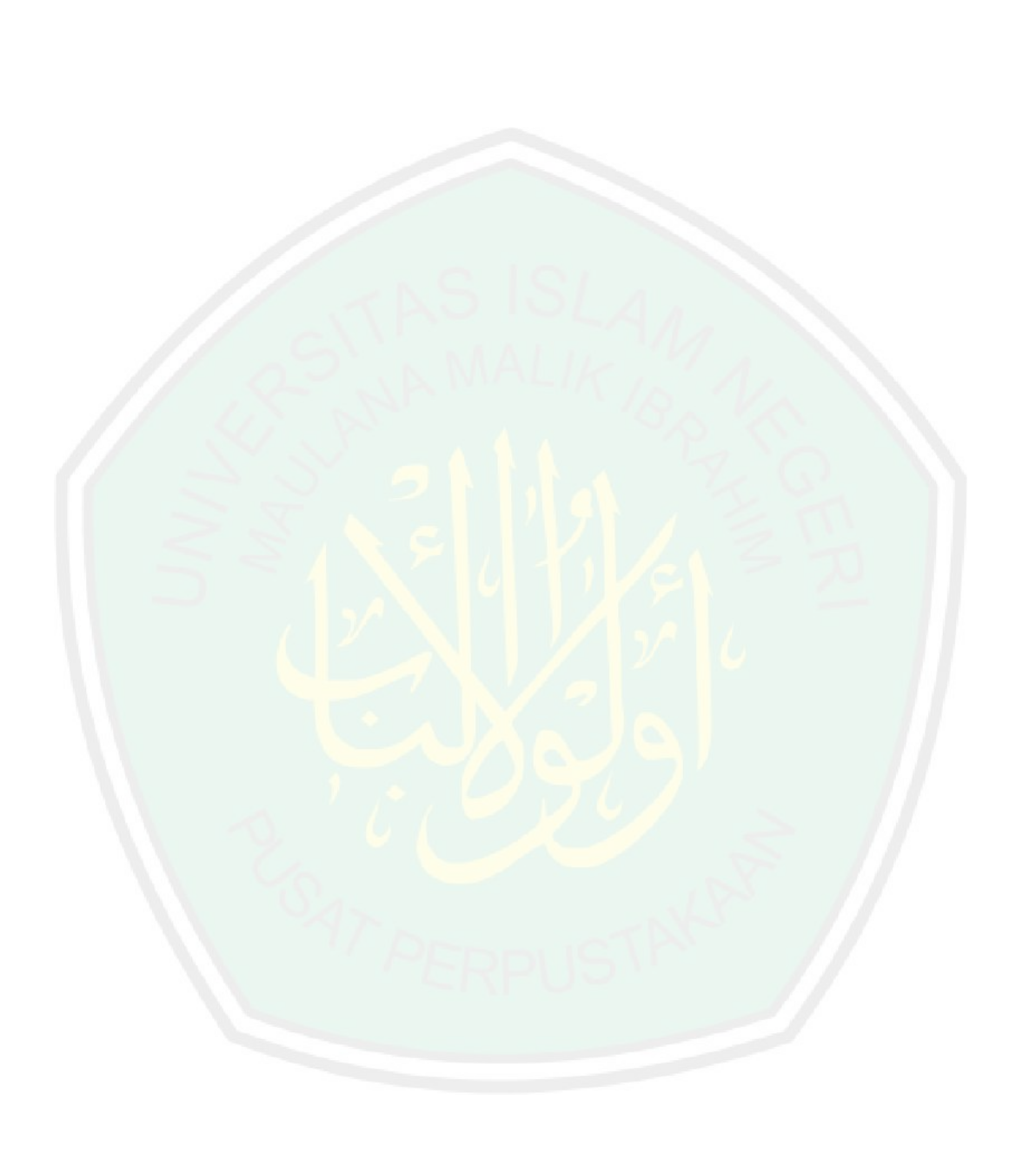